# Program Analysis and Verification

 0368-4479 

http://www.cs.tau.ac.il/~maon/teaching/2013-2014/paav/paav1314b.html

#### Noam Rinetzky

#### Lecture 13: Interprocedural Shape Analysis

Slides credit: Roman Manevich, Mooly Sagiv, Eran Yahav

#### Effect of procedures

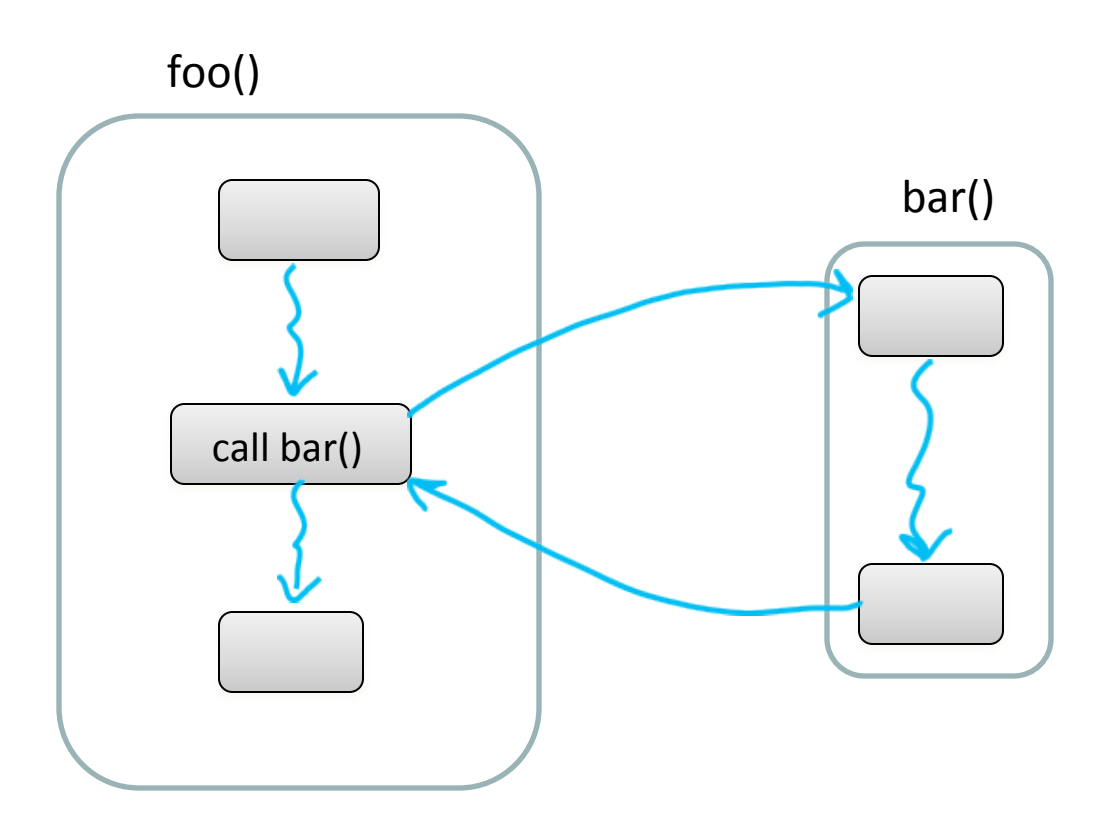

The effect of calling a procedure is the effect of executing its body

#### Interprocedural Analysis

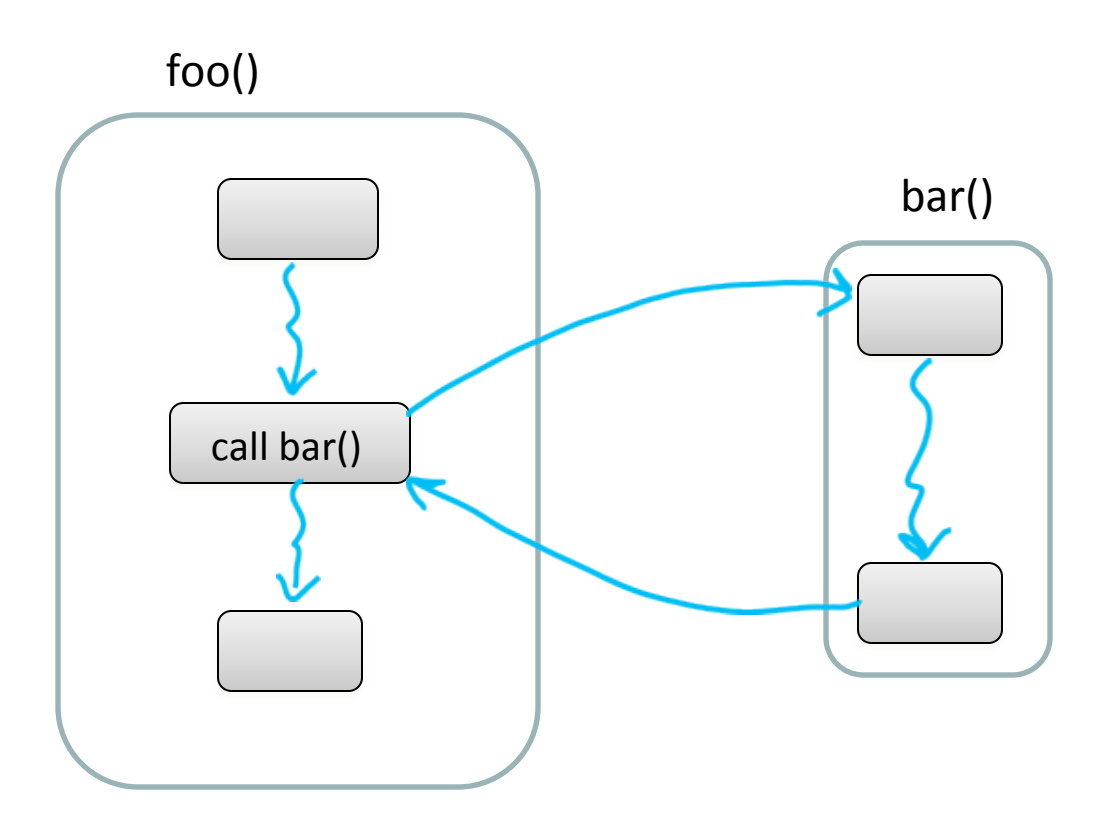

goal: compute the abstract effect of calling a procedure 

## A trivial treatment of procedure

- Analyze a single procedure
- After every call continue with conservative information
	- Global variables and local variables which "may be modified by the call" have unknown values
- Can be easily implemented
- Procedures can be written in different languages
- Procedure inline can help

#### Reduction to intraprocedural analysis

- **Procedure inlining**  $\bullet$
- Naive solution: call-as-goto  $\bullet$

#### Interprocedural analysis: Guiding light

- Exploit stack regime
	- $\rightarrow$  Precision
	- $\rightarrow$  Efficiency

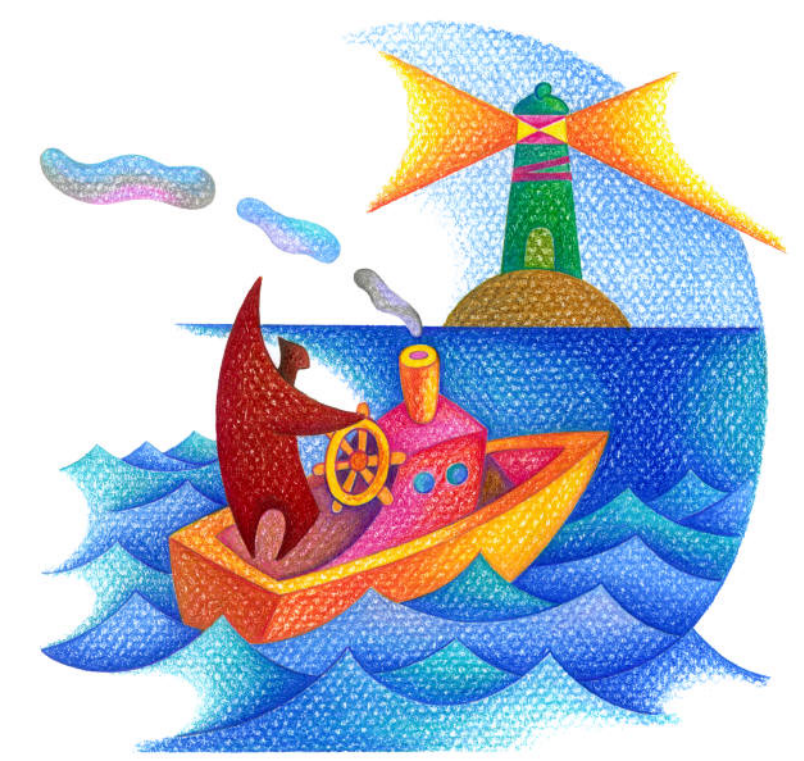

#### Stack regime

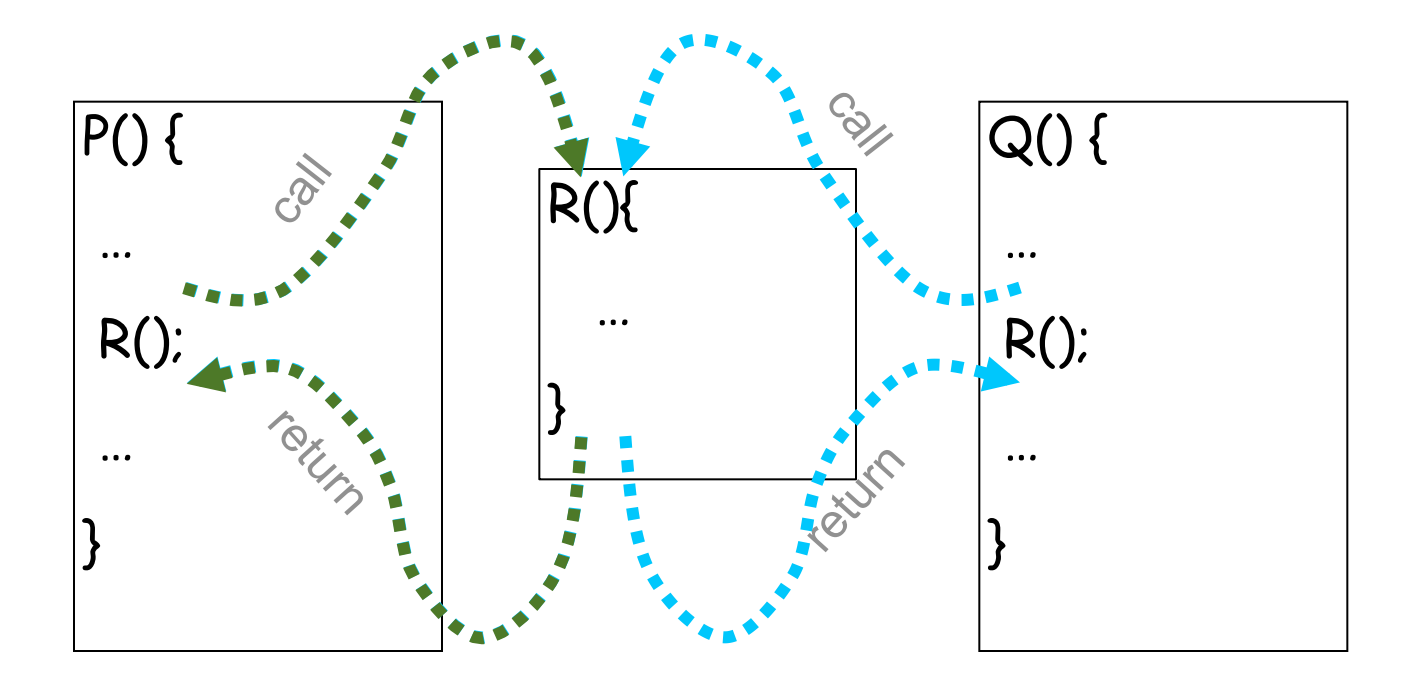

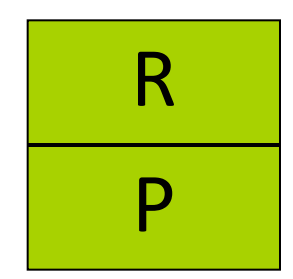

## **Simplifying Assumptions**

- Parameter passed by value
- No procedure nesting
- No concurrency

 $\checkmark$  Recursion is supported

## The collecting lattice

- Lattice for a given control-flow node *v*: *L***<sub>v</sub>=(2<sup>State</sup>, ⊆, ∪, ∩, ∅, State)**
- Lattice for entire control-flow graph with nodes *V*:

$$
L_{CFG} = \text{Map}(V, L_v)
$$

• We will use this lattice as a baseline for static analysis and define abstractions of its elements

## Paths

• paths(n) the set of paths from s to n  $-$  ( (s,n<sub>1</sub>), (n<sub>1</sub>,n<sub>3</sub>), (n<sub>3</sub>,n<sub>1</sub>) )

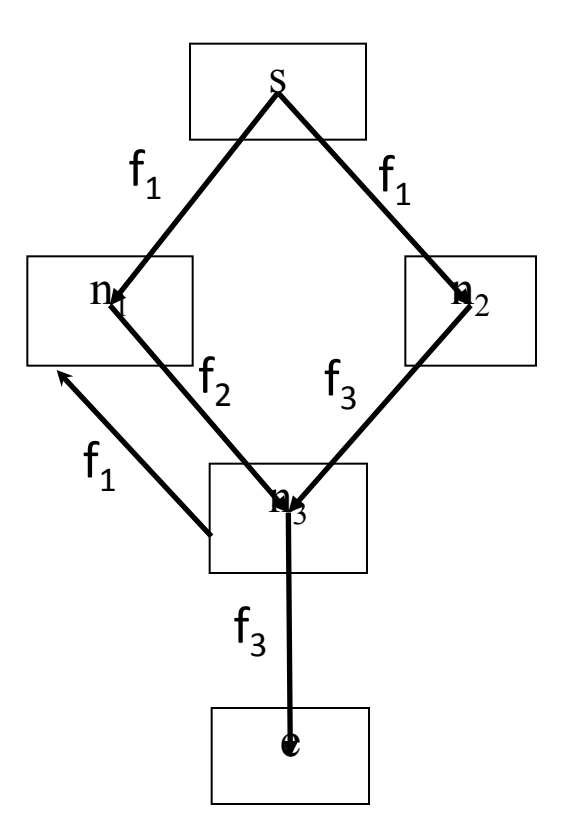

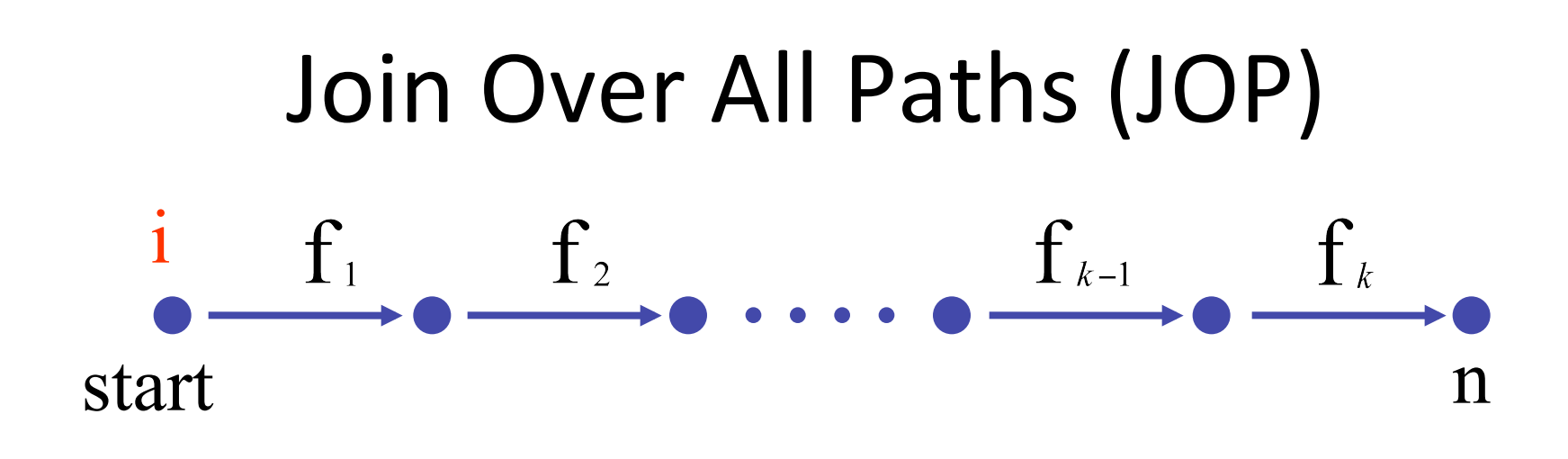

#### $\llbracket$ fk o ... o f1 $\llbracket \in L \rightarrow L$

- JOP[v] =  $\bigcup \{ [e_1, e_2, ..., e_n] \}$ (ι) |  $(e_1, ..., e_n) \in paths(v) \}$
- JOP $\sqsubseteq$  LFP
	- $-$  Sometimes JOP = LFP
		- precise up to "symbolic execution"
		- Distributive problem

## Join-Over-All-Paths (JOP)

- Let paths(v) denote the potentially infinite set paths from start to v (written as sequences of edges)
- For a sequence of edges  $[e_1, e_2, ..., e_n]$  define f  $[e_1, e_2, ..., e_n]$ :  $L \rightarrow L$  by composing the effects of basic blocks
	- $f[e_1, e_2, ..., e_n](l) = f(e_n)(... (f(e_2))(f(e_1)$  (l)) ...)
- JOP[v] =  $\bigcup$  {f [e<sub>1</sub>, e<sub>2</sub>, …,e<sub>n</sub>](ι) |  $[e_1, e_2, ..., e_n] \in$  paths(v)}

### Join-Over-All-Paths (JOP)

… 

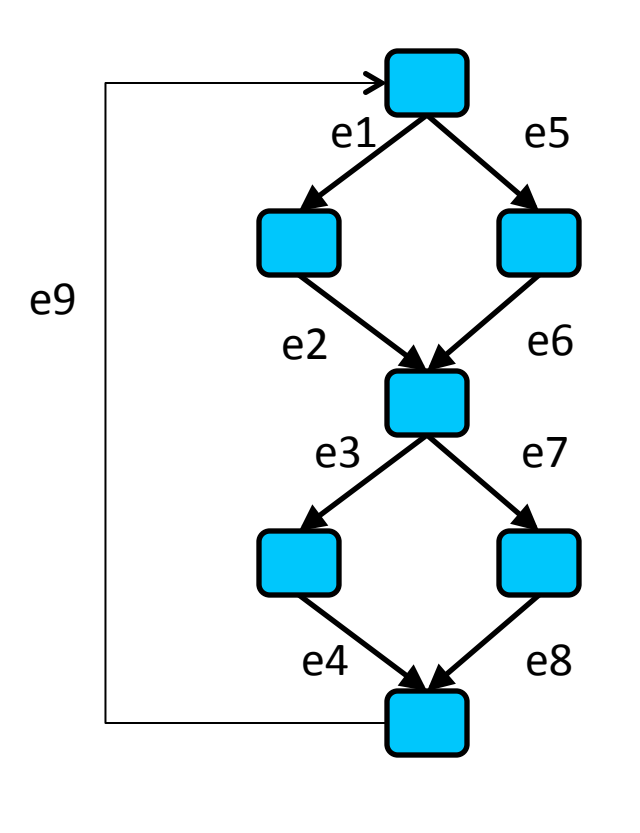

Paths transformers:  $f[e1,e2,e3,e4]$ f[e1,e2,e7,e8] f[e5,e6,e7,e8] f[e5,e6,e3,e4] f[e1,e2,e3,e4,e9, e1,e2,e3,e4]  $f[e1,e2,e7,e8,e9,e1,e2,e3,e4,e9,...]$ 

JOP:  $f[e1,e2,e3,e4]$ (initial)  $\Box$  $f[e1,e2,e7,e8]$ (initial)  $\Box$ f[e5,e6,e7,e8](initial)  $\Box$ f[e5,e6,e3,e4](initial)  $\Box$  ...

Number of program paths is unbounded due to loops

#### The Ifp computation approximates JOP

- JOP[v] =  $\bigcup$  {f [e<sub>1</sub>, e<sub>2</sub>, …,e<sub>n</sub>](ι) |  $[e_1, e_2, ..., e_n] \in$  paths(v)}
- LFP[v] =  $\bigcup \{ f [e] (LFP[v']) \mid e = (v', v) \}$  $LFP[v_0] = L$
- JOP  $\sqsubset$  LFP for a monotone function  $- f(x \sqcup y) \sqsupseteq f(x) \sqcup f(y)$
- JOP = LFP for a distributive function

 $- f(x \perp y) = f(x) \perp f(y)$ 

JOP may not be precise enough for interprocedural analysis!

#### Interprocedural analysis

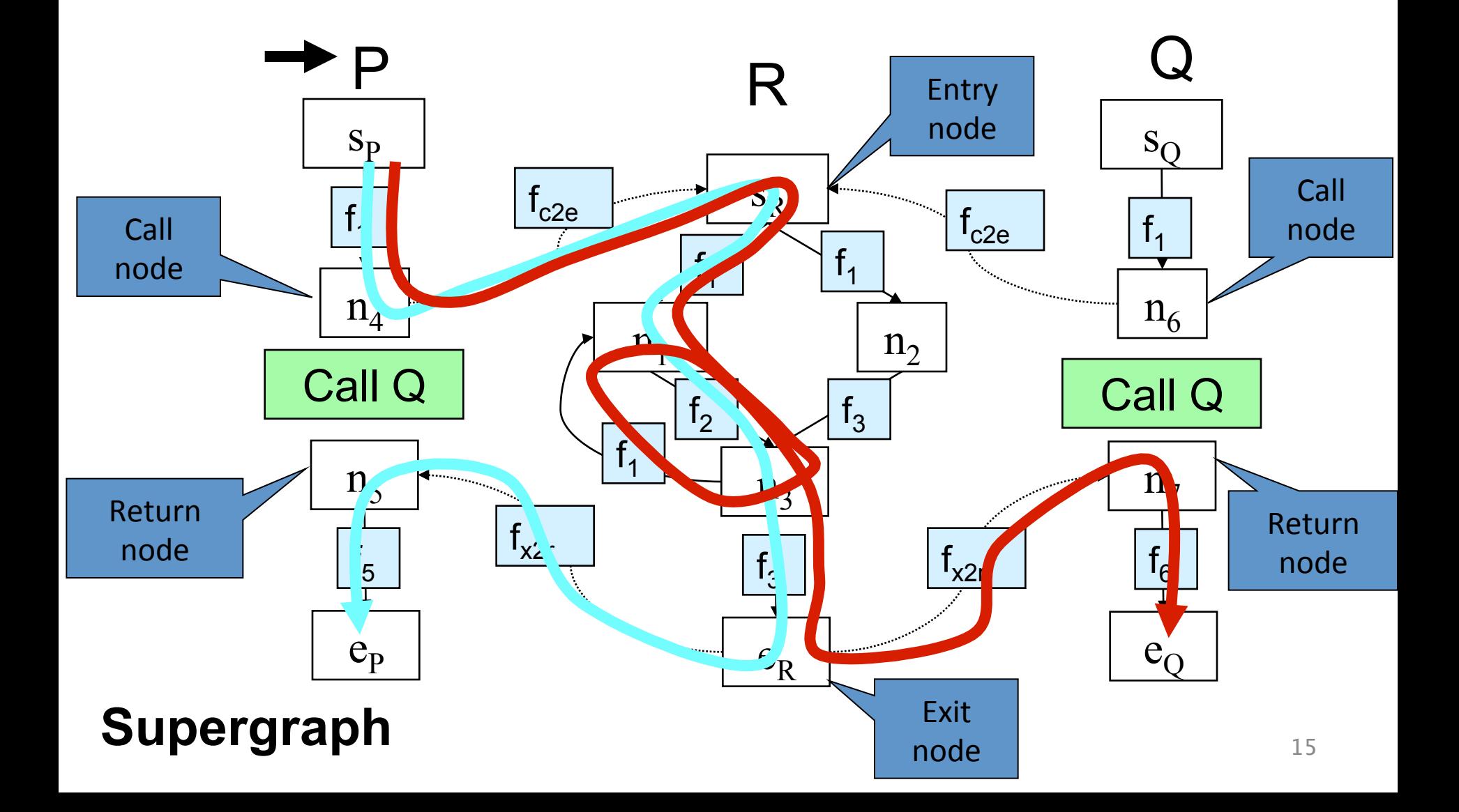

#### Interprocedural Valid Paths

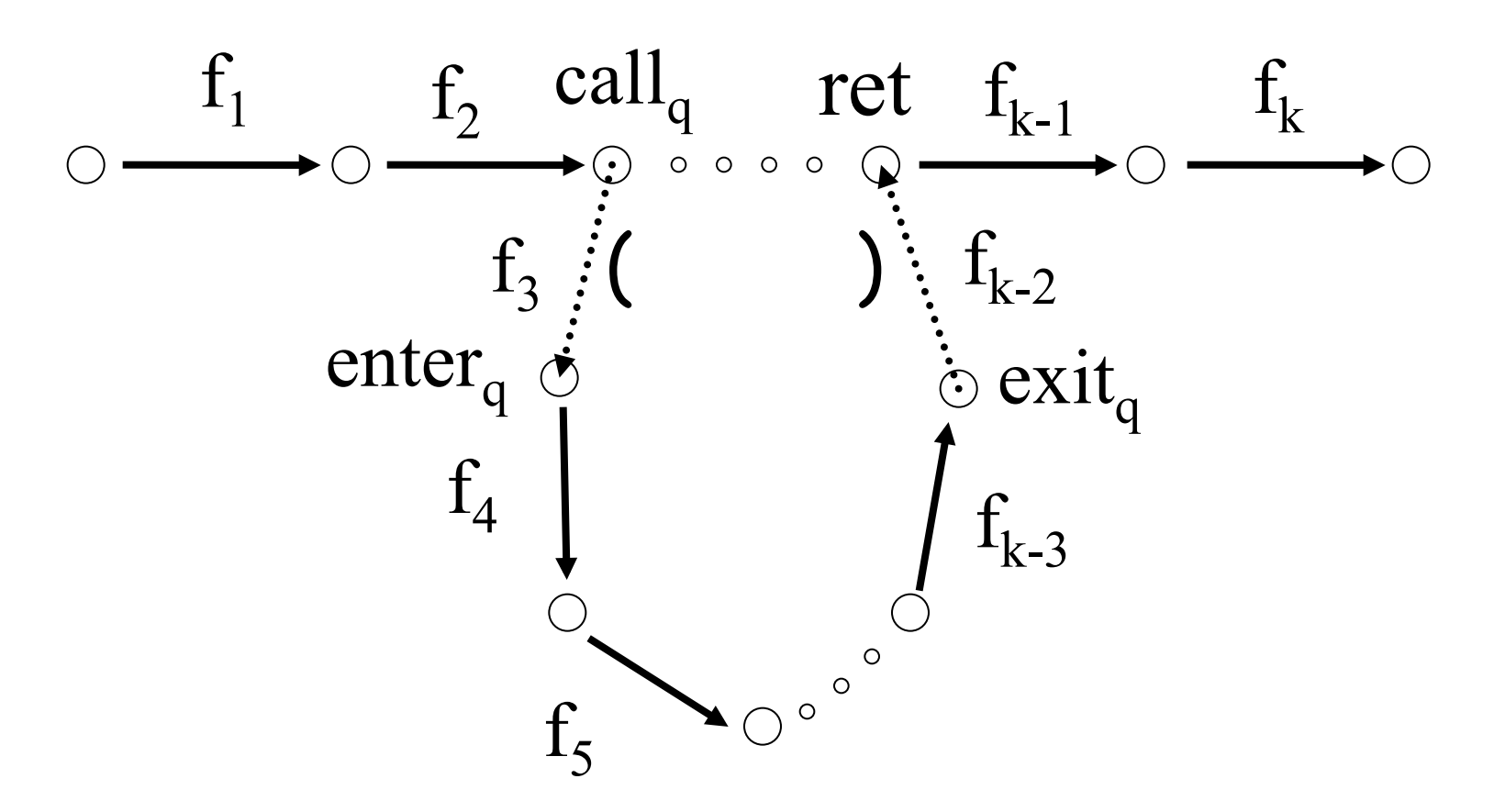

- IVP: all paths with matching calls and returns
- And prefixes

### Interprocedural Valid Paths

- IVP set of paths
	- $-$  Start at program entry
- Only considers matching calls and returns – aka, valid
- Can be defined via context free grammar
	- matched ::= matched (; matched );  $\vert \epsilon \vert$
	- valid ::= valid (; matched | matched
		- paths can be defined by a regular expression

### The Join-Over-Valid-Paths (JVP)

- vpaths(n) all valid paths from program start to n
- JVP[n] =  $\bigcup \{ [e_1, e_2, ..., e]](i)$  $(e_1, e_2, ..., e) \in \text{vpaths}(n)$
- JVP $\sqsubseteq$ JOP
	- $-$  In some cases the JVP can be computed
	- (Distribu3ve problem)

## The Call String Approach

- The data flow value is associated with sequences of calls (call string)
- Use Chaotic iterations over the supergraph

## Summary Call String

- Easy to implement
- Efficient for very small call strings
- Limited precision
	- $-$  Often loses precision for recursive programs
	- $-$  For finite domains can be precise even with recursion (with a bounded callstring)
- Order of calls can be abstracted
- Related method: procedure cloning

## The Functional Approach

- The meaning of a procedure is mapping from states into states
- The abstract meaning of a procedure is function from an abstract state to abstract states
- Relation between input and output
- In certain cases can compute JVP

## The Functional Approach

- Two phase algorithm
	- $-$  Compute the dataflow solution at the exit of a procedure as a function of the initial values at the procedure entry (functional values)
	- Compute the dataflow values at every point using the functional values

#### Phase 1

} 

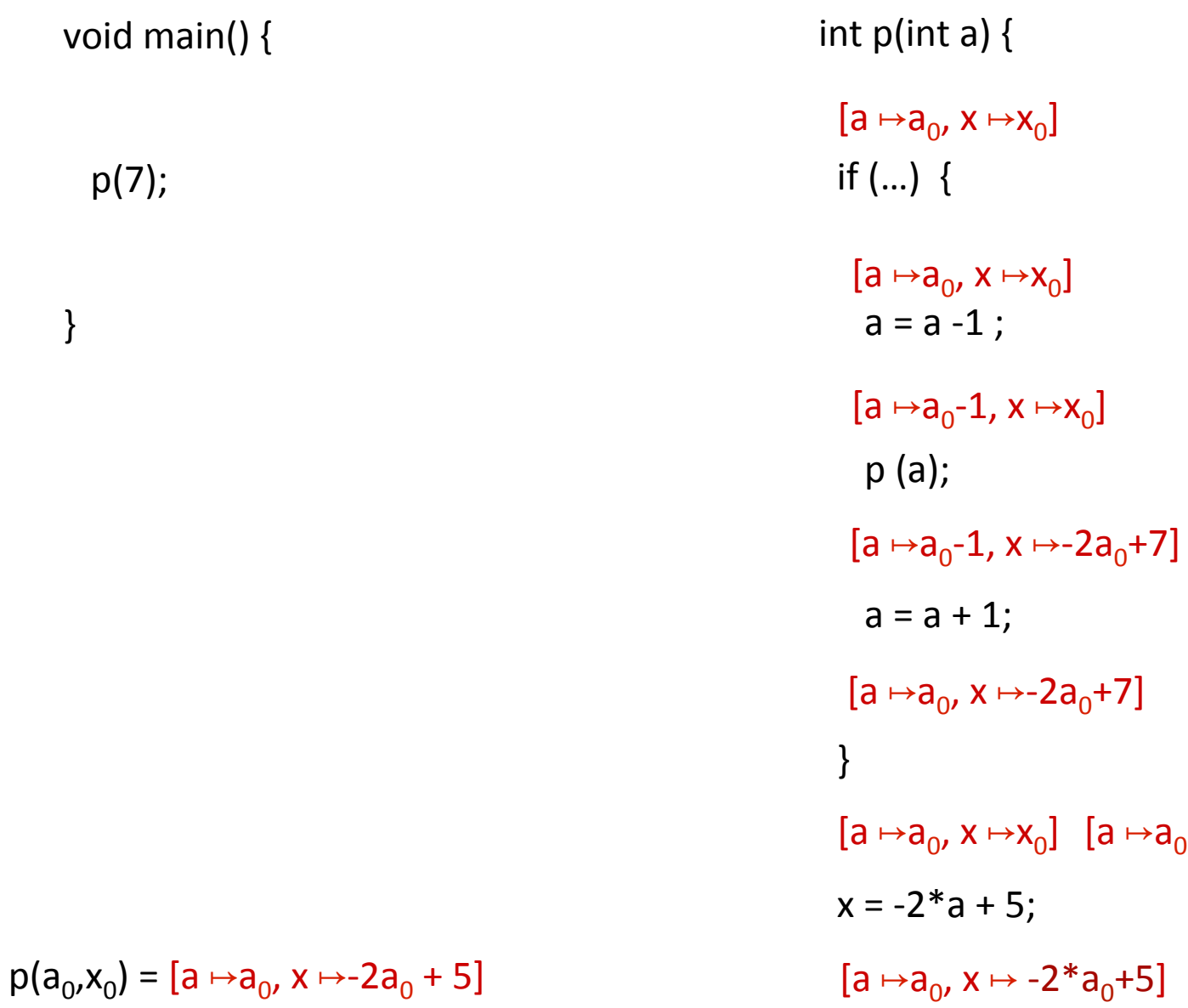

 $[a \mapsto a_0, x \mapsto T]$ 

#### Phase 2

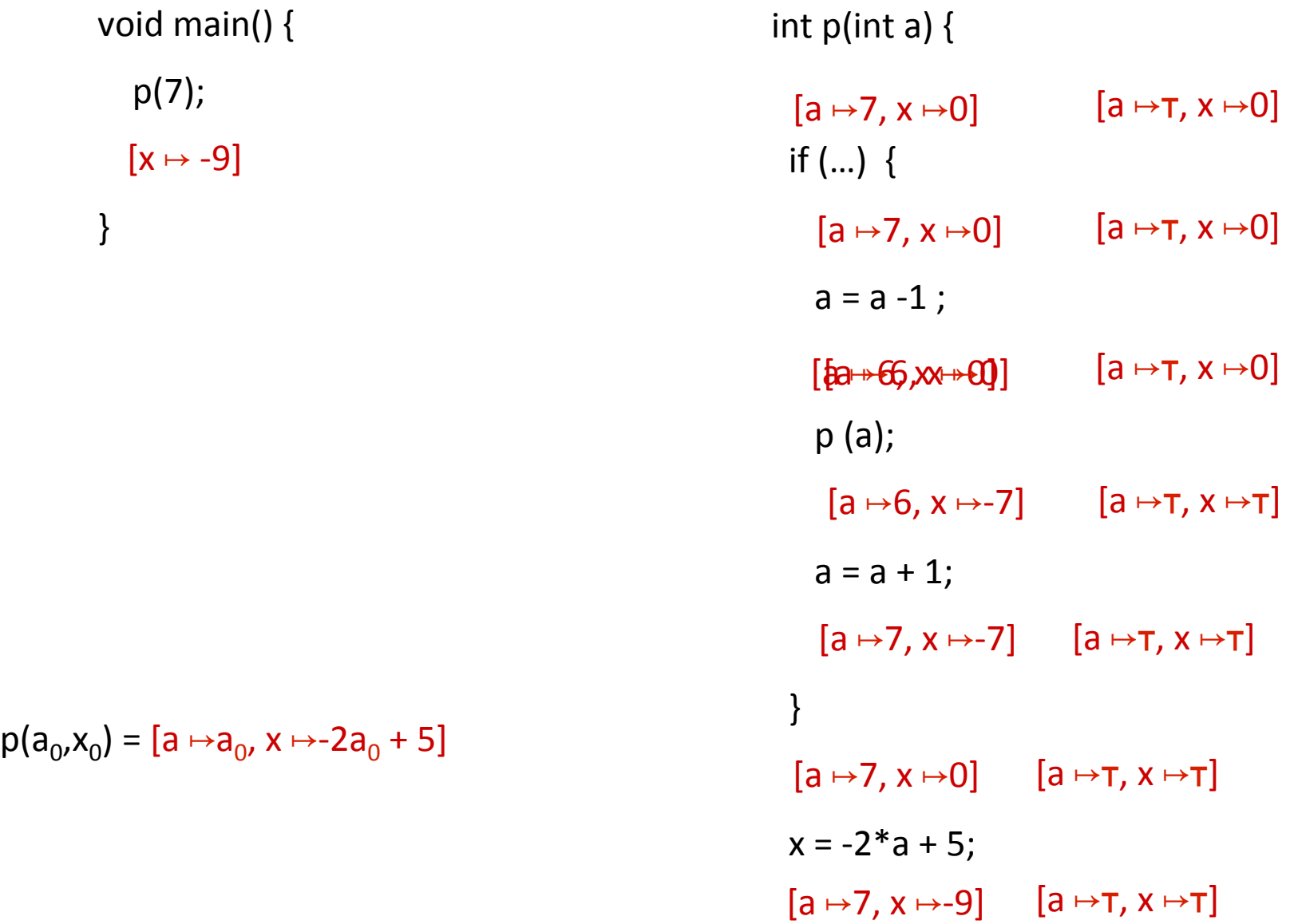

} 

## Summary Functional approach

- Computes procedure abstraction
- Sharing between different contexts
- Rather precise
- Recursive procedures may be more precise/ efficient than loops
- But requires more from the implementation
	- Representing (input/output) relations
	- Composing relations

## Issues in Functional Approach

- How to guarantee that finite height for functional lattice?
	- $-$  It may happen that L has finite height and yet the lattice of monotonic function from L to L do not
- Efficiently represent functions
	- $-$  Functional join
	- $-$  Functional composition
	- $-$  Testing equality

### Tabulation

- Special case: L is finite
- Data facts:  $d \in L \times L$
- Initialization:

$$
- f_{\text{start}, \text{start}} = (\tau, \tau) ; \text{otherwise } (\perp, \perp)
$$

- $-$  S start,  $\tau$  =  $\tau$
- Propagation of  $(x,y)$  over edge  $e = (n,n')$ 
	- Maintain summary:  $S[n',x] = S[n',x] \sqcup \lceil n \rceil (y)$
	- n intra-node:  $\rightarrow$  n' : (x,  $\left[\![n]\! \right]$  (y))
	- n call-node:
	- $\rightarrow$  n': (y,y) if S[n',y] =  $\perp$  and n' = entry node
- $\rightarrow$  n': (x,z) if S[exit(call(n),y] = z and n' = ret-site-of n
- n return-node:  $\rightarrow$  n': (u,y) ; n<sub>c</sub> = call-site-of n', S[n<sub>c</sub>,u]=x

### CFL-Graph reachability

- Special cases of functional analysis
- Finite distributive lattices
- Provides more efficient analysis algorithms
- Reduce the interprocedural analysis problem to finding context free reachability

$$
\begin{array}{ccccc}\n\mathbf{1} & \mathbf{1} & \mathbf{1} & \mathbf{1} & \mathbf{1} \\
\mathbf{1} & \mathbf{1} & \mathbf{1} & \mathbf{1} & \mathbf{1} \\
\mathbf{1} & \mathbf{1} & \mathbf{1} & \mathbf{1} & \mathbf{1} \\
\mathbf{1} & \mathbf{1} & \mathbf{1} & \mathbf{1} & \mathbf{1} \\
\mathbf{1} & \mathbf{1} & \mathbf{1} & \mathbf{1} & \mathbf{1} \\
\mathbf{1} & \mathbf{1} & \mathbf{1} & \mathbf{1} & \mathbf{1} \\
\mathbf{1} & \mathbf{1} & \mathbf{1} & \mathbf{1} & \mathbf{1} \\
\mathbf{1} & \mathbf{1} & \mathbf{1} & \mathbf{1} & \mathbf{1} \\
\mathbf{1} & \mathbf{1} & \mathbf{1} & \mathbf{1} & \mathbf{1} \\
\mathbf{1} & \mathbf{1} & \mathbf{1} & \mathbf{1} & \mathbf{1} \\
\mathbf{1} & \mathbf{1} & \mathbf{1} & \mathbf{1} & \mathbf{1} \\
\mathbf{1} & \mathbf{1} & \mathbf{1} & \mathbf{1} & \mathbf{1} \\
\mathbf{1} & \mathbf{1} & \mathbf{1} & \mathbf{1} & \mathbf{1} \\
\mathbf{1} & \mathbf{1} & \mathbf{1} & \mathbf{1} & \mathbf{1} \\
\mathbf{1} & \mathbf{1} & \mathbf{1} & \mathbf{1} & \mathbf{1} \\
\mathbf{1} & \mathbf{1} & \mathbf{1} & \mathbf{1} & \mathbf{1} \\
\mathbf{1} & \mathbf{1} & \mathbf{1} & \mathbf{1} & \mathbf{1} \\
\mathbf{1} & \mathbf{1} & \mathbf{1} & \mathbf{1} & \mathbf{1} \\
\mathbf{1} & \mathbf{1} & \mathbf{1} & \mathbf{1} & \mathbf{1} \\
\mathbf{1} & \mathbf{1} & \mathbf{1} & \mathbf{1} & \mathbf{1} \\
\mathbf{1} & \mathbf{1} & \mathbf{1} & \mathbf{1} & \mathbf{1} \\
\mathbf{1} & \mathbf{1} & \math
$$

# IDFS / IDE

- IDFS Interprocedural Distributive Finite Subset Precise interprocedural dataflow analysis via graph reachability. Reps, Horowitz, and Sagiv, POPL'95
- IDE Interprocedural Distributive Environment Precise interprocedural dataflow analysis with applications to constant propagation. Reps, Horowitz, and Sagiv, FASE'95, TCS'96
	- More general solutions exist

#### **Possibly Uninitialized Variables**

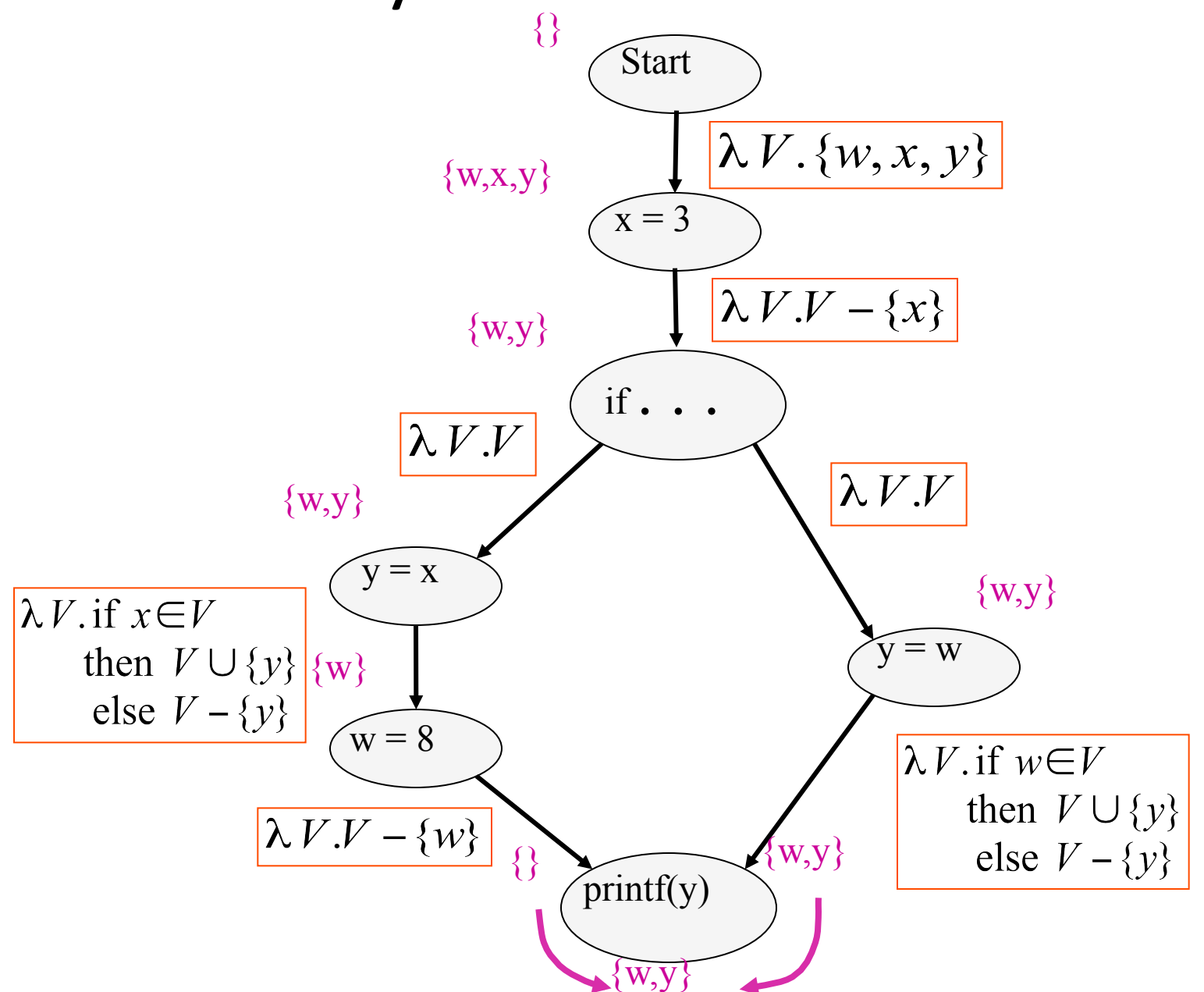

## **IFDS Problems**

- Finite subset distributive
	- Lattice L =  $\wp$  (D)
	- $\sqsubseteq$  is  $\subseteq$
	- $-$  | | is  $\cup$
	- Transfer functions are distributive

• Efficient solution through formulation as CFL reachability

## Encoding Transfer Functions

- Enumerate all input space and output space
- Represent functions as graphs with  $2(D+1)$  nodes
- Special symbol "0" denotes empty sets (sometimes denoted  $\Lambda$ )

• Example: 
$$
D = \{ a, b, c \}
$$
  
 $f(S) = (S - \{a\}) \cup \{b\}$ 

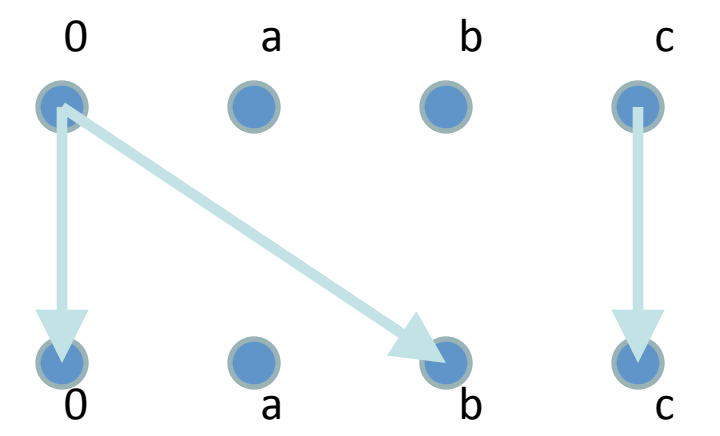

#### **Efficiently Representing Functions**

- Let f: $2^D \rightarrow 2^D$  be a distributive function
- $\bullet$  Then:
	- $f(X) = f(\emptyset) \cup (\cup \{ f(\{z\}) \mid z \in X \})$
	- $f(X) = f(\emptyset) \cup (\cup \{ f(\{z\}) \setminus f(\emptyset) \mid z \in X \})$

#### Representing Dataflow Functions

Identity Function

$$
f = \lambda V.V
$$
  
f( $\{a, b\}$ ) =  $\{a, b\}$ 

Constant Function  $f = \lambda V.\{b\}$  $f(\{a,b\}) = \{b\}$ 

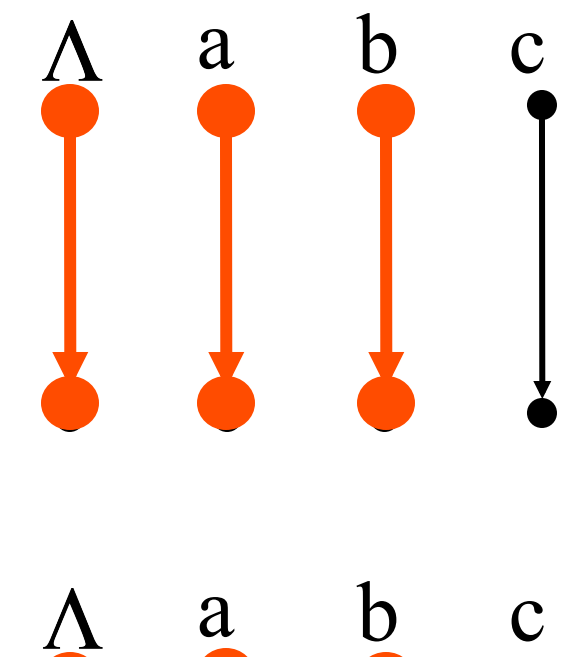

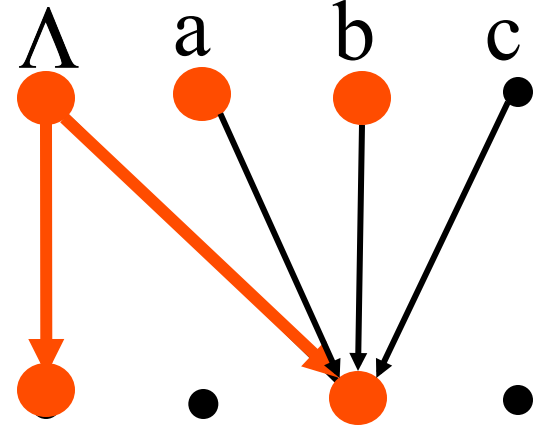

#### **Representing Dataflow Functions**

- "Gen/Kill" Function  $f = \lambda V.(V - {b}) \cup {c}$  $f(\{a,b\}) = \{a,c\}$
- Non-"Gen/Kill" Function  $f = \lambda V$  if  $a \in V$ then  $V \cup \{b\}$ else  $V - \{b\}$  $f(\{a,b\}) = \{a,b\}$

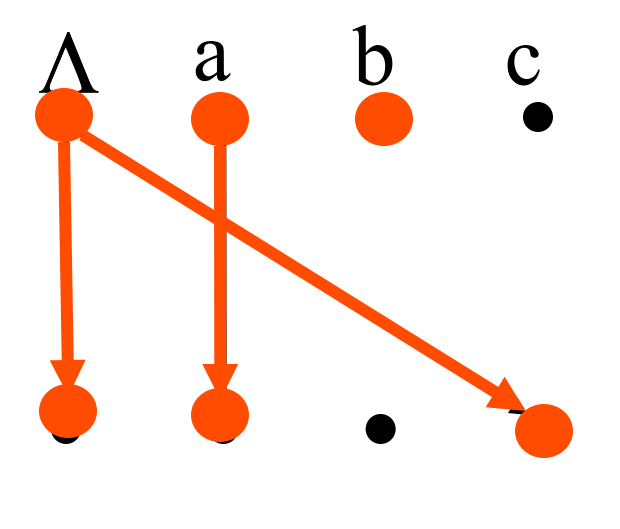

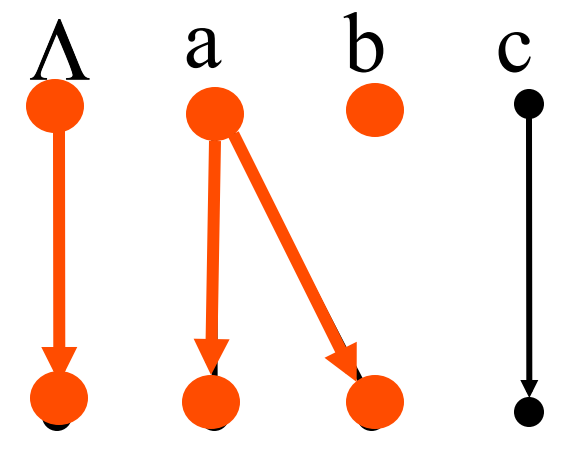

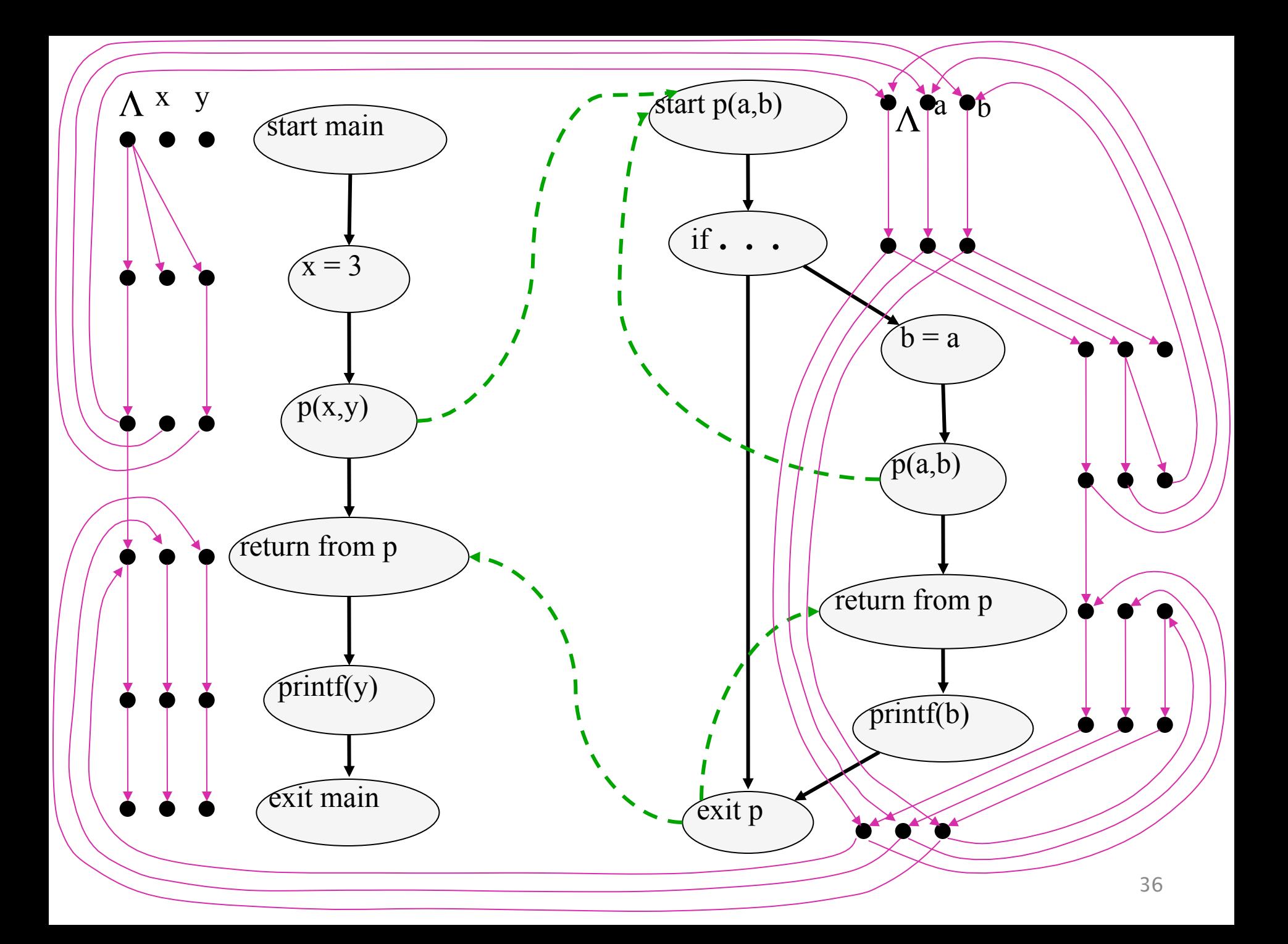
Composing Datalow Functions

\n
$$
f_1 = \lambda V \cdot \text{if } a \in V
$$
\n
$$
\text{then } V \cup \{b\}
$$
\n
$$
\text{else } V - \{b\}
$$
\n
$$
f_2 = \lambda V \cdot \text{if } b \in V
$$
\n
$$
\text{then } \{c\}
$$
\n
$$
\text{else } \phi
$$

 $f_2 \circ f_1(\{a, c\}) = \{c\}$ 

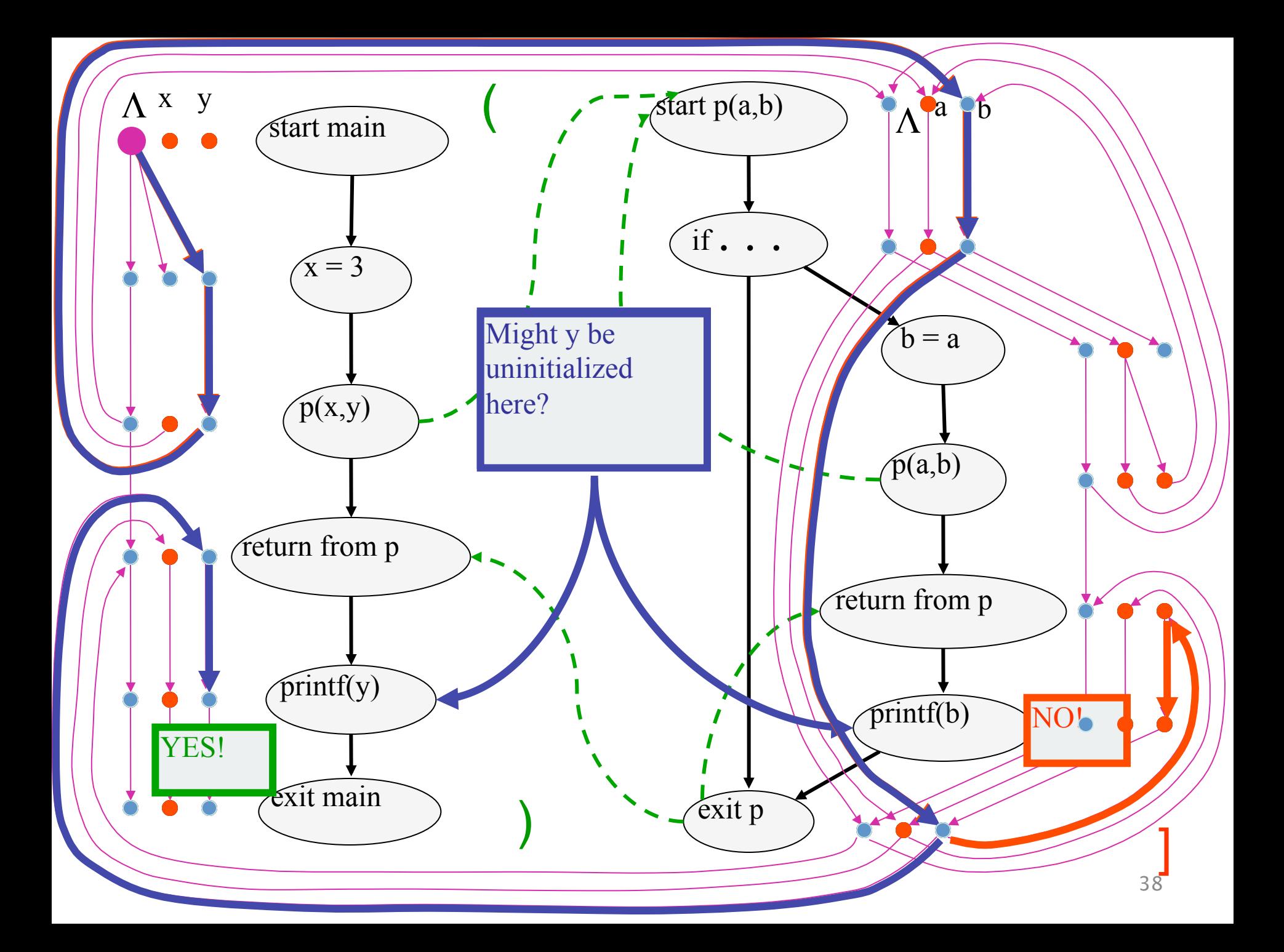

# The Tabulation Algorithm

- Worklist algorithm, start from entry of "main"
- Keep track of
	- $-$  Path edges: matched paren paths from procedure entry
	- $-$  Summary edges: matched paren call-return paths
- At each instruction
	- $-$  Propagate facts using transfer functions; extend path edges
- $\bullet$  At each call
	- $-$  Propagate to procedure entry, start with an empty path
	- $-$  If a summary for that entry exits, use it
- At each exit
	- $-$  Store paths from corresponding call points as summary paths
	- $-$  When a new summary is added, propagate to the return node

# Interprocedural Dataflow Analysis via CFL-Reachability

- Graph: Exploded control-flow graph
- L: L(unbalLeft)
	- $-$  unbalLeft = valid
- Fact d holds at n iff there is an L(unbalLeft)-path  $\langle$  start <sub>main</sub>,  $\Lambda$  to  $\langle n, d \rangle$ from

# Asymptotic Running Time

- CFL-reachability
	- $-$  Exploded control-flow graph: ND nodes
	- Running time:  $O(N^3D^3)$
- Exploded control-flow graph  $\Box$  ecial structure

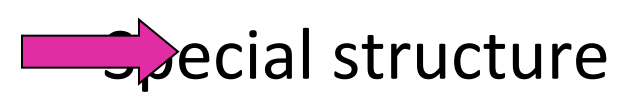

Running time: O(ED<sup>3</sup>)

Typically:  $E \approx N$ , hence  $O(ED^3) \approx O(ND^3)$ 

"Gen/kill" problems:  $O(ED)$   $\Big|$ 

## IDE

- Goes beyond IFDS problems – Can handle unbounded domains
- Requires special form of the domain
- Can be much more efficient than IFDS

#### Example Linear Constant Propagation

- Consider the constant propagation lattice
- The value of every variable y at the program exit can be represented by:

$$
y = \bigsqcup \{ (a_x x + b_x) | x \in Var_* \} \bigsqcup c
$$
  
a<sub>x</sub>,c \in Z \cup \{\perp, \tau\} \quad b\_x \in Z

- Supports efficient composition and "functional" join
	- $-$  [z := a \* y + b]
	- $-$  What about  $[z:=x+y]$ ?

#### Linear constant propagation

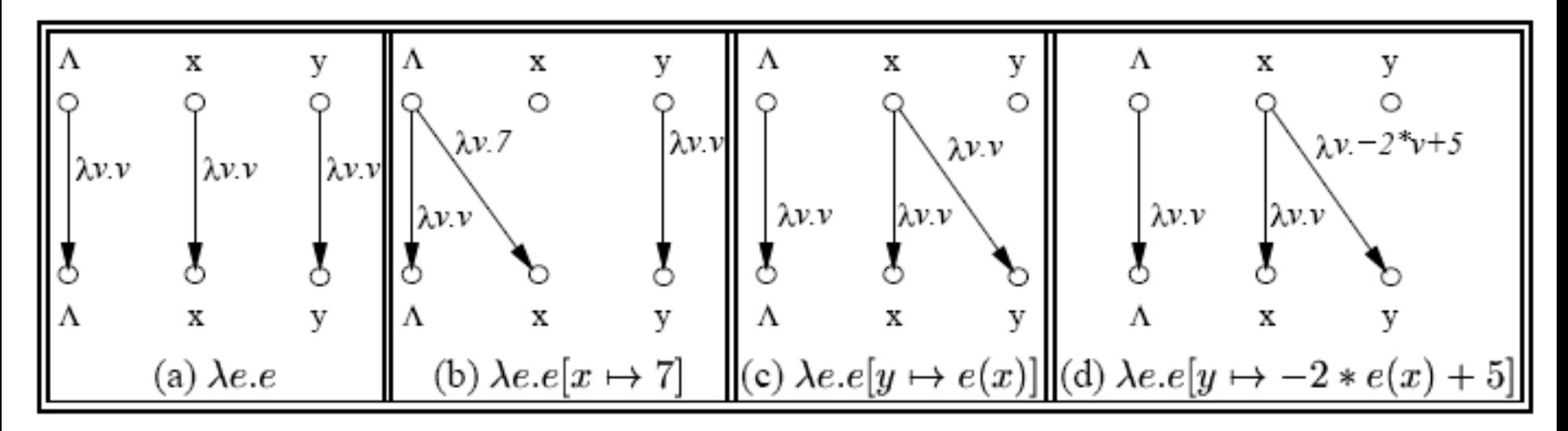

Point-wise representation of environment transformers

# **IDE** Analysis

- Point-wise representation closed under composition
- CFL-Reachability on the exploded graph
- Compose functions

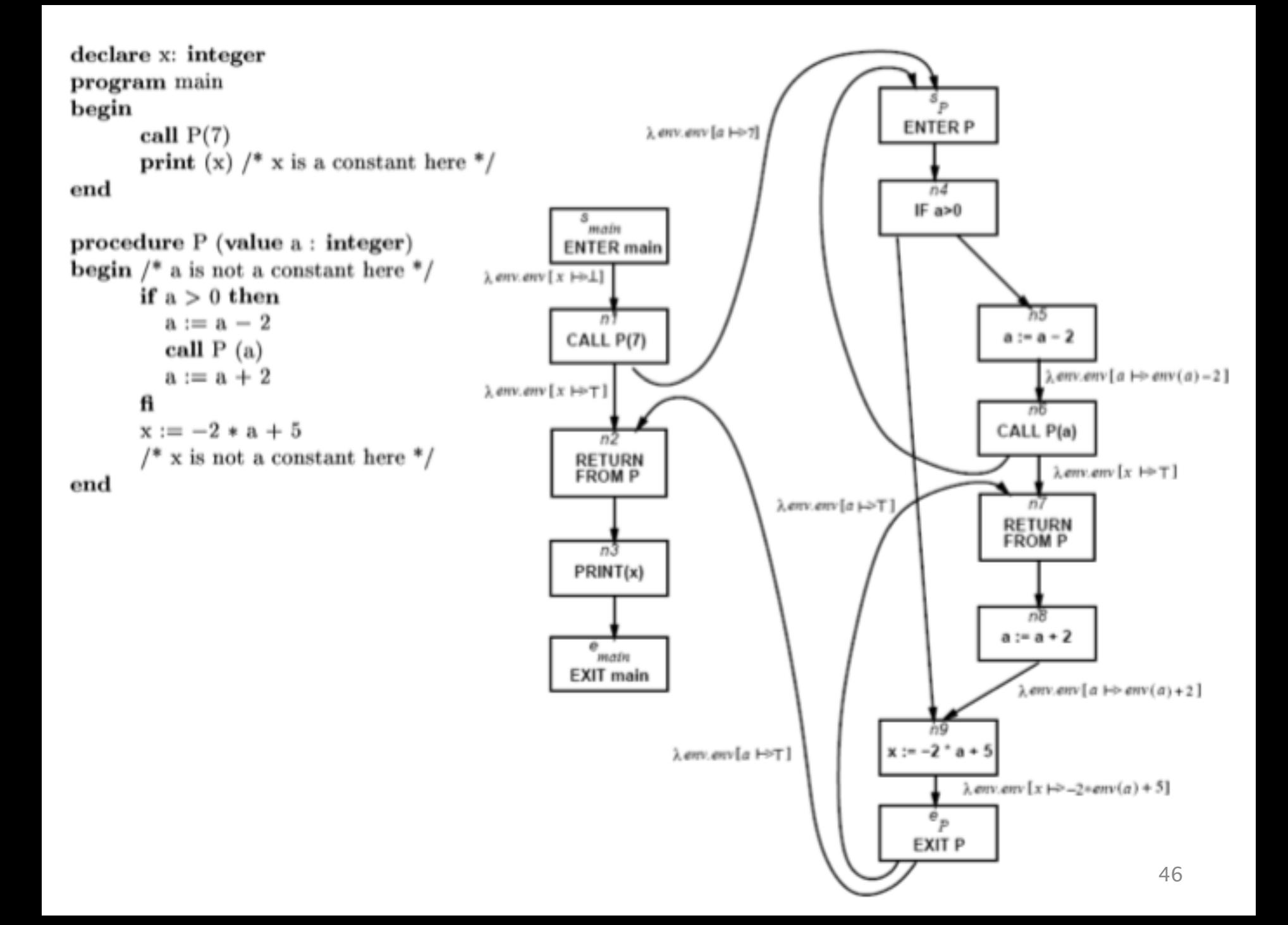

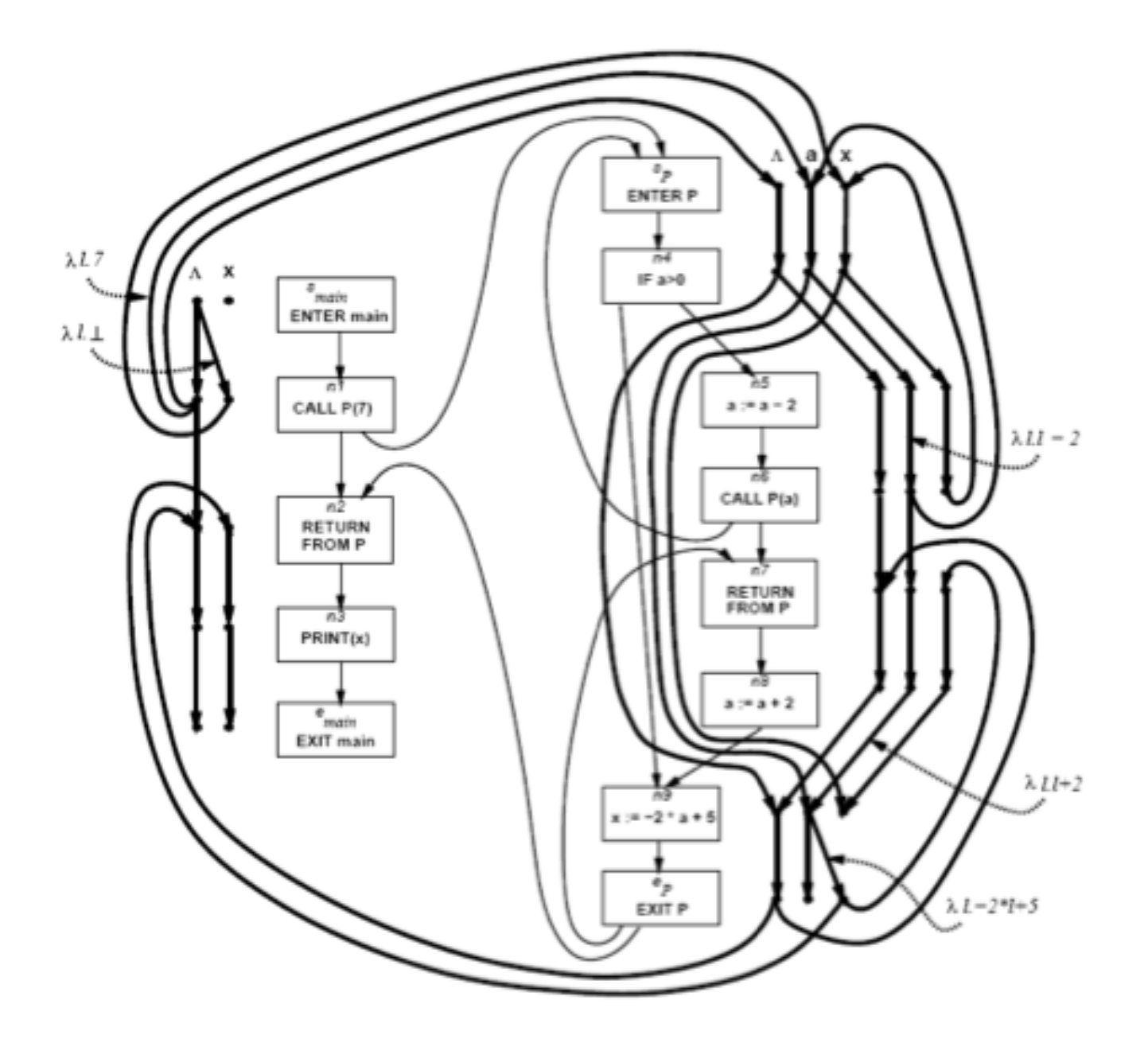

## Costs

- $\bullet$  O(ED<sup>3</sup>)
- Class of value transformers  $F \subseteq L \rightarrow L$ 
	- $-$  ideF
	- Finite height
- Representation scheme with (efficient)
	- Application
	- Composition
	- Join
	- Equality
	- Storage

# Conclusion

- Handling functions is crucial for abstract interpretation
- Virtual functions and exceptions complicate things
- But scalability is an issue
	- Small call strings
	- $-$  Small functional domains
	- Demand analysis

Challenges in Interprocedural Analysis

- Respect call-return mechanism
- Handling recursion
- Local variables
- Parameter passing mechanisms
- The called procedure is not always known
- The source code of the called procedure is not always available

# Bibliography

- Textbook 2.5
- Patrick Cousot & Radhia Cousot. Static determination of dynamic properties of recursive procedures In IFIP Conference on Formal Description of Programming Concepts, E.J. Neuhold, (Ed.), pages 237-277, St-Andrews, N.B., Canada, 1977. North-Holland Publishing Company (1978).
- Two Approaches to interprocedural analysis by Micha Sharir and Amir Pnueli
- IDFS Interprocedural Distributive Finite Subset Precise interprocedural dataflow analysis via graph reachability. Reps, Horowitz, and Sagiv, POPL'95
- IDE Interprocedural Distributive Environment Precise interprocedural dataflow analysis with applications to constant propagation. Sagiv, Reps, Horowitz, and TCS'96

#### Disadvantages of the trivial solution

- Modular (object oriented and functional) programming encourages small frequently called procedures
- Almost all information is lost

#### A Semantics for Procedure Local Heaps and its Abstractions

Noam Rinetzky Tel Aviv University Jörg Bauer Universität des Saarlandes Thomas Reps University of Wisconsin **Mooly Sagiv Tel Aviv University** Reinhard Wilhelm Universität des Saarlandes

## Motivation

- Interprocedural shape analysis
	- Conservative static pointer analysis
	- $-$  Heap intensive programs
		- Imperative programs with procedures
		- Recursive data structures
- Challenge
	- Destructive update
	- Localized effect of procedures

#### Main idea

• Local heaps

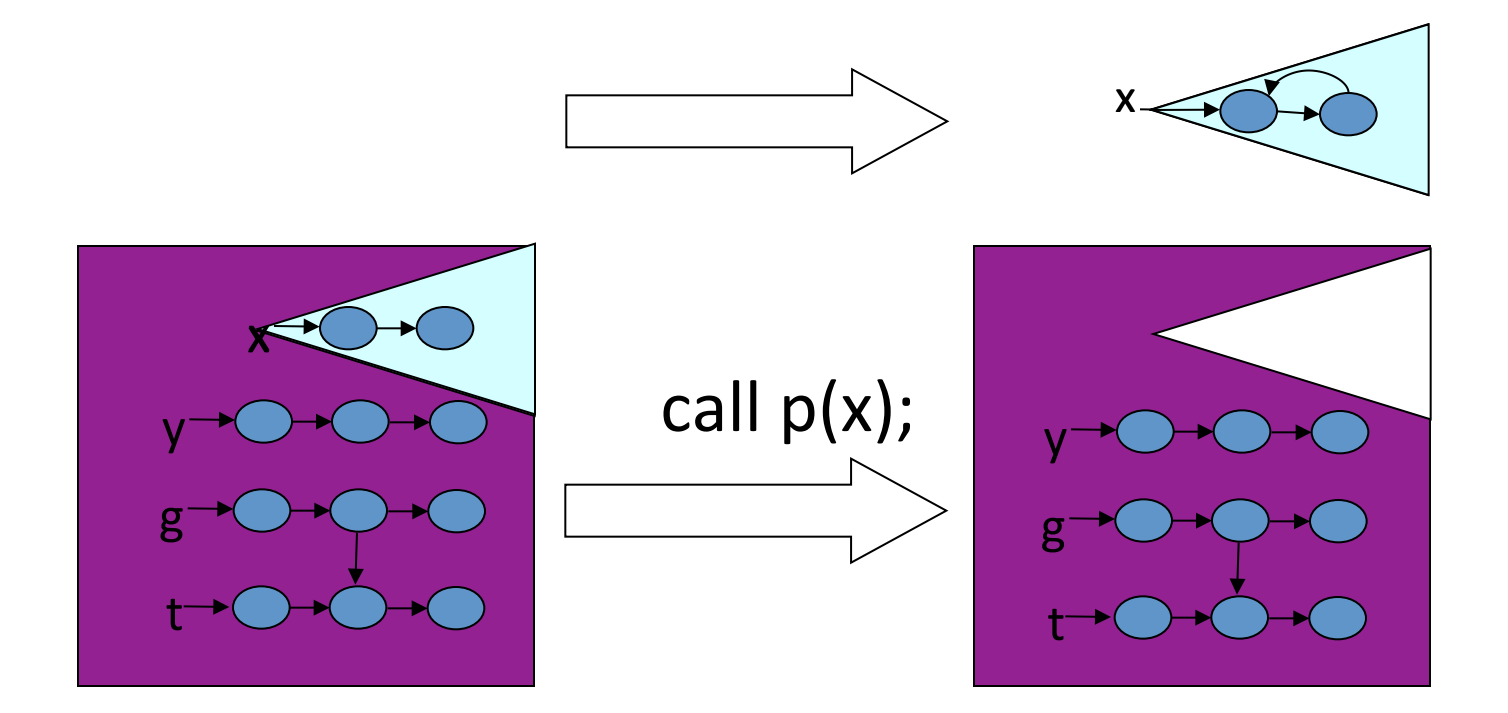

#### Main idea

- Local heaps
- Cutpoints

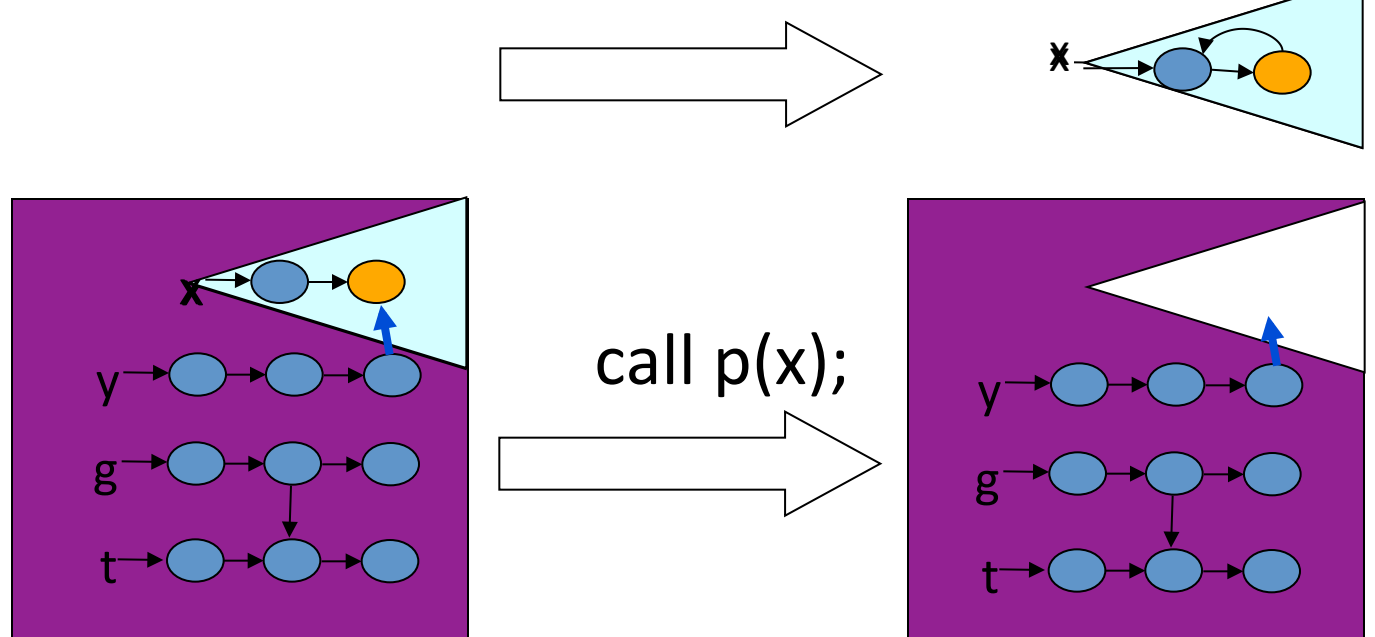

# Main Results

- Concrete operational semantics
	- Large step
		- Functional analysis
	- Storeless
		- Shape abstractions
	- Local heap
	- Observationally equivalent to "standard" semantics
		- Java and "clean" C
- Abstractions

– … 

- Shape analysis [Sagiv, Reps, Wilhelm, TOPLAS '02]
- May-alias [Deutsch, PLDI '94]

# Outline

- Motivating example
	- Local heaps
	- $-$  Cutpoints
- Why semantics
- Local heap storeless semantics
- Shape abstraction

## **Example**

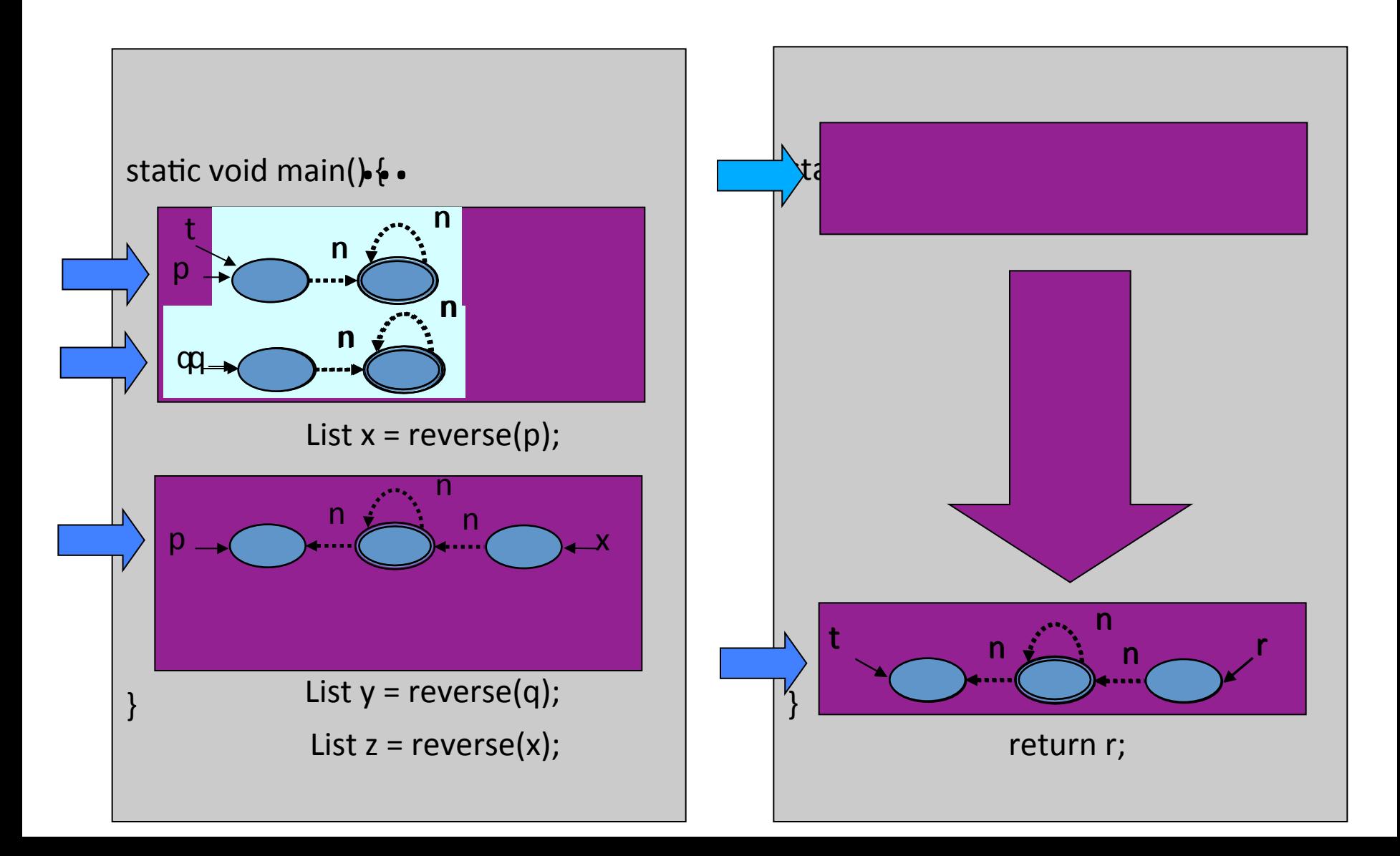

## **Example**

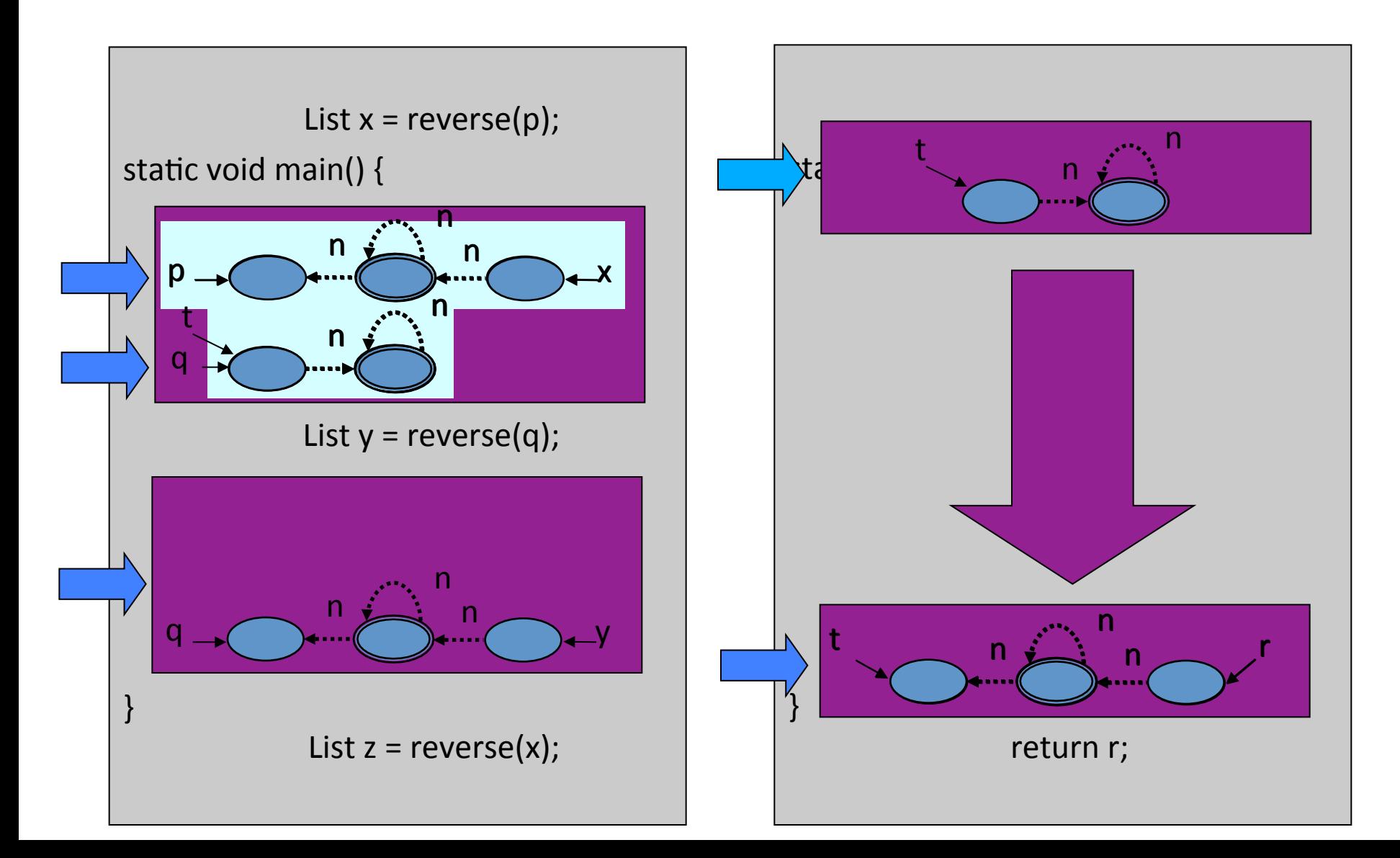

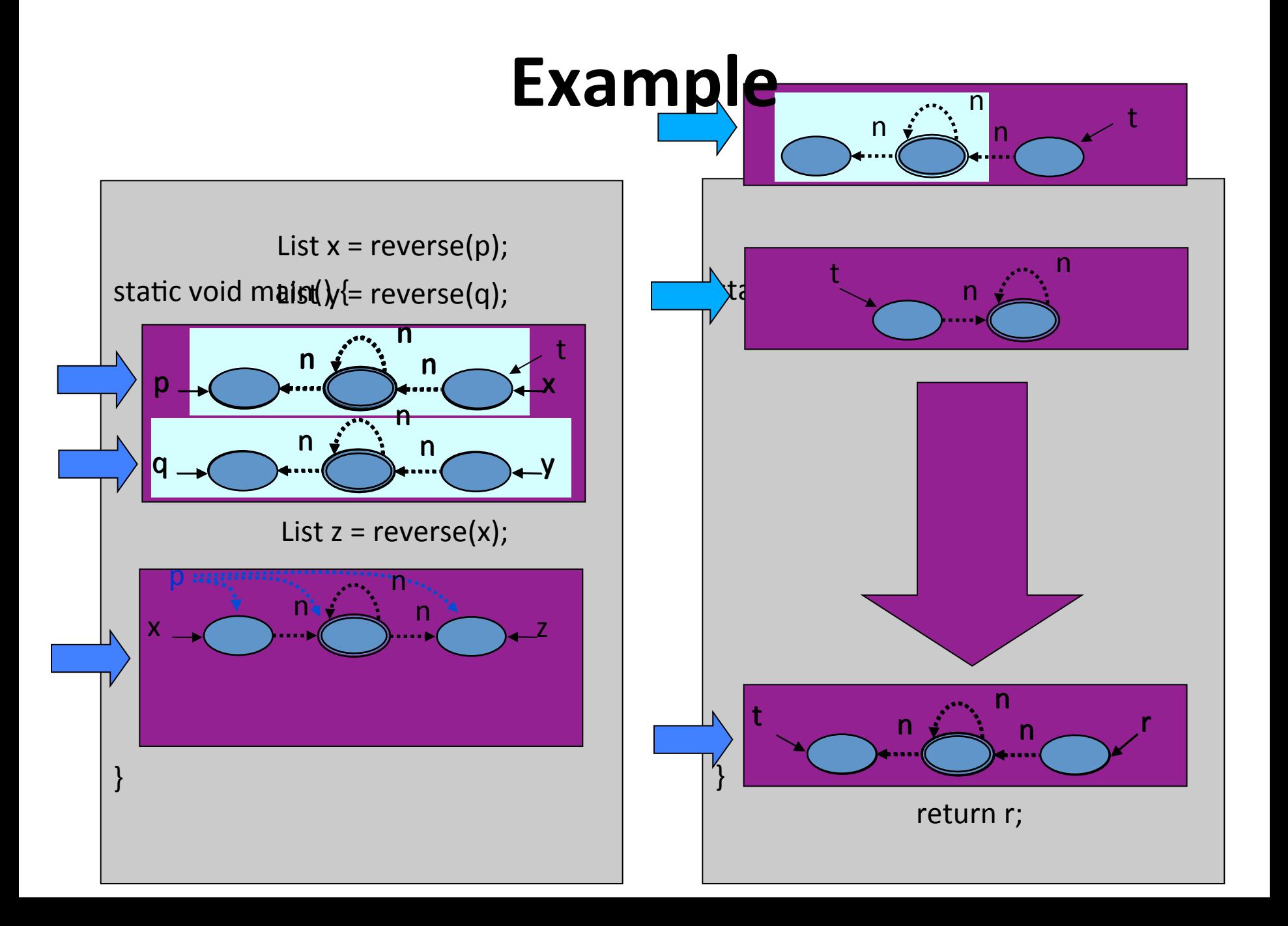

• Separating objects

- Not pointed-to by a parameter

• Separating objects

– Not pointed-to by a parameter

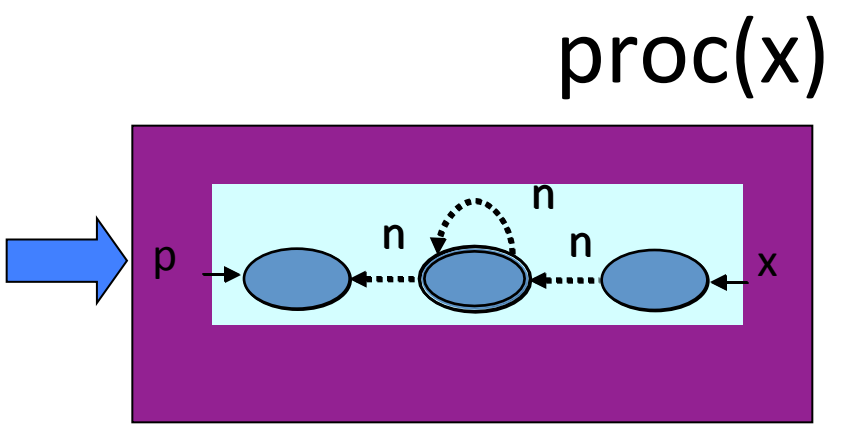

#### Stack sharing

• Separating objects

– Not pointed-to by a parameter

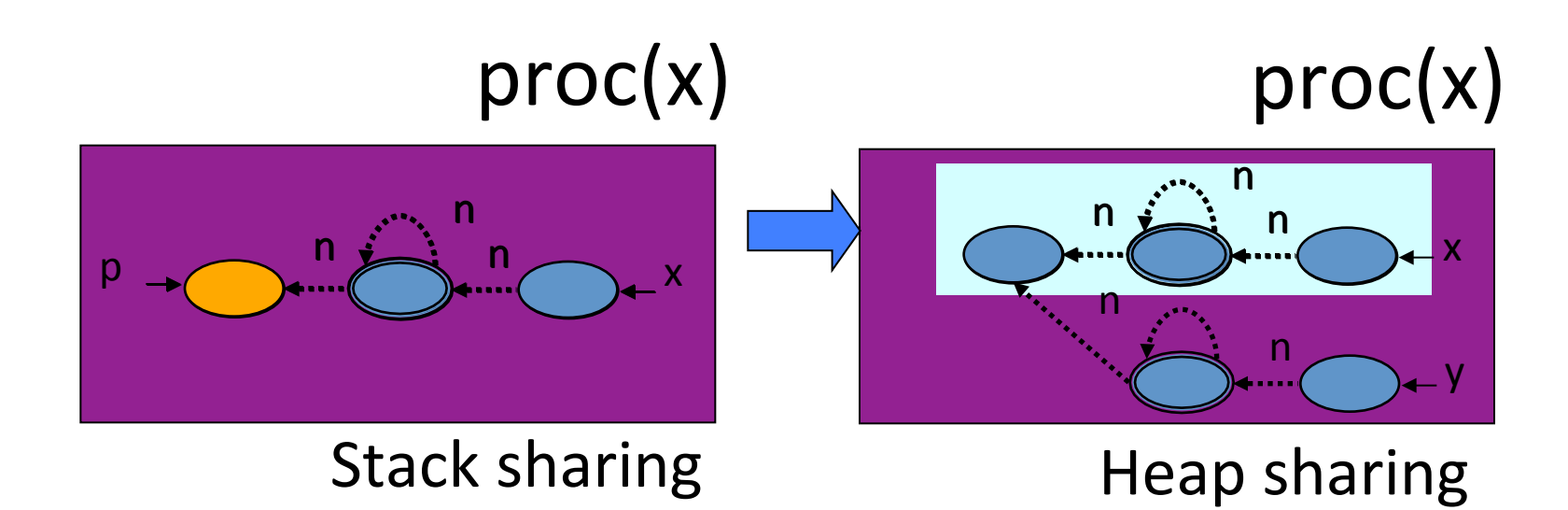

• Separating objects

– Not pointed-to by a parameter

• Capture external sharing patterns

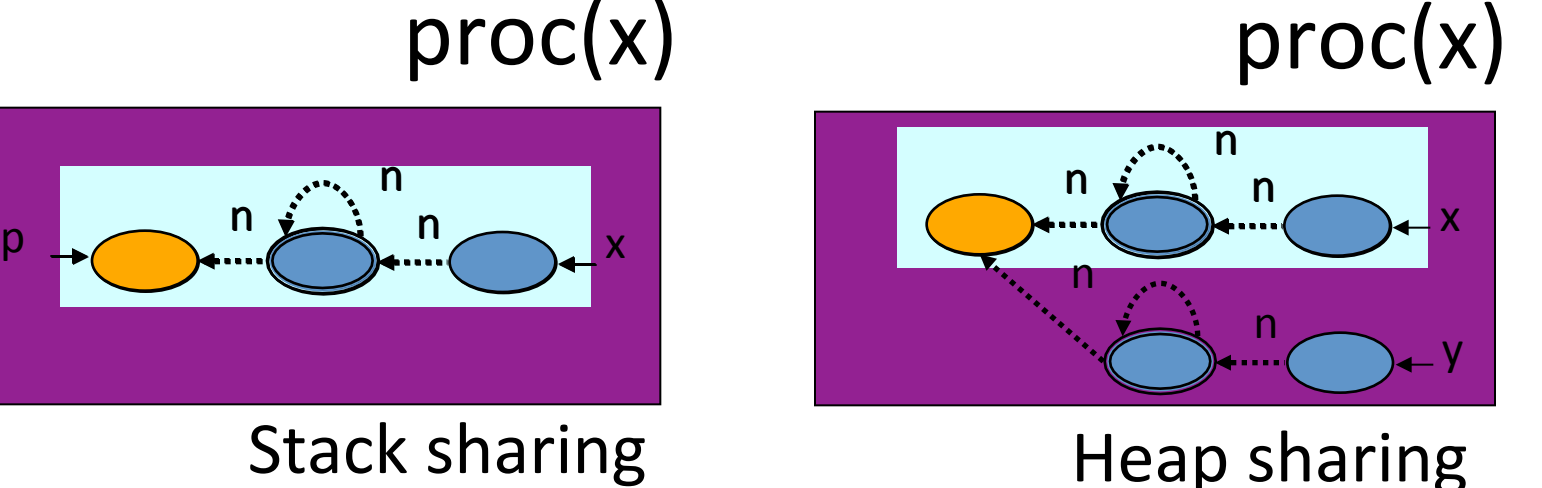

## **Example**

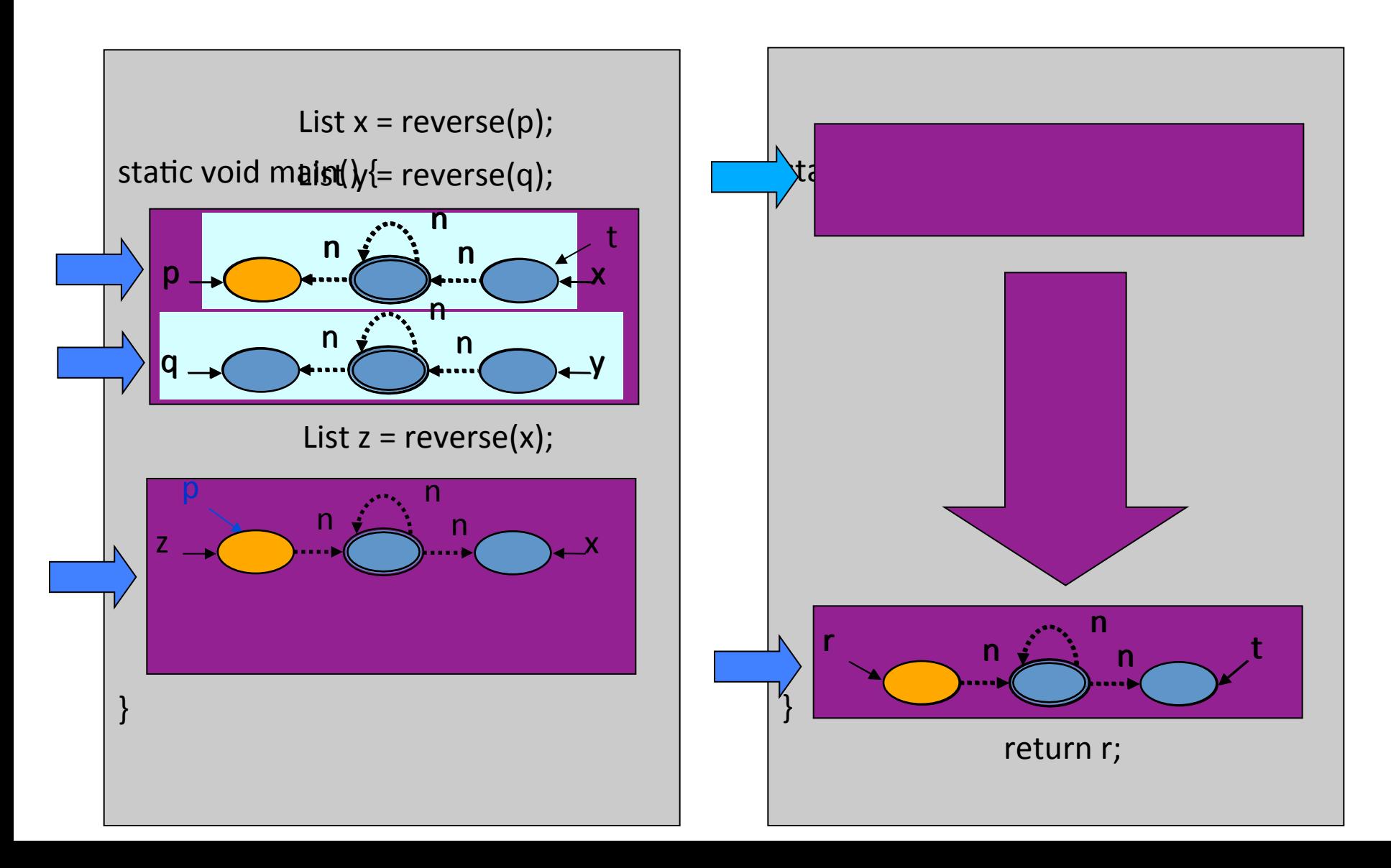

# Outline

- $\checkmark$  Motivating example
- Why semantics
- Local heap storeless semantics
- Shape abstraction

#### **Abstract Interpretation** [Cousot and Cousot, POPL'77]

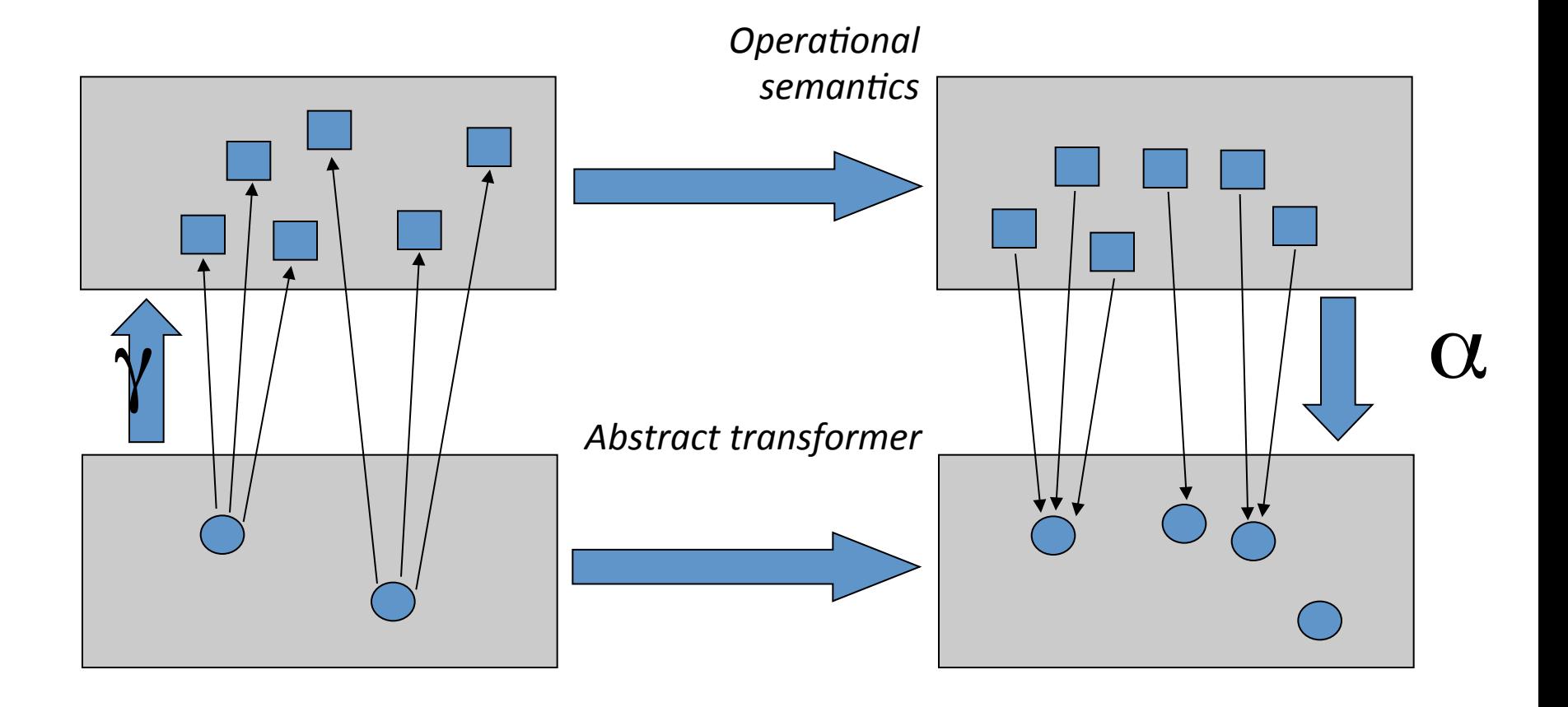

#### Introducing local heap semantics

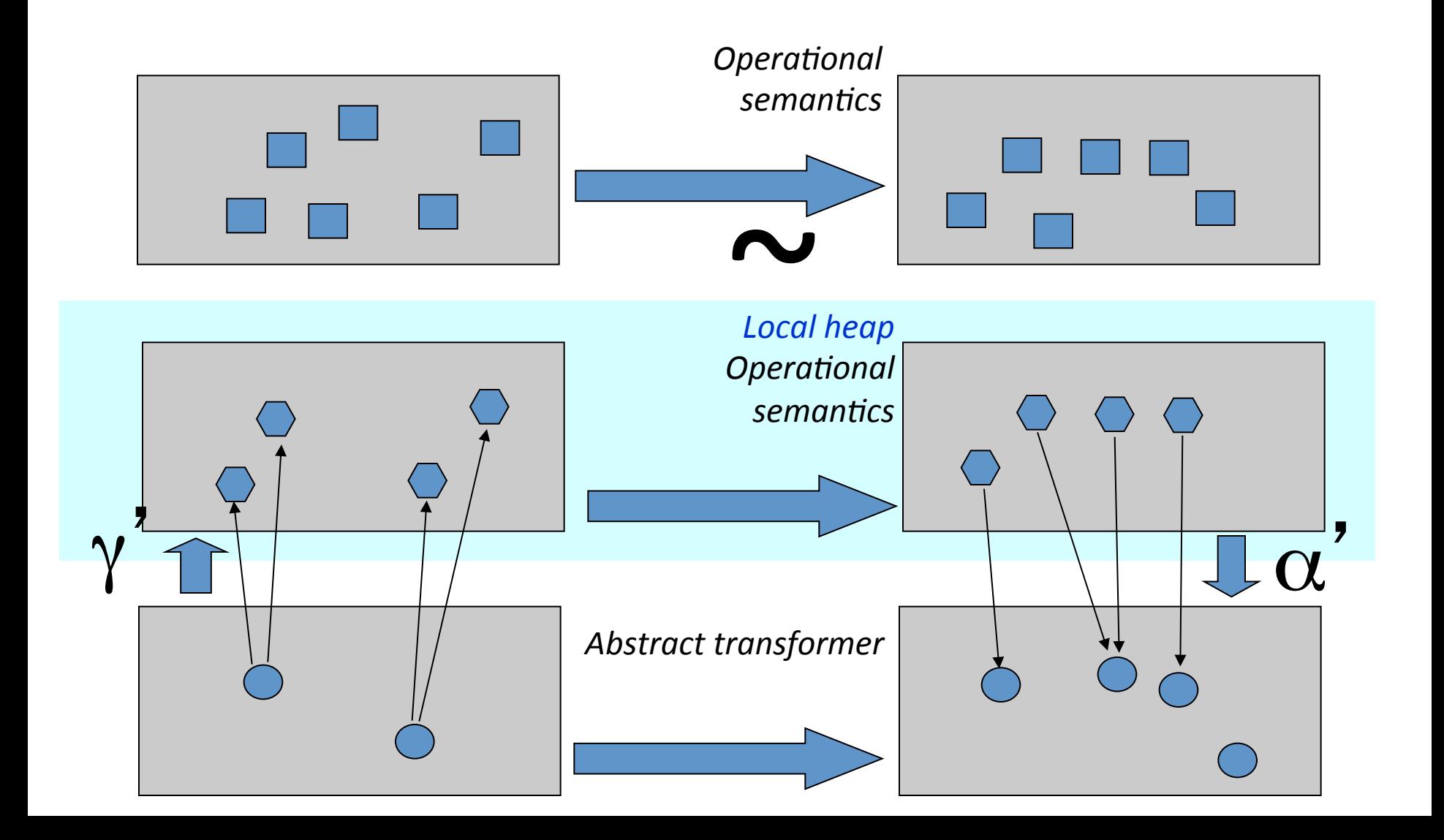

# Outline

- $\checkmark$  Motivating example
- $\checkmark$  Why semantics
- Local heap storeless semantics
- Shape abstraction

# Programming model

- Single threaded
- Procedures √Value parameters  $\sqrt{\mathsf{Recurs}}$
- Heap
	- √ Recursive data structures
	- $\checkmark$  Destructive update
	- **\* No explicit addressing (&)**
	- **× No pointer arithmetic**

# Simplifying assumptions

- No primitive values (only references)
- No globals
- Formals not modified
## **Storeless semantics**

- No addresses
- Memory state: -Object: 2Access paths - Heap: 2<sup>Object</sup>
- Alias analysis

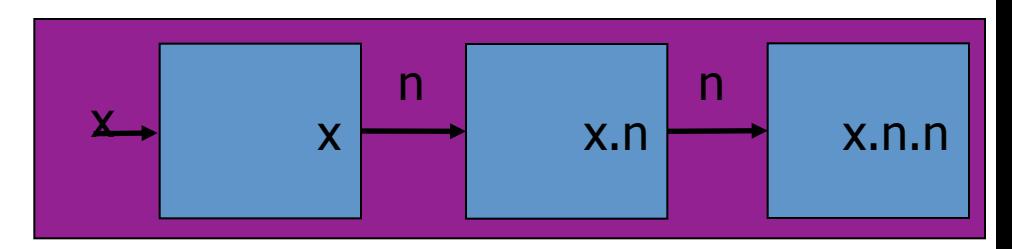

$$
y=x
$$

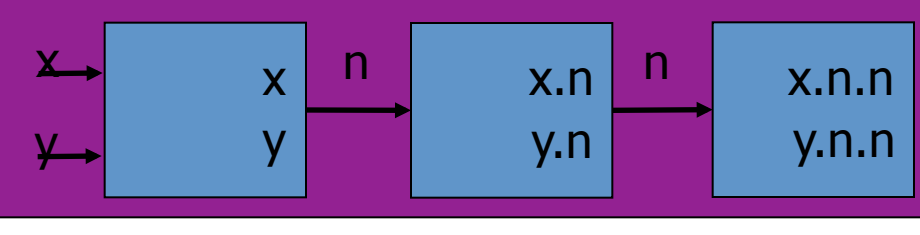

 $x = null$ 

# **Example**

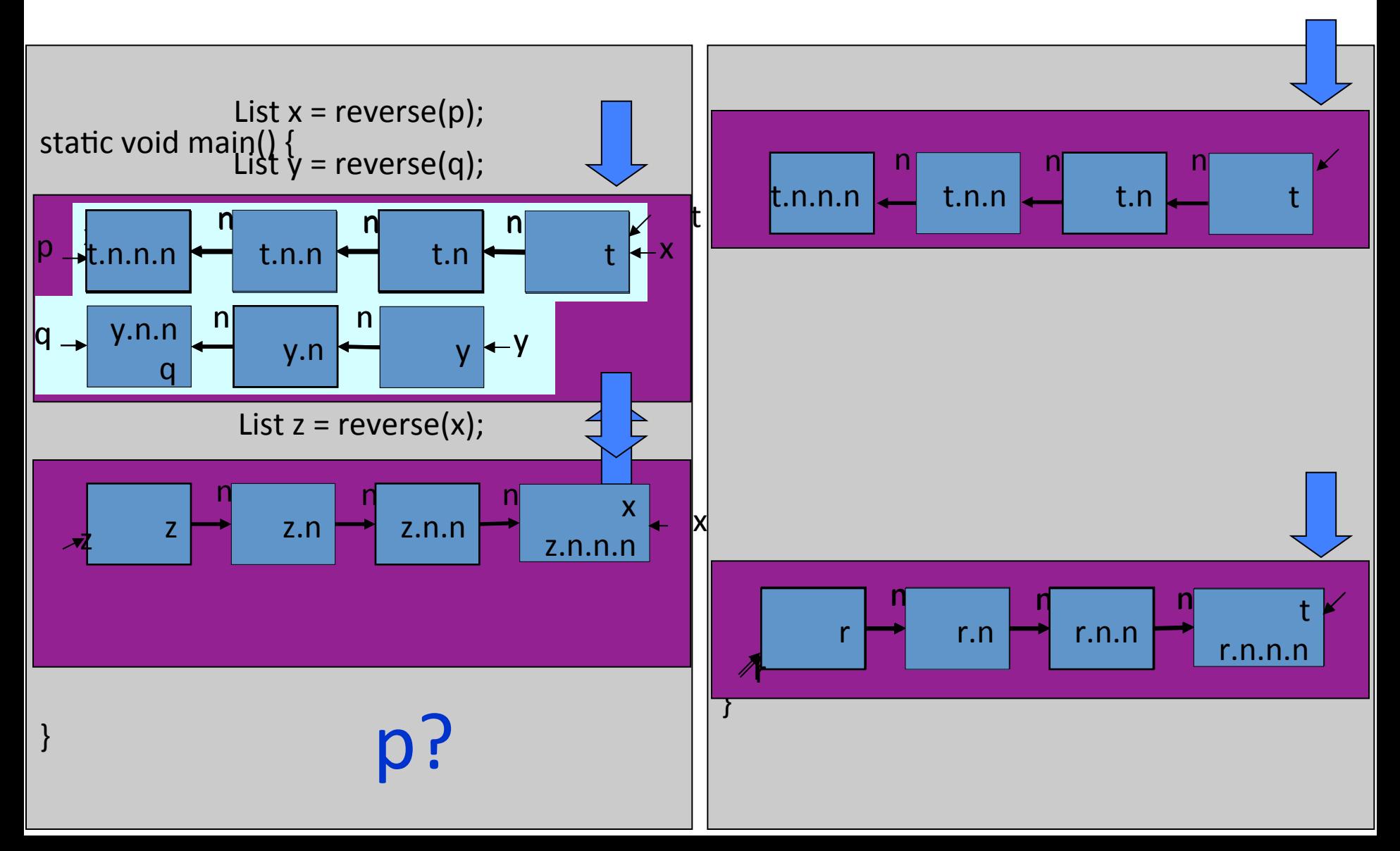

# **Example**

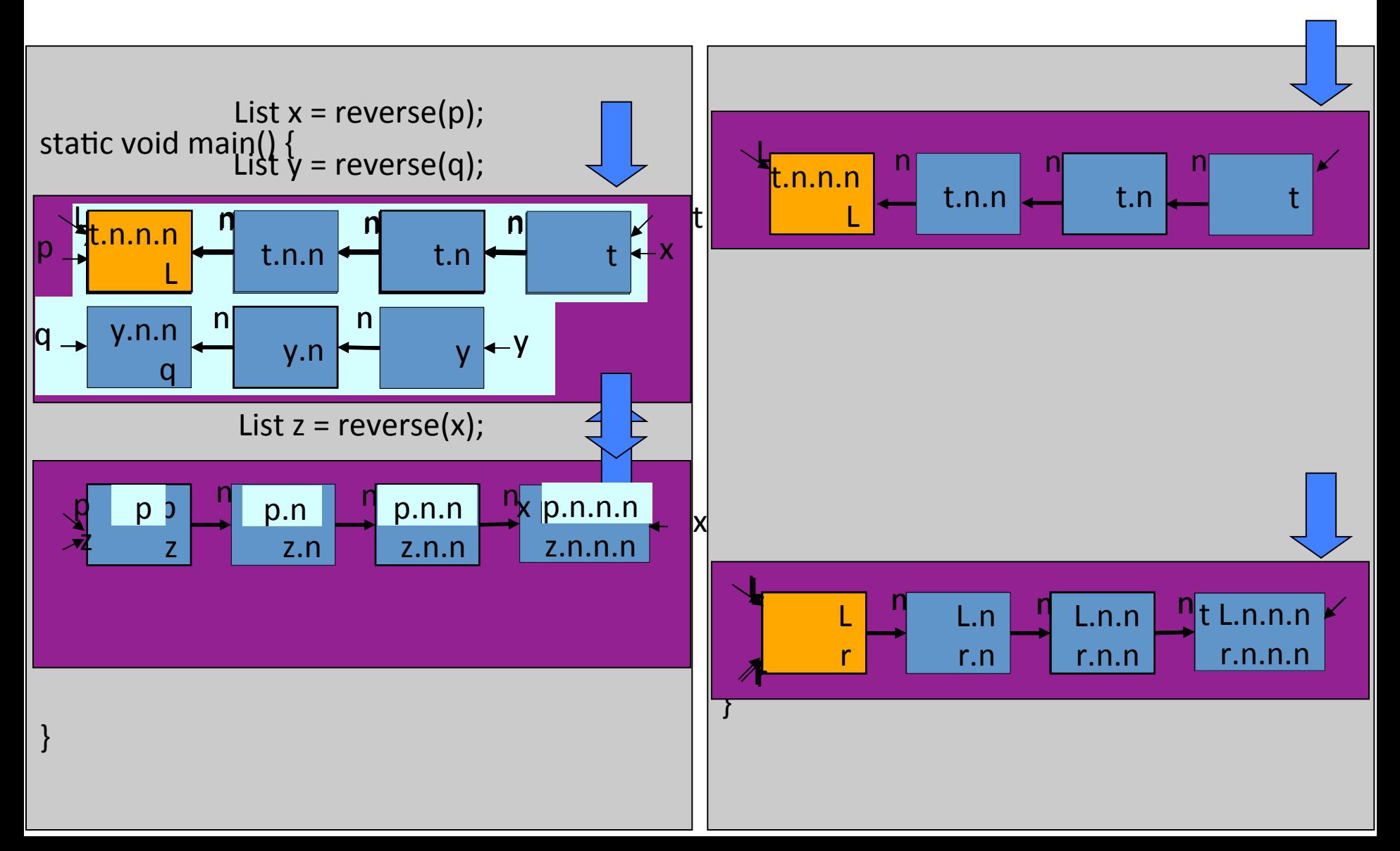

# **Cutpoint labels**

- Relate pre-state with post-state
- Additional roots
- Mark cutpoints at and throughout an invocation

# Cutpoint labels

- **Cutpoint label:** the set of access paths that point to a cutpoint
	- $-$  when the invoked procedure starts

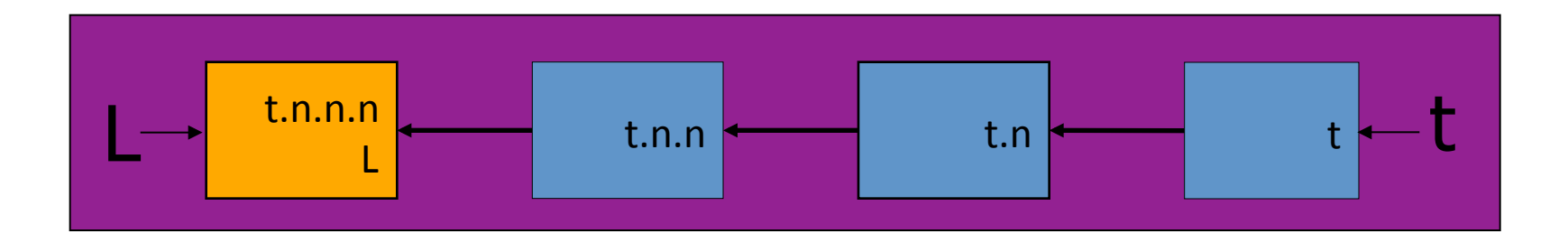

# $L = \{t.n.n.n\}$

# Sharing patterns

• Cutpoint labels encode sharing patterns

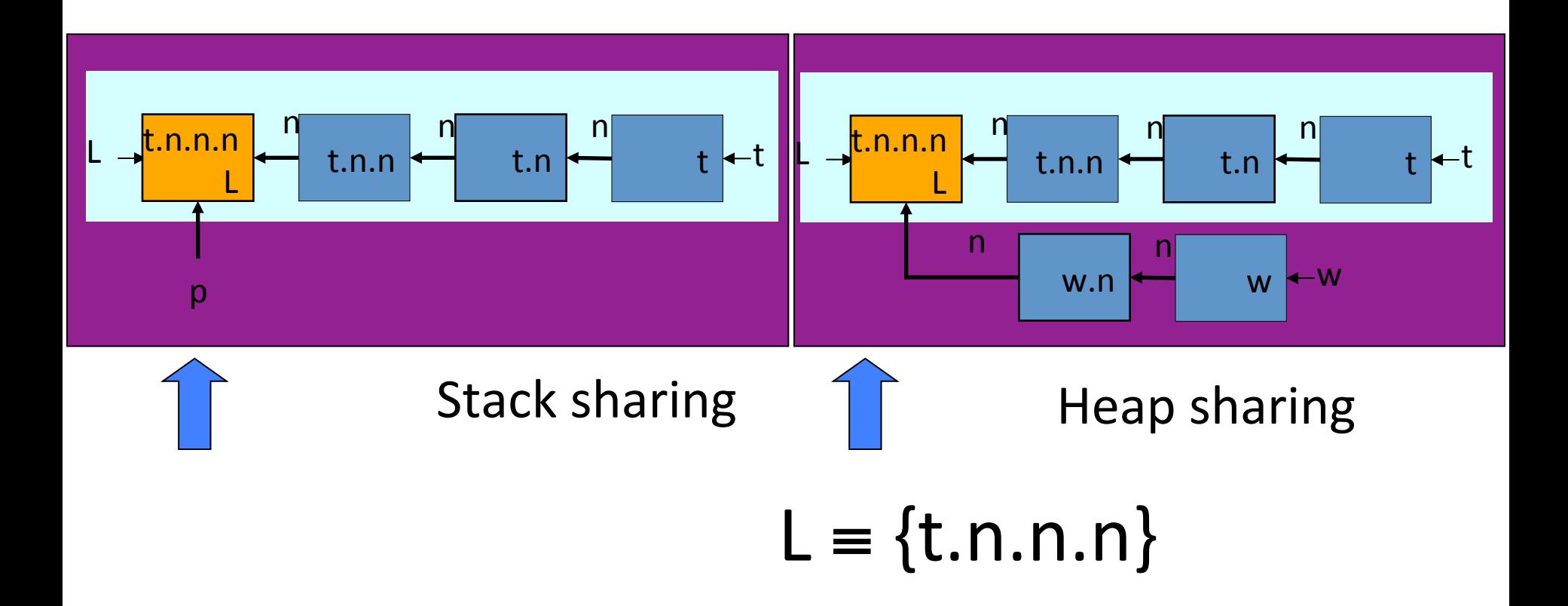

#### Observational equivalence

- $\sigma_{\text{l}} \in \Sigma_{\text{l}}$  (Local-heap Storeless Semantics)
- $\sigma_{\rm G} \in \Sigma_{\rm G}$  (Global-heap Store-based Semantics)

 $\sigma_{\rm L}$  and  $\sigma_{\rm G}$  observationally equivalent when for every access paths  $AP_1$ , AP<sub>2</sub>  $\parallel$  AP<sub>1</sub> = AP<sub>2</sub>  $\parallel$ (σ<sub>1</sub>)  $\Leftrightarrow$   $\parallel$  AP<sub>1</sub> = AP<sub>2</sub>  $\parallel$ (σ<sub>G</sub>)

#### Main theorem: semantic equivalence

- $\sigma_{\text{l}} \in \Sigma_{\text{l}}$  (Local-heap Storeless Semantics)
- $\sigma_{\rm G} \in \Sigma_{\rm G}$  (Global-heap Store-based Semantics)
- $\sigma_{\rm L}$  and  $\sigma_{\rm G}$  observationally equivalent

$$
\langle st, \sigma_L \rangle^{\text{ISL}} \rightarrow \sigma'_{L} \Leftrightarrow \langle st, \sigma_{G} \rangle^{\text{GSB}} \rightarrow \sigma'_{G}
$$
  

$$
\sigma'_{L}
$$
 and 
$$
\sigma'_{G}
$$
 are observationally equivalent

# Corollaries

• Preservation of invariants

 $-$  Assertions:  $AP_1 = AP_2$ 

• Detection of memory leaks

# Applications

• Develop new static analyses

– Shape analysis

• Justify soundness of existing analyses

# Related work

**• Storeless semantics** 

- Jonkers, Algorithmic Languages '81

- Deutsch, ICCL '92

- Shape descriptors represent unbounded memory states
	- Conservatively
	- $-$  In a bounded way
- Two dimensions
	- Local heap (objects)
	- Sharing pattern (cutpoint labels)

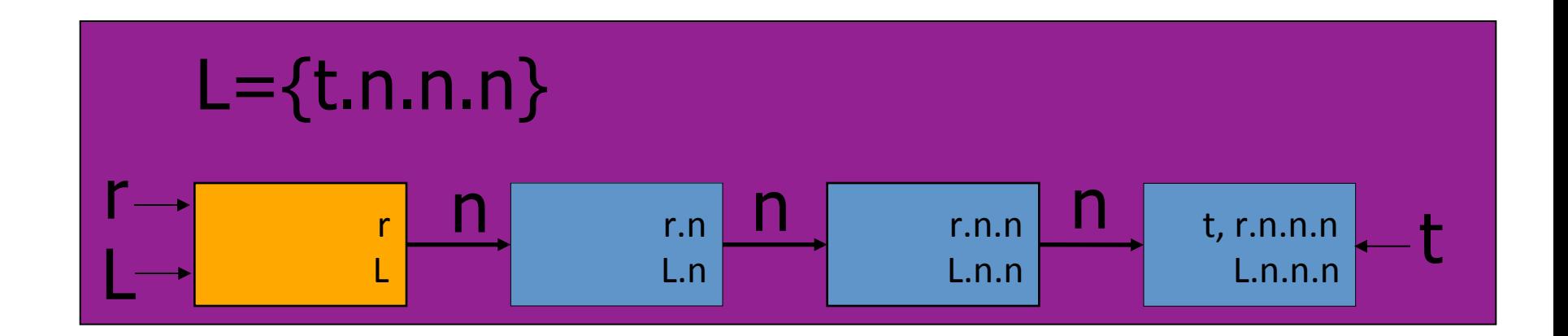

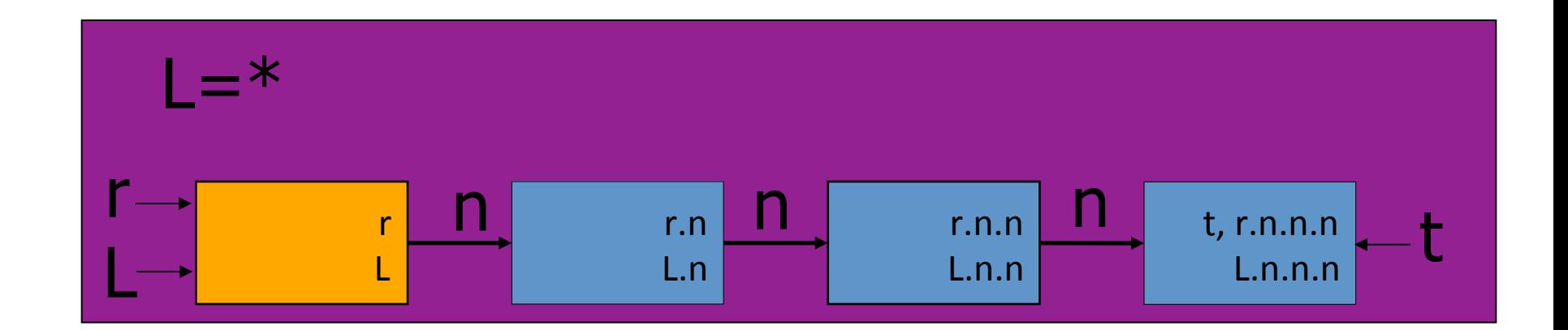

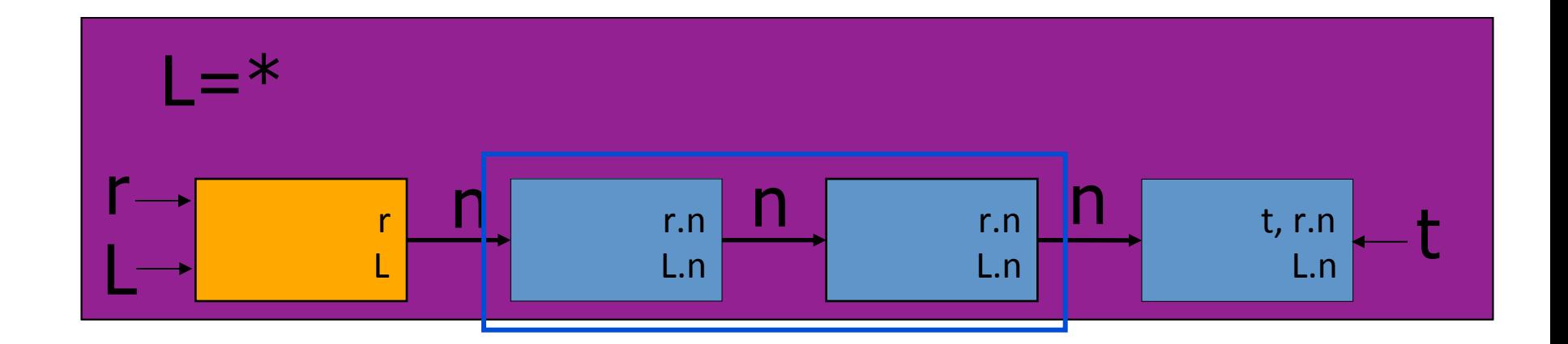

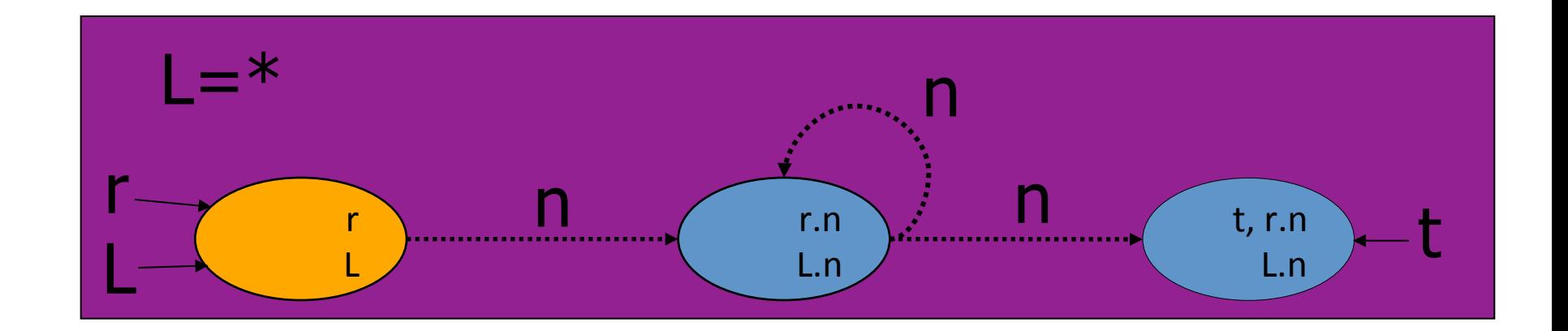

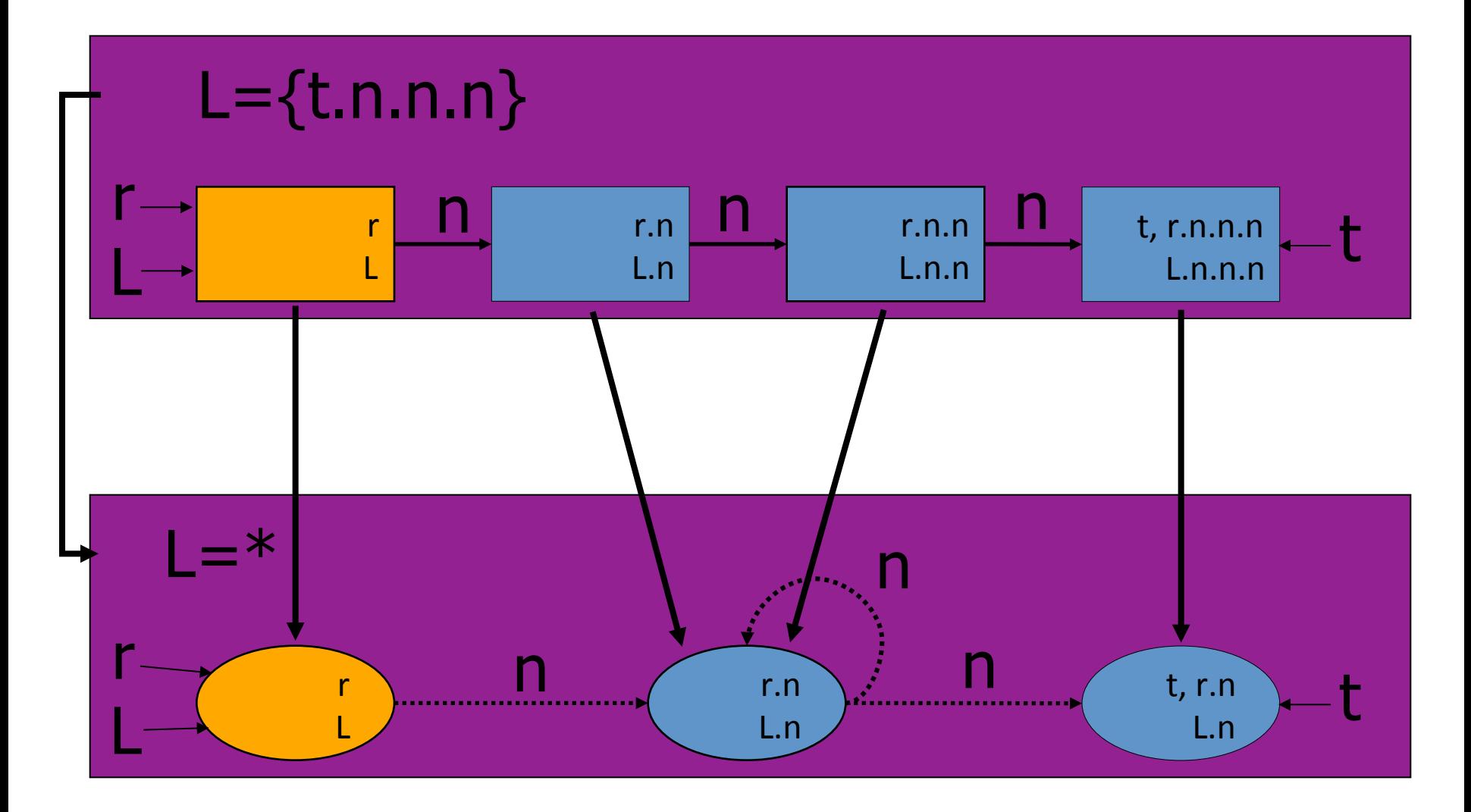

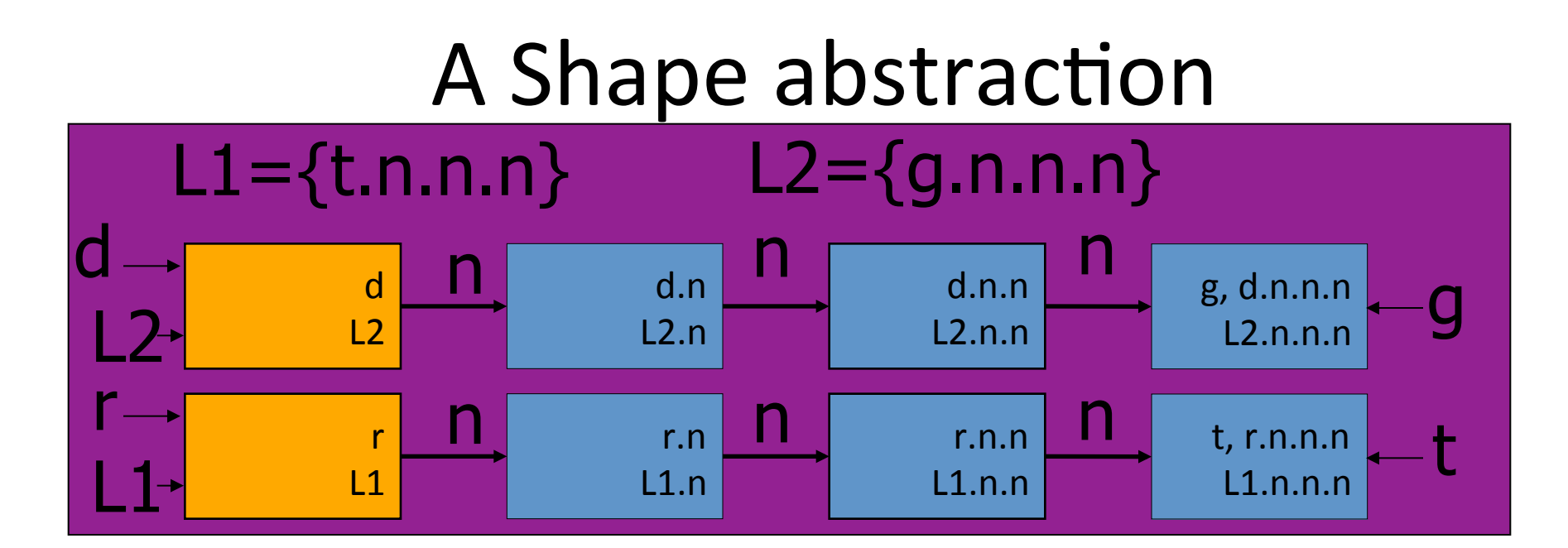

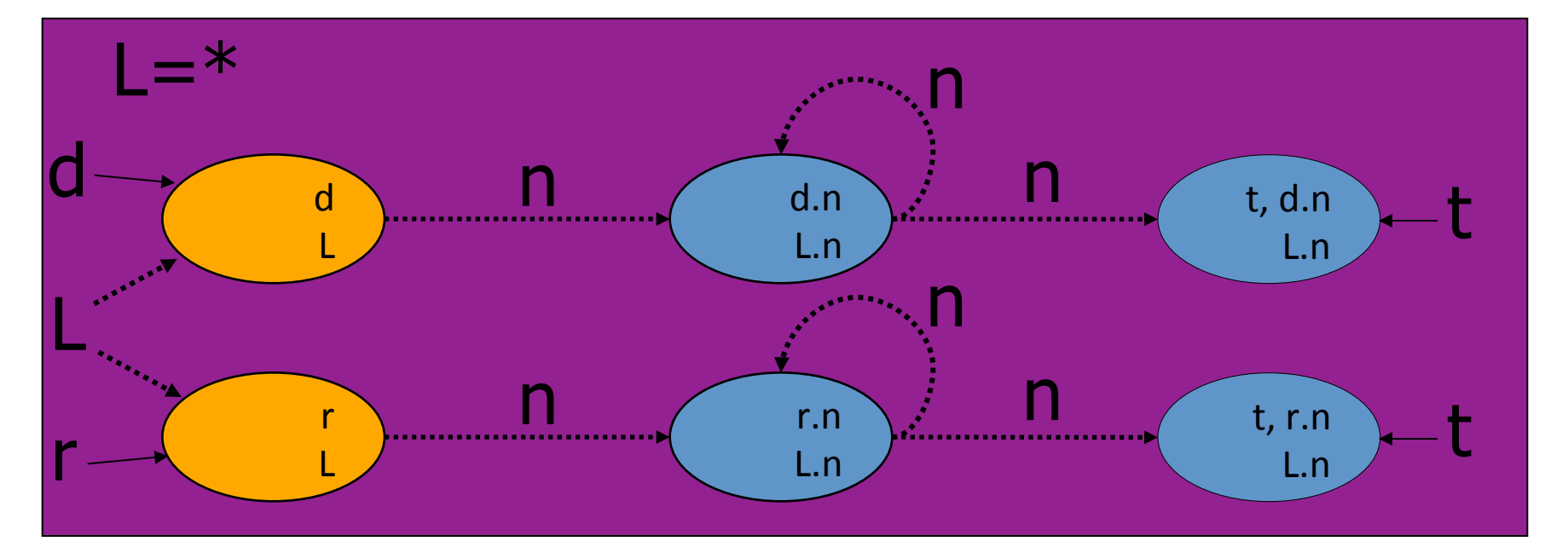

#### Cutpoint-Freedom

# How to tabulate procedures?

- Procedure  $\equiv$  input/output relation
	- $-$  Not reachable  $\rightarrow$  Not effected
	- proc: local (=reachable) heap  $\rightarrow$  local heap

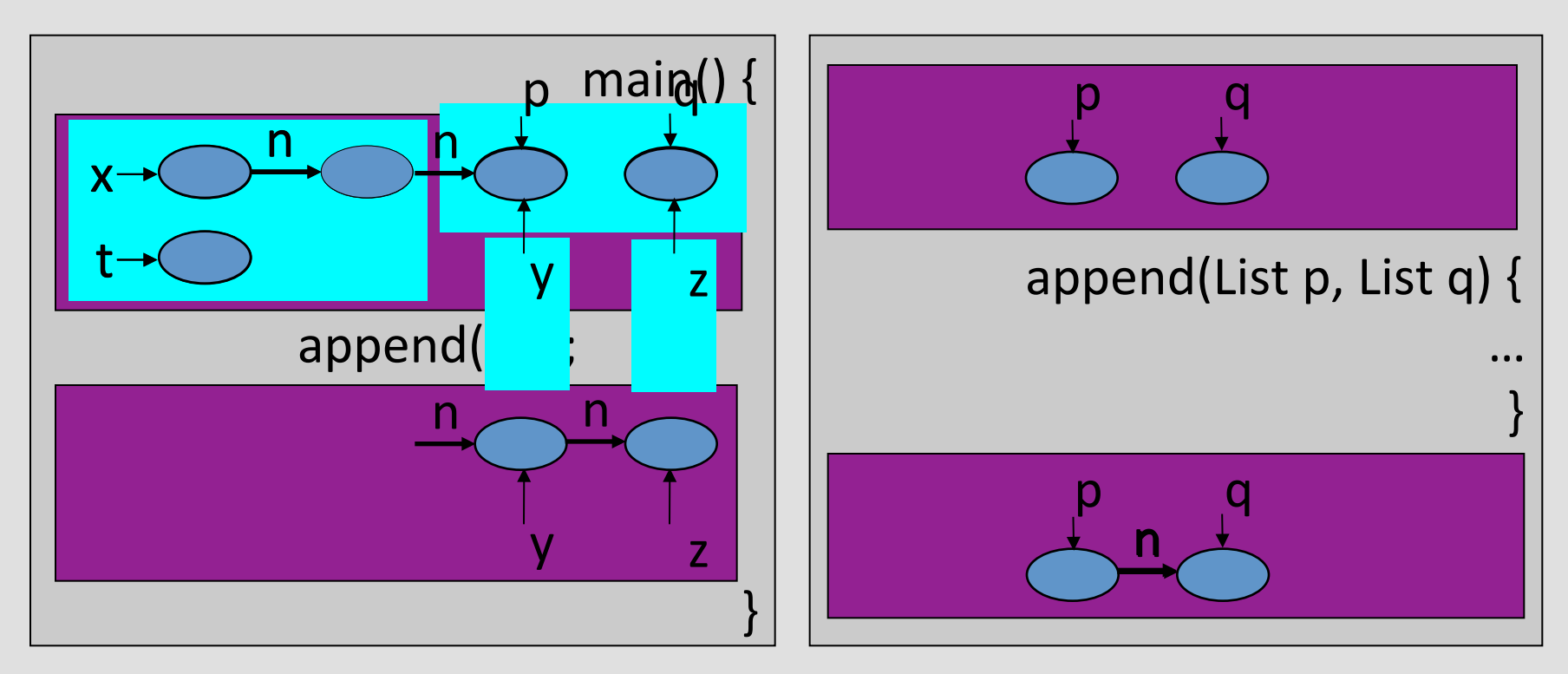

# How to handle sharing?

• External sharing may break the functional view

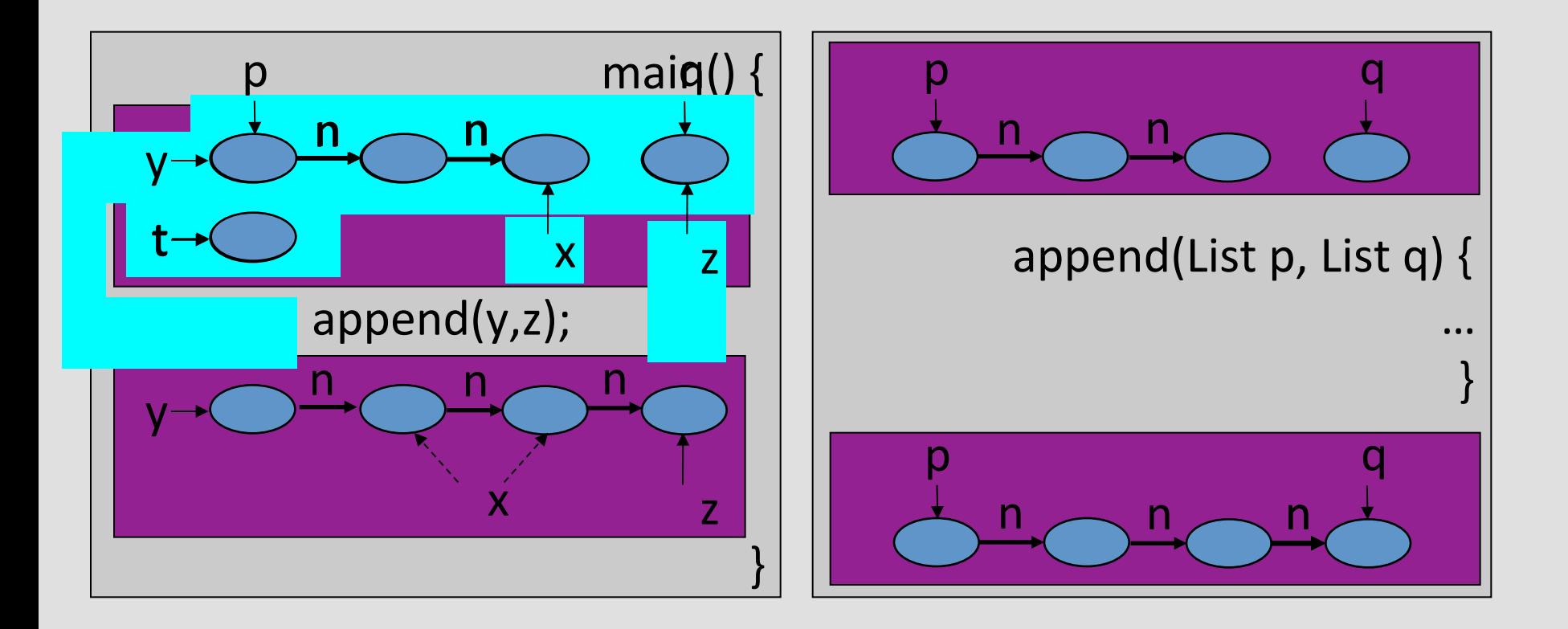

# What's the difference?

1<sup>st</sup> Example 2<sup>nd</sup> Example

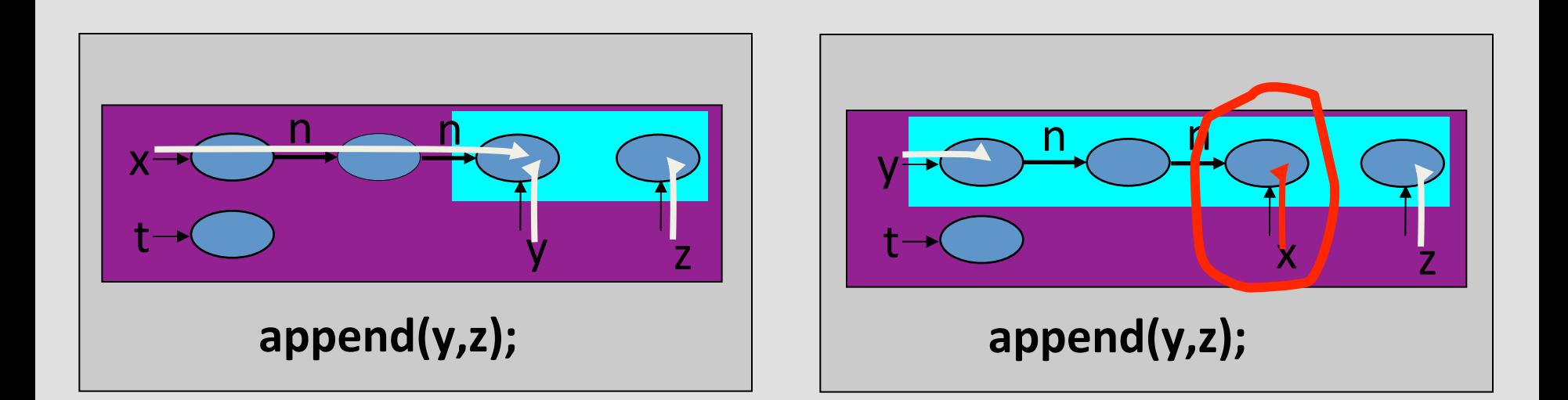

# **Cutpoints**

- An object is a **cutpoint** for an invocation
	- $-$  Reachable from actual parameters
	- Not pointed to by an actual parameter
	- Reachable without going through a parameter

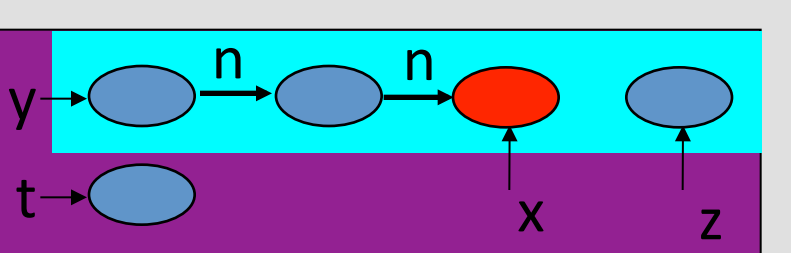

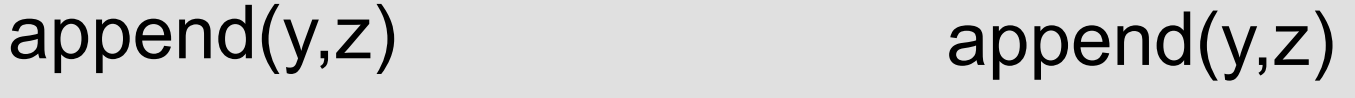

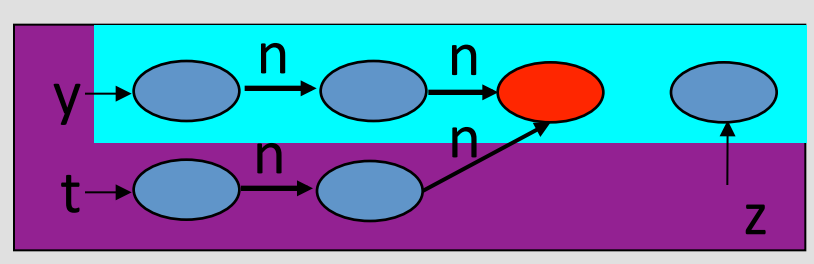

# Cutpoint freedom

#### • **Cutpoint-free**

- $-$  Invocation: has no cutpoints
- $-$  Execution: every invocation is cutpoint-free

 $\mathsf{X}^{\perp}$ 

 $-$  Program: every execution is cutpoint-free

#### $append(y,z)$  append(y,z)

 $n \frown n$ 

 $t\negthinspace \rightarrow \bigcirc$   $\qquad \qquad \frac{1}{y}$   $\qquad \frac{1}{z}$ 

y 

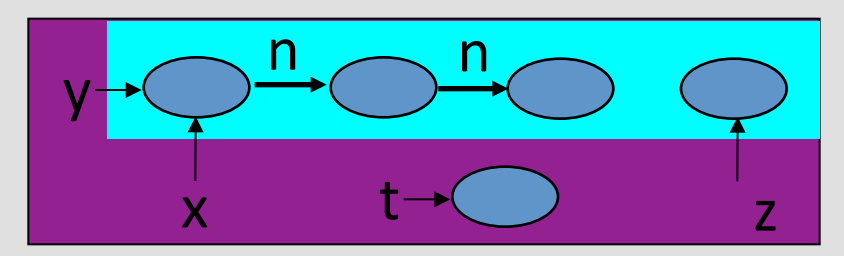

#### **Interprocedural shape analysis for cutpoint-free programs**

#### **using 3-Valued Shape Analysis**

## Memory states: 2-Valued Logical Structure

- A memory state encodes a **local heap** 
	- $-$  Local variables of the **current procedure invocation**
	- $-$  Relevant part of the heap
		- Relevant ≡ Reachable

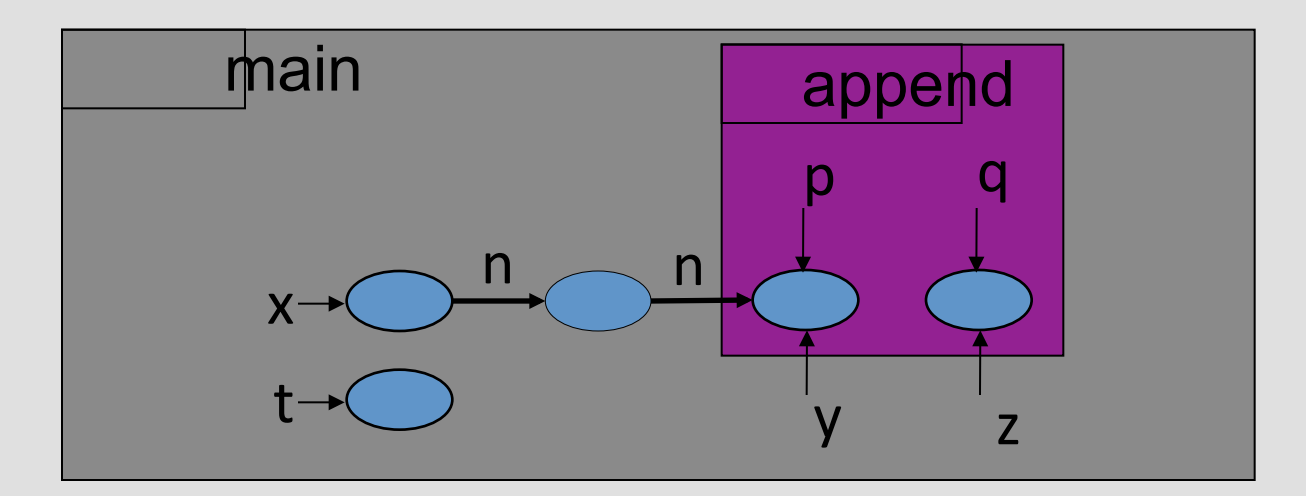

## **Memory states**

• Represented by first-order logical structures

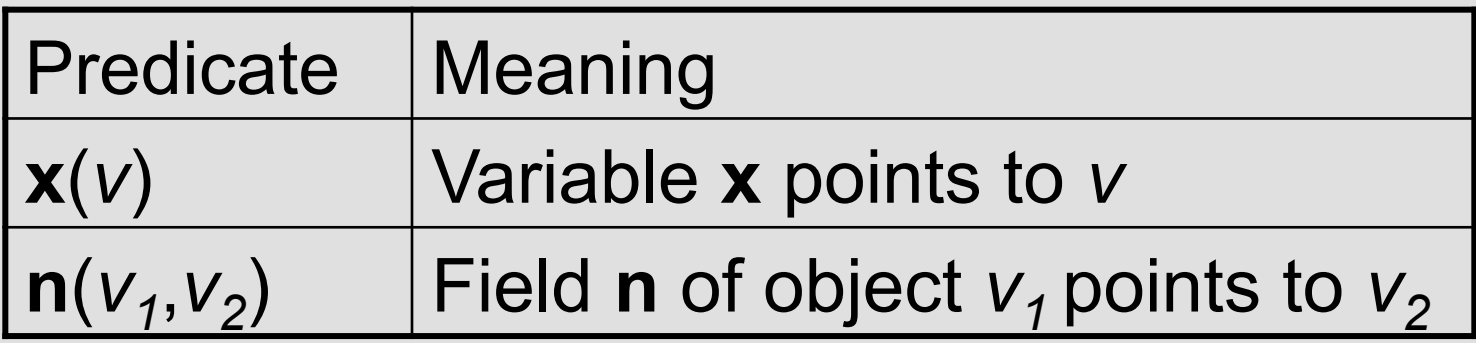

## **Memory states**

• Represented by first-order logical structures

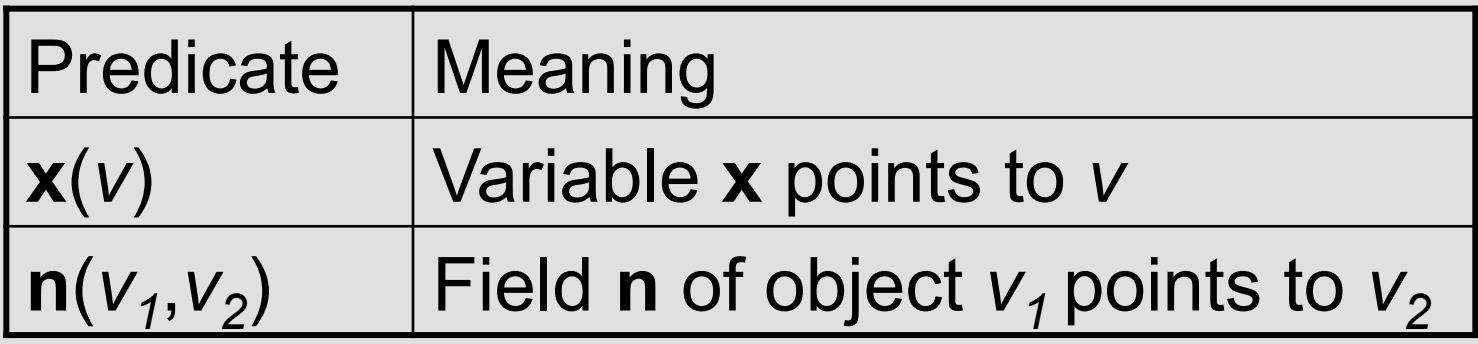

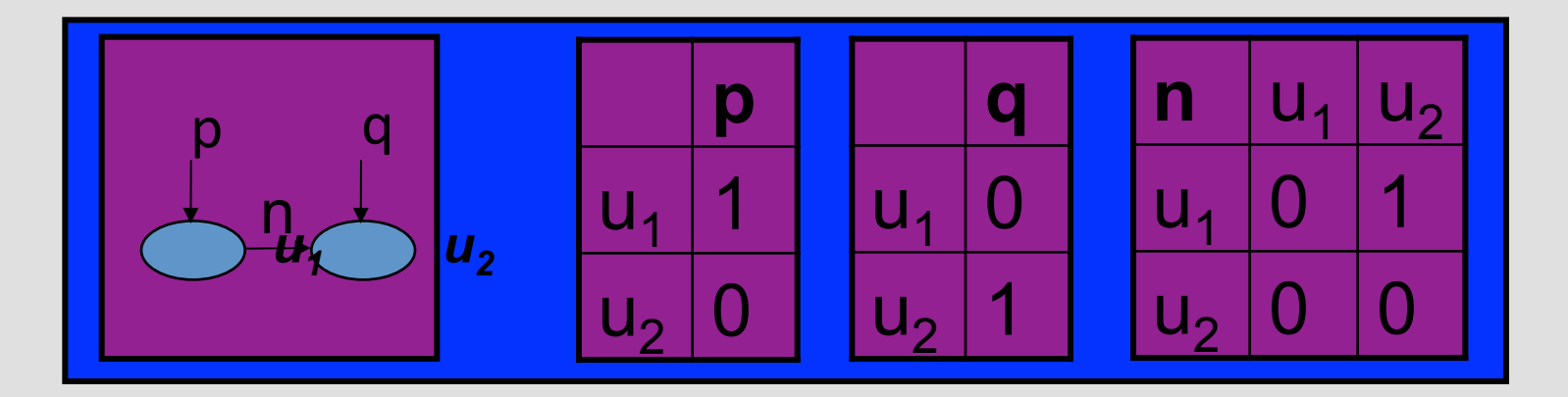

# **Operational semantics**

- Statements modify values of predicates
- Specified by predicate-update formulae - Formulae in FO-TC

# Procedure calls

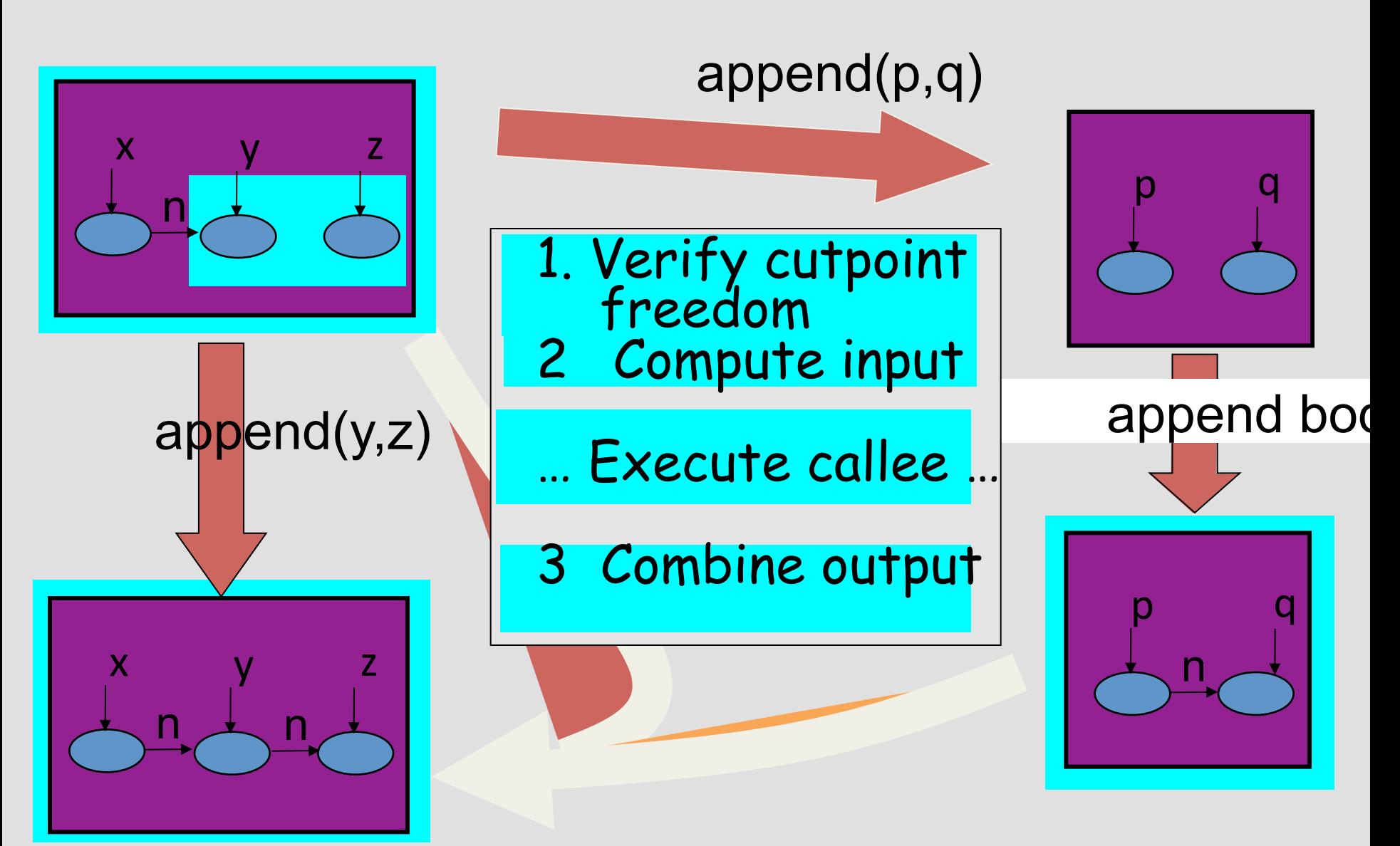

#### Procedure call: 1. Verifying cutpoint-freedom

- An object is a **cutpoint** for an invocation
	- $-$  Reachable from actual parameters
	- $-$  Not pointed to by an actual parameter
	- $-$  Reachable without going through a parameter

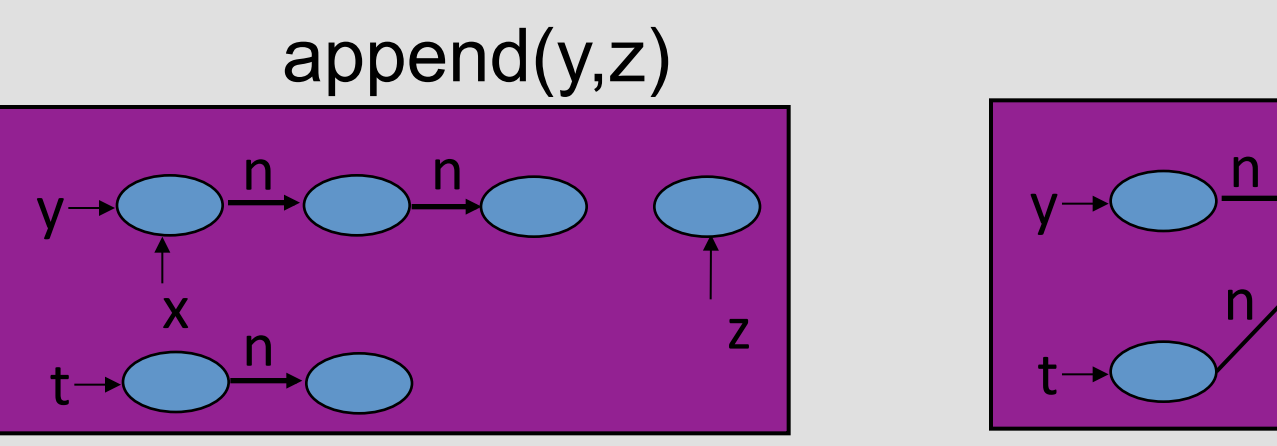

**Cutpoint free** 

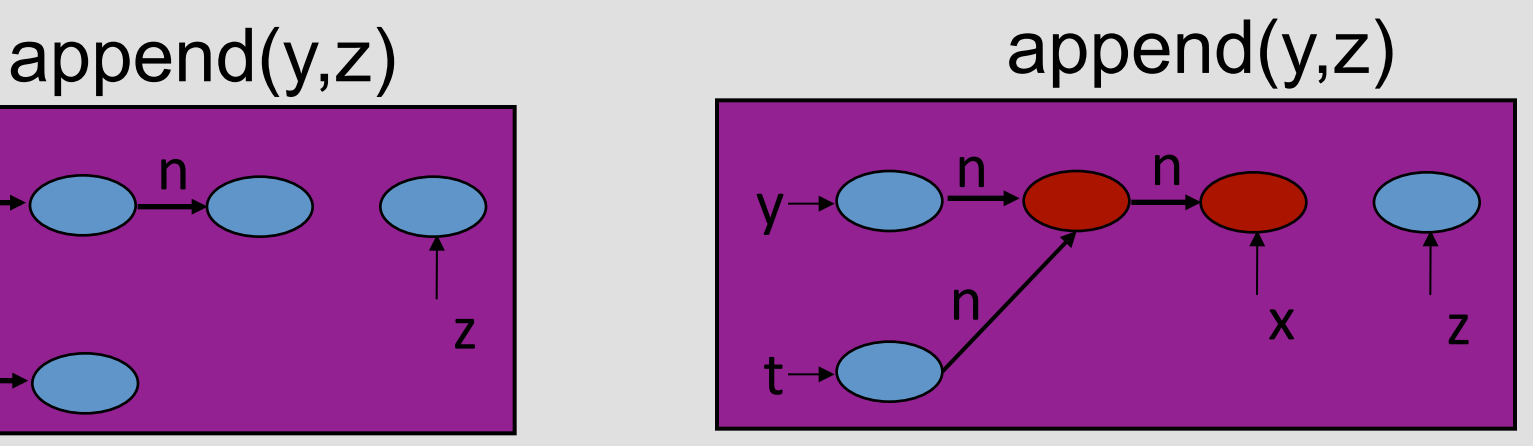

**Not Cutpoint free** 

#### Procedure call: 1. Verifying cutpoint-freedom

- **Invoking append(y,z)** in main
	- R<sub>{v,z}</sub>(v)=∃v<sub>1</sub>:y(v<sub>1</sub>)∧n\*(v<sub>1</sub>,v) ∨ ∃v<sub>1</sub>:z(v<sub>1</sub>)∧n\*(v<sub>1</sub>,v)
	- $\frac{(\text{main}' \text{ s locus: x,y,z,t)}$ — isCP<sub>main,{y,z}</sub>(v)= R<sub>{y,z}</sub>(v) ∧ (¬y(v)∧¬z(v<sub>1</sub>)) ∧ ( x(v)  $\vee$  t(v)  $\vee$   $\exists v_1: \neg R_{\{v,z\}}(v_1) \wedge n(v_1,v))$

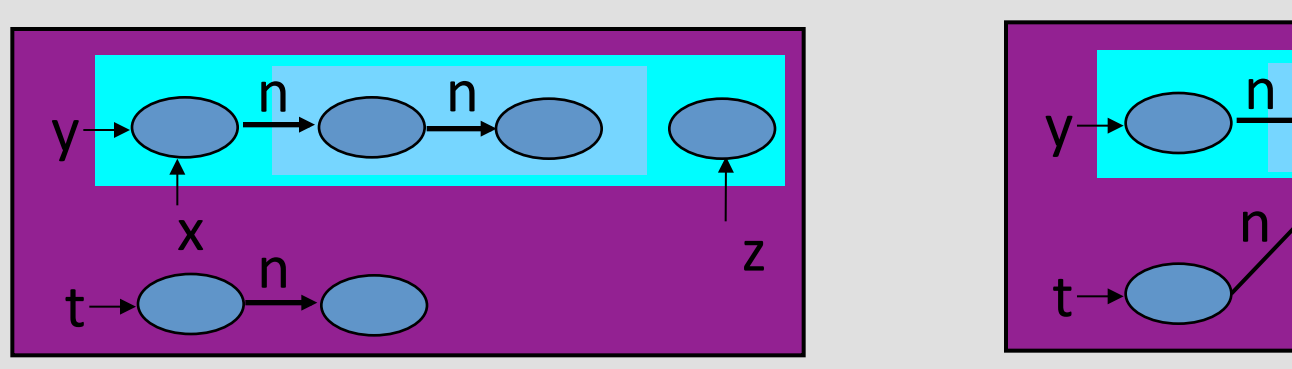

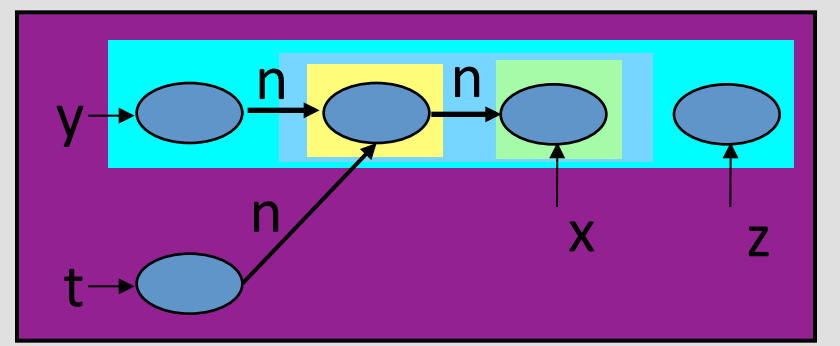

**Cutpoint free Soutpoint free** 

#### Procedure call: 2. Computing the input local heap

- Retain only reachable objects
- Bind formal parameters

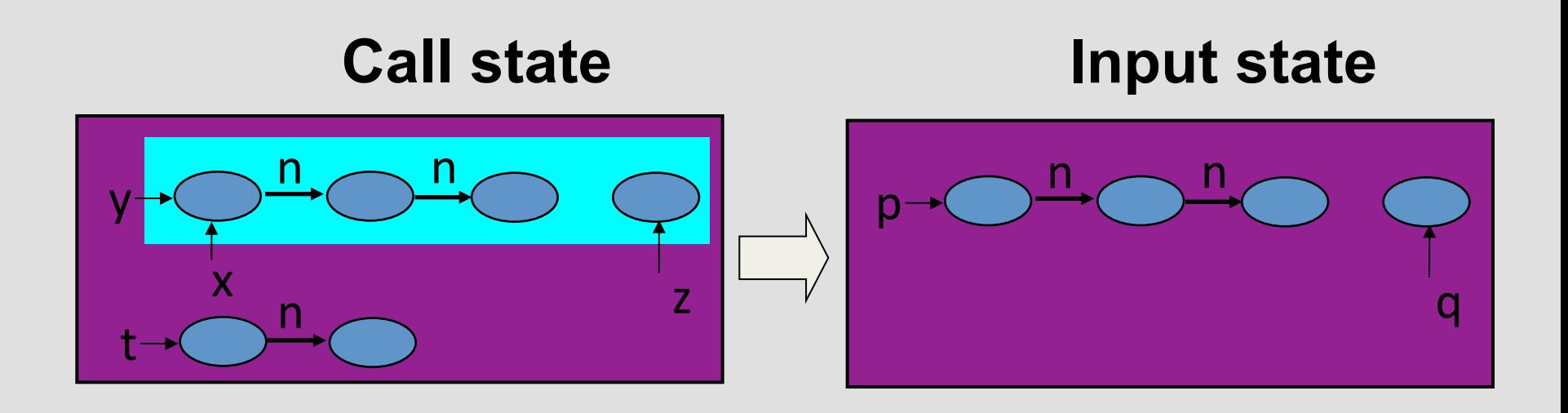

## Procedure body: append(p,q)

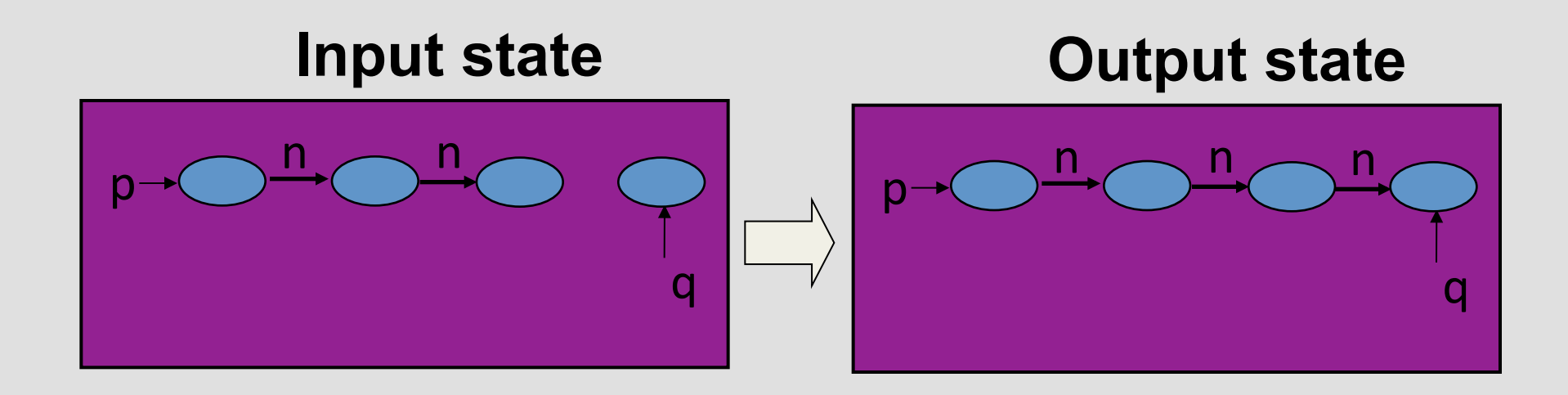

#### Procedure call: 3. Combine output

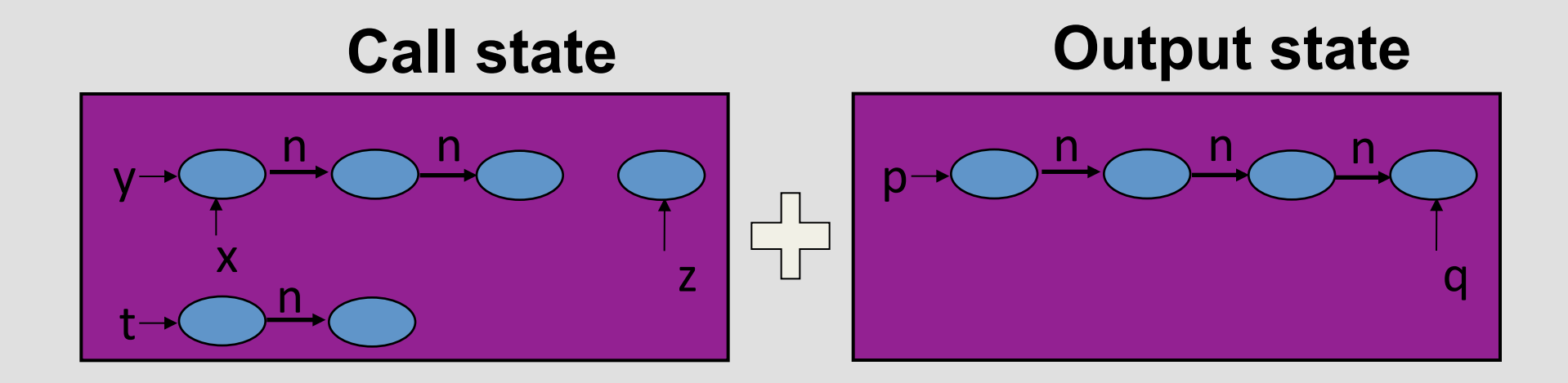

#### Procedure call: 3. Combine output

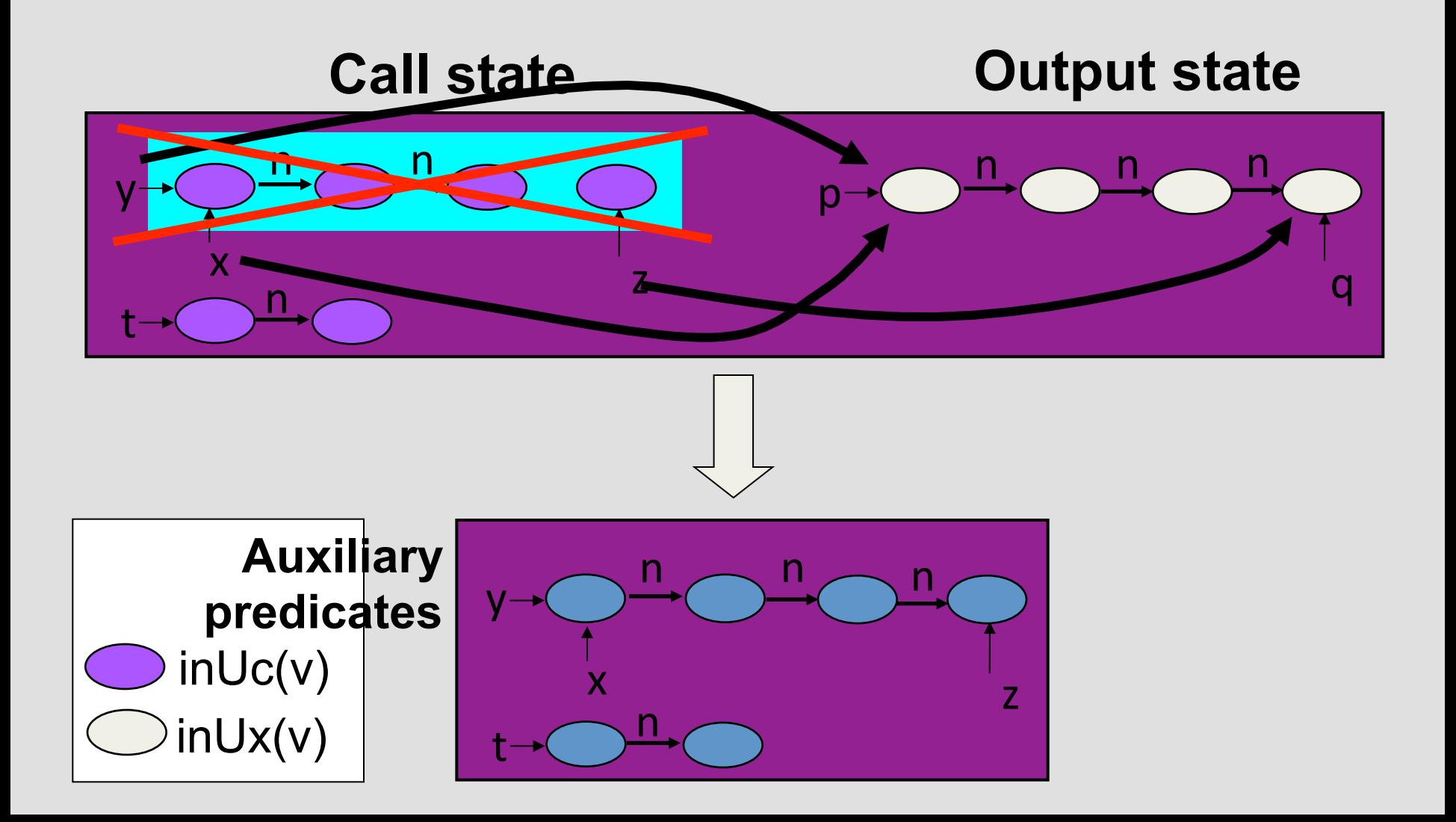
## Observational equivalence

- $\sigma_{\text{CPF}} \in \Sigma_{\text{CPF}}$  (Cutpoint free semantics)
- $\sigma_{\text{GSR}} \in \Sigma_{\text{GSR}}$  (Standard semantics)

 $\sigma_{\text{CPF}}$  and  $\sigma_{\text{GSB}}$  observationally equivalent when for every access paths  $AP_1$ ,  $AP_2$ 

 $\parallel$  AP<sub>1</sub> = AP<sub>2</sub>  $\parallel$ ( $\sigma_{\text{CPF}}$ )  $\Leftrightarrow$   $\parallel$  AP<sub>1</sub> = AP<sub>2</sub>  $\parallel$ ( $\sigma_{\text{GSB}}$ )

## Observational equivalence

- For cutpoint free programs:
	- $-\sigma_{\text{CPF}} \in \Sigma_{\text{CPF}}$  (Cutpoint free semantics)
	- $-\sigma_{\text{GSR}} \in \Sigma_{\text{GSR}}$  (Standard semantics)
	- $-\sigma_{\text{CPF}}$  and  $\sigma_{\text{GSB}}$  observationally equivalent
- It holds that
	- $\langle st, \sigma_{\text{CPF}} \rangle \rightarrow \sigma'_{\text{CPF}} \Leftrightarrow \langle st, \sigma_{\text{GSB}} \rangle \rightarrow \sigma'_{\text{GSB}}$
	- $\sigma'$  <sub>CPF</sub> and  $\sigma'$  <sub>GSB</sub> are observationally equivalent

## Introducing local heap semantics

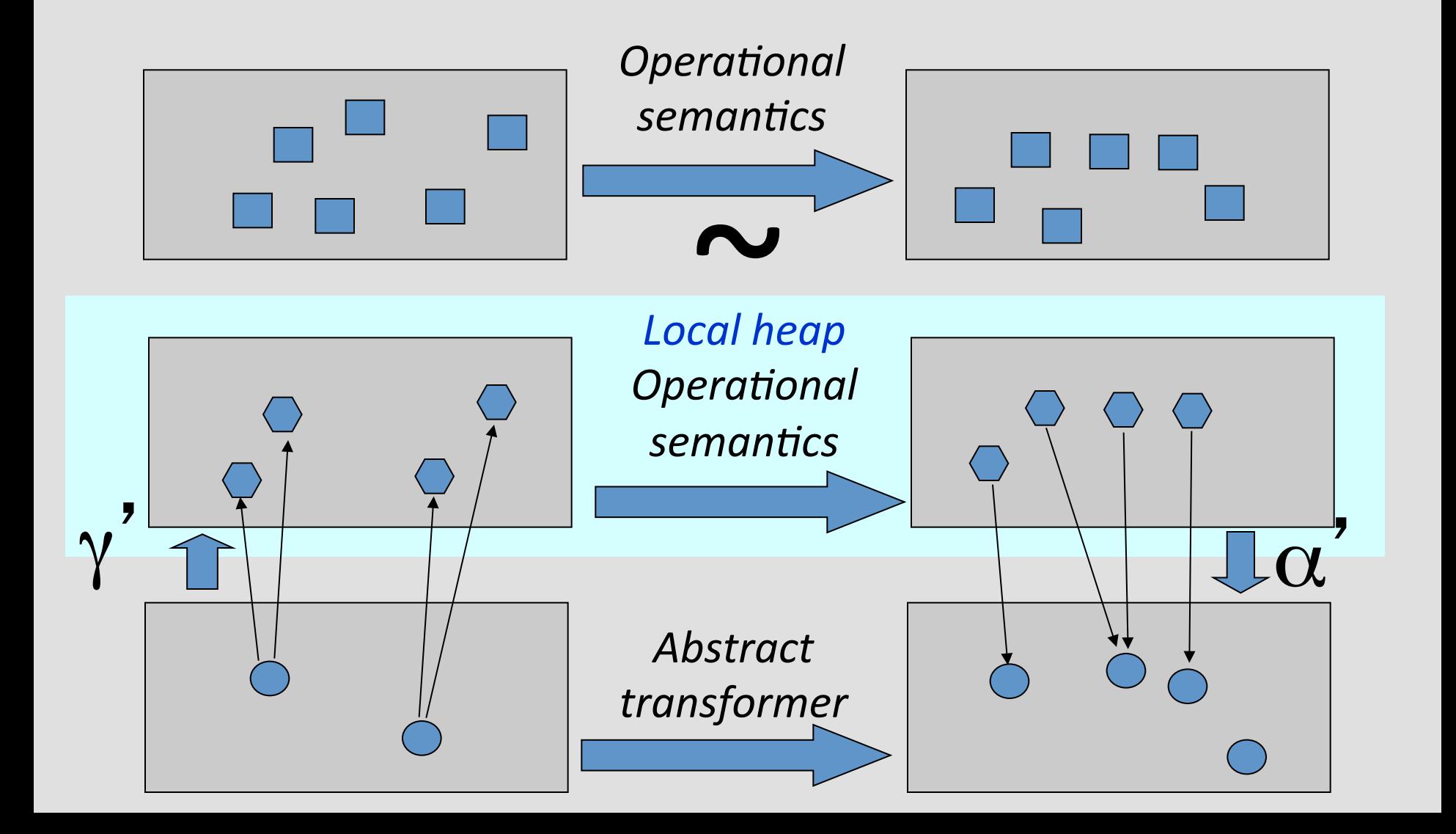

## Shape abstraction

- Abstract memory states represent unbounded concrete memory states
	- Conservatively
	- In a bounded way
	- Using 3-valued logical structures

## 3-Valued logic

- $\cdot$  1 = true
- $\bullet$  0 = false
- $1/2 =$  unknown
- A join semi-lattice,  $0 \sqcup 1 = 1/2$

## Canonical abstraction

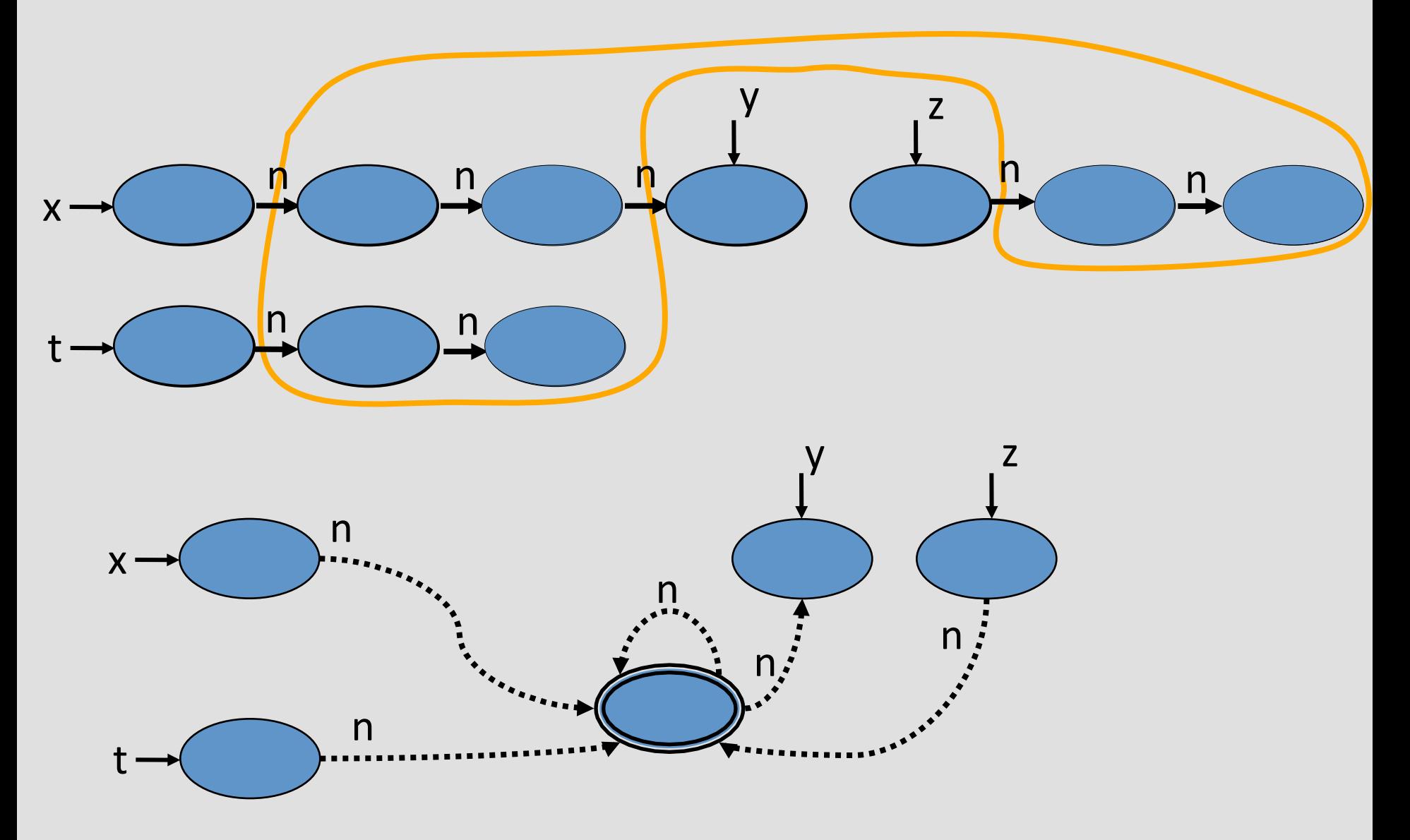

## Instrumentation predicates

- Record derived properties
- Refine the abstraction
	- $-$  Instrumentation principle [SRW, TOPLAS'02]
- Reachability is central!

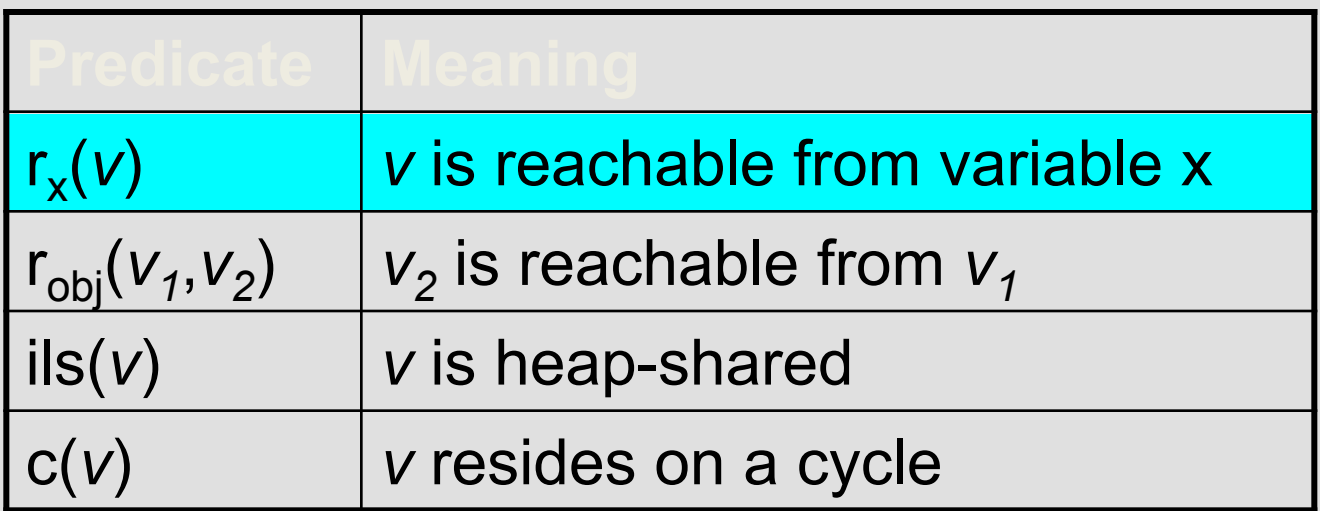

#### Abstract memory states (with reachability)

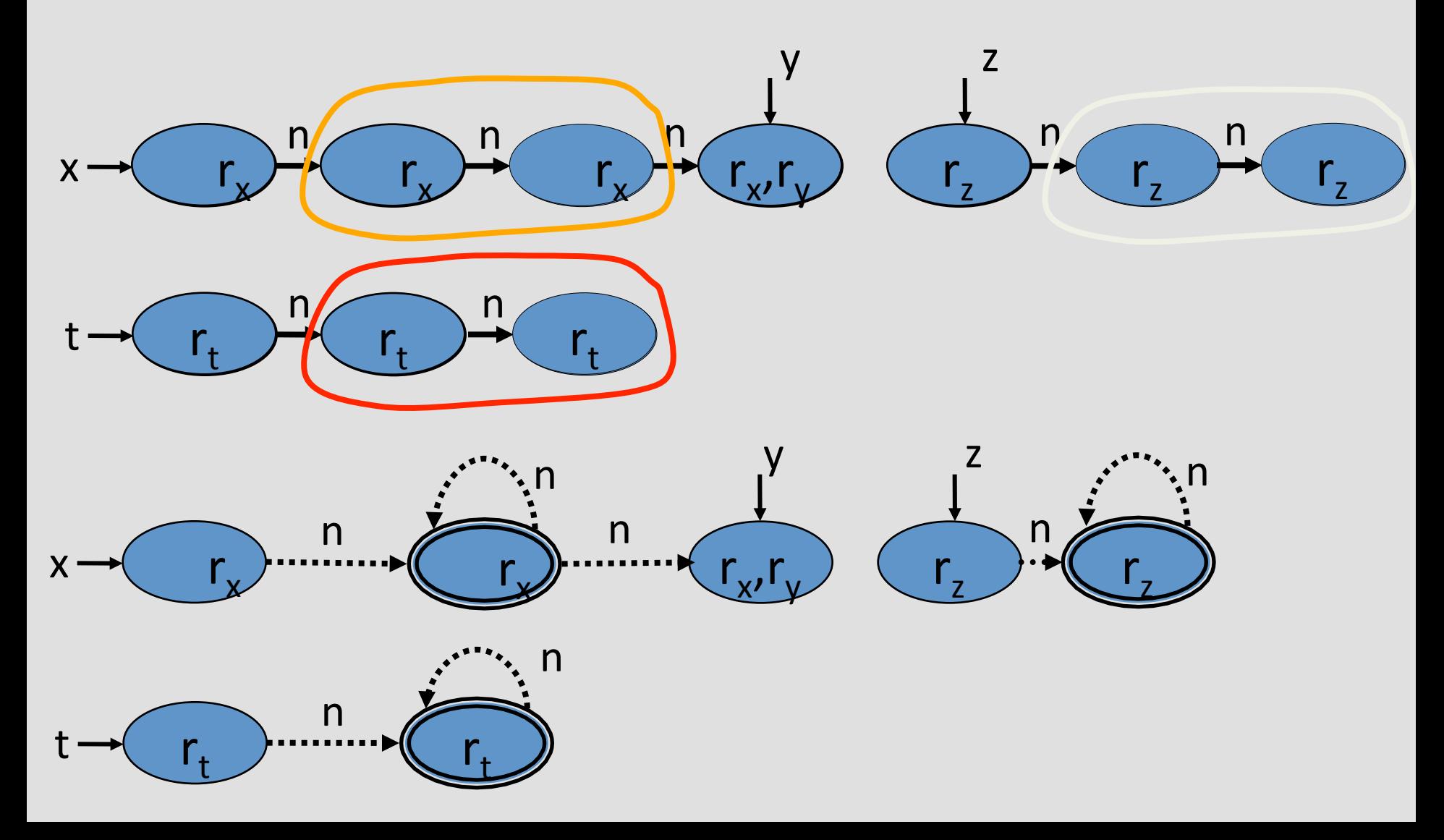

#### The importance of reachability: Call append(y,z)

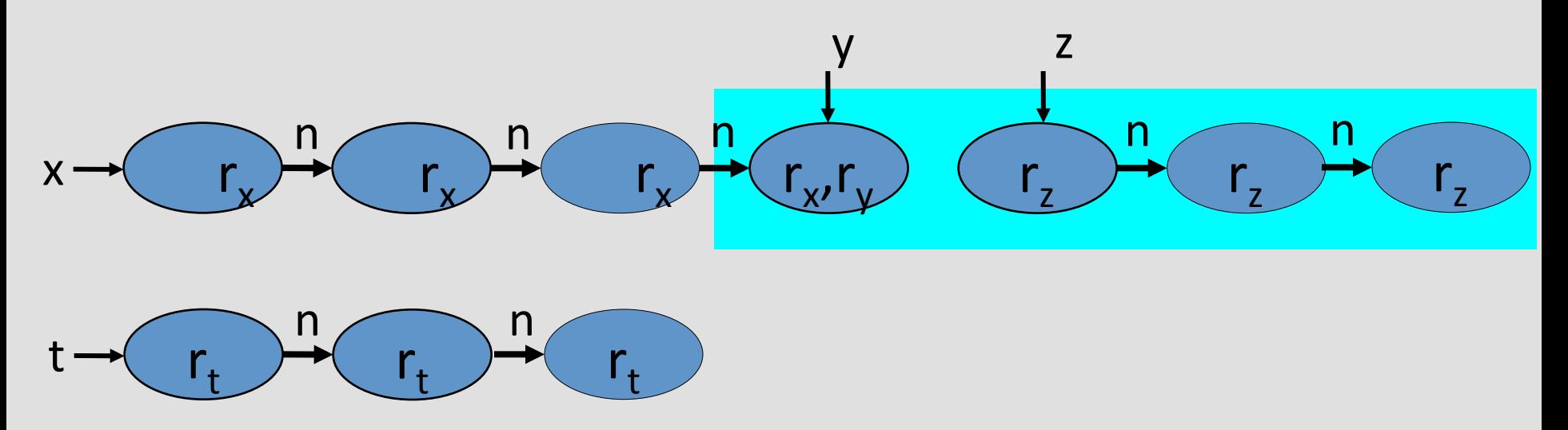

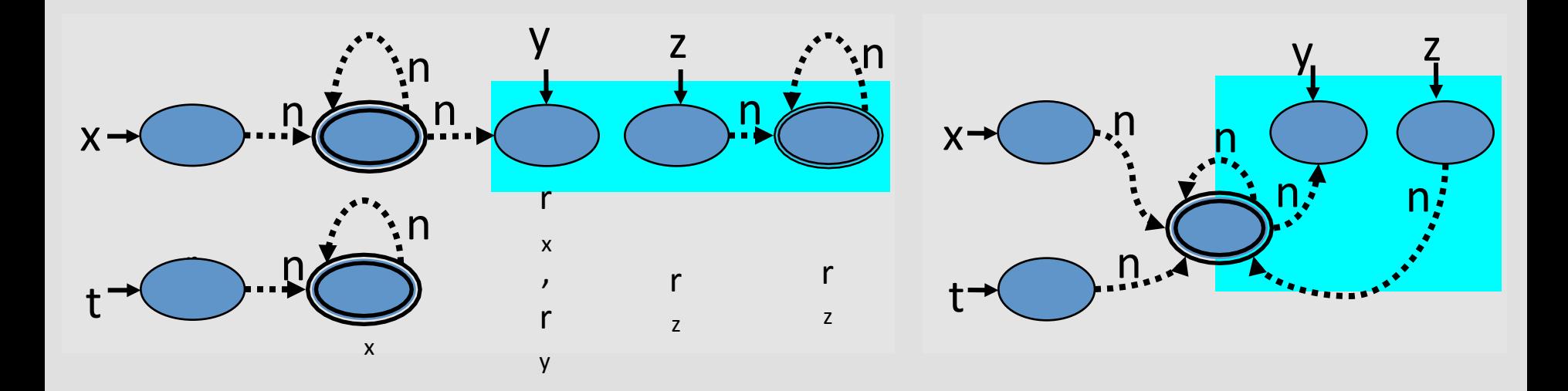

### Abstract semantics

- Conservatively apply statements on abstract memory states
	- Same formulae as in concrete semantics
	- Soundness guaranteed [SRW, TOPLAS'02]

# Procedure calls

#### append(p,q)

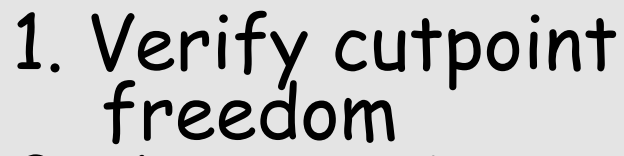

- 2 Compute input
- … Execute callee … 3 Combine output

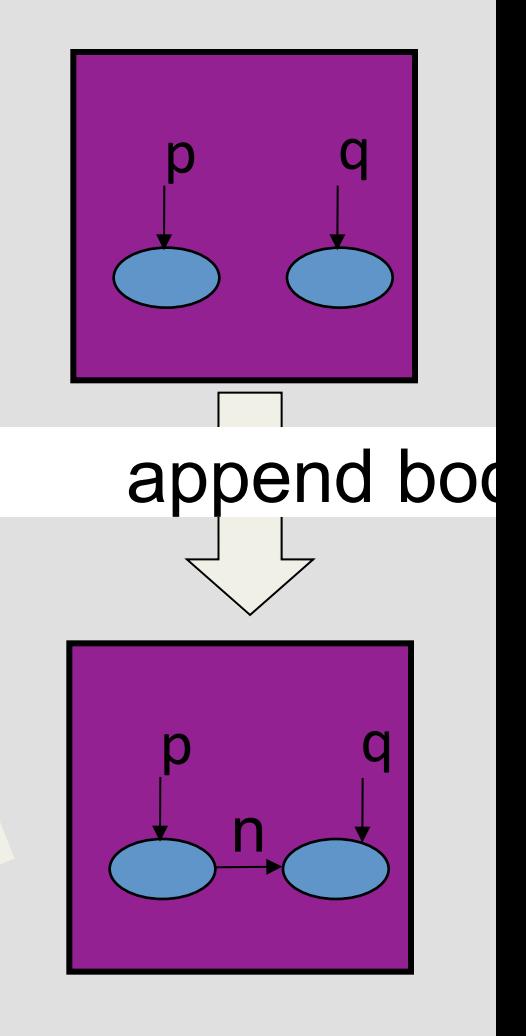

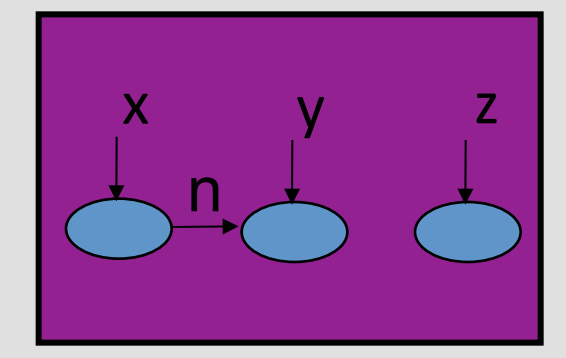

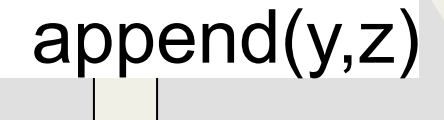

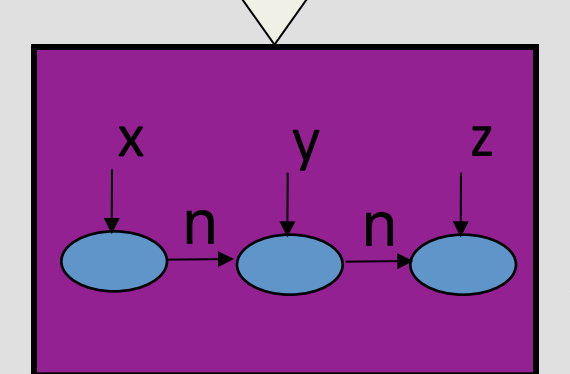

## Procedure calls

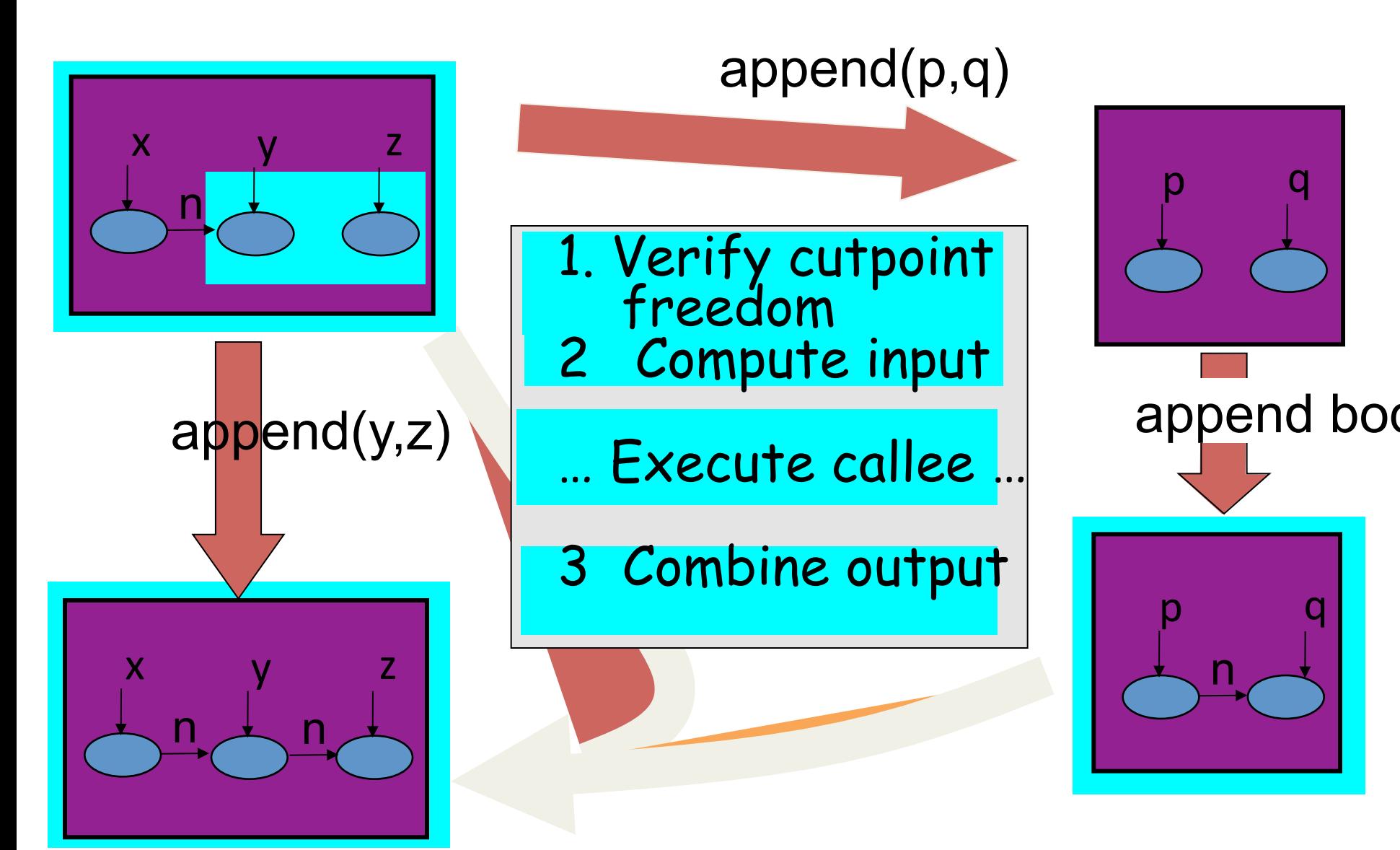

### Conservative verification of cutpointfreedom

- Invoking append(y,z) in main
	- R<sub>{v,z}</sub>(v)=∃v<sub>1</sub>:y(v<sub>1</sub>)∧n\*(v<sub>1</sub>,v) v ∃v<sub>1</sub>:z(v<sub>1</sub>)∧n\*(v<sub>1</sub>,v)
	- isCP<sub>main,{y,z}</sub>(v)= R<sub>{y,z}</sub>(v) ∧ (¬y(v)∧¬z(v<sub>1</sub>)) ∧ ( x(v) v t(v) v  $\exists v_1: \neg R_{\{v,z\}}(v_1) \land n(v_1,v)$ )

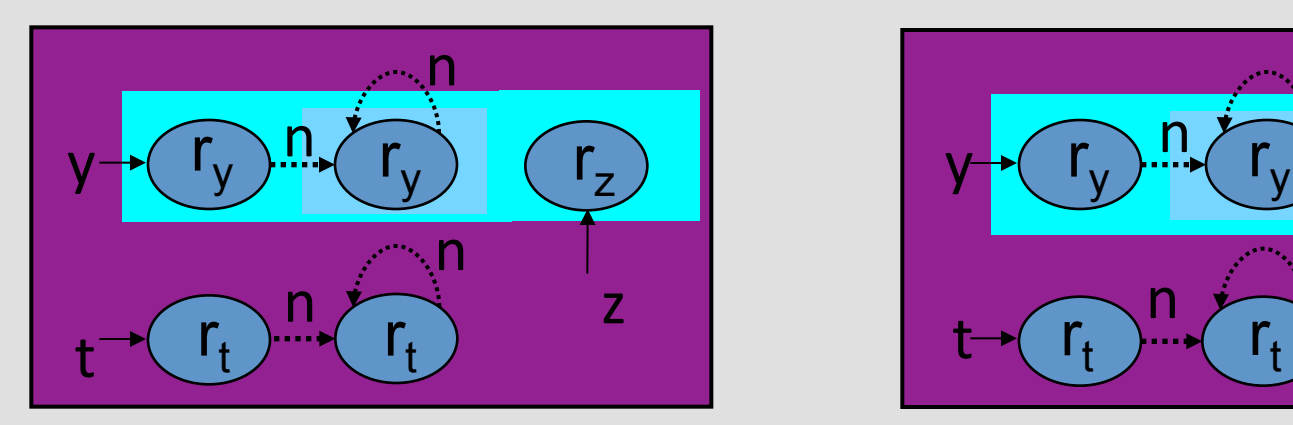

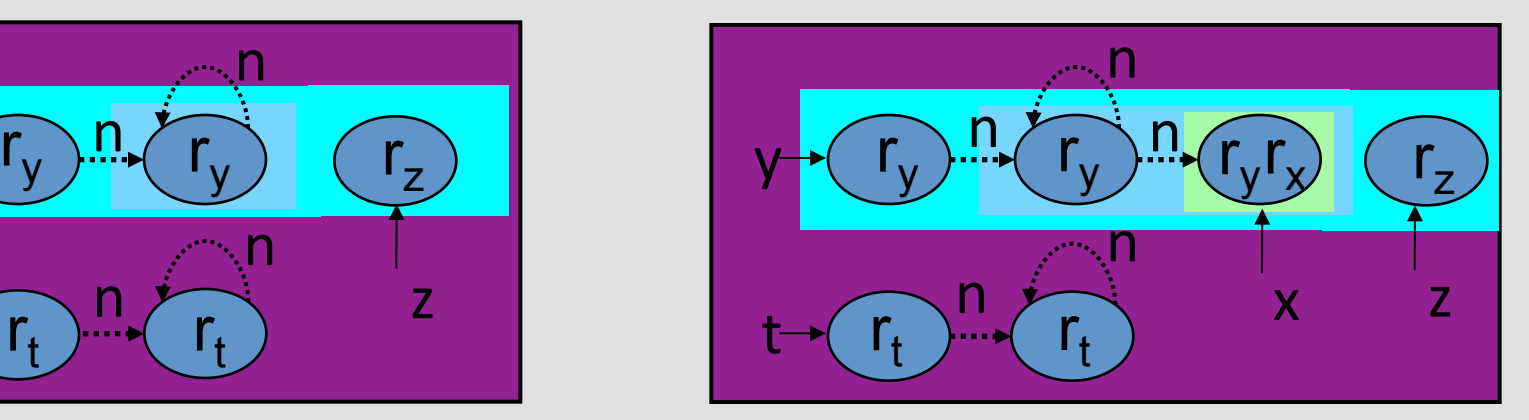

**Cutpoint free Southern Cutpoint free** 

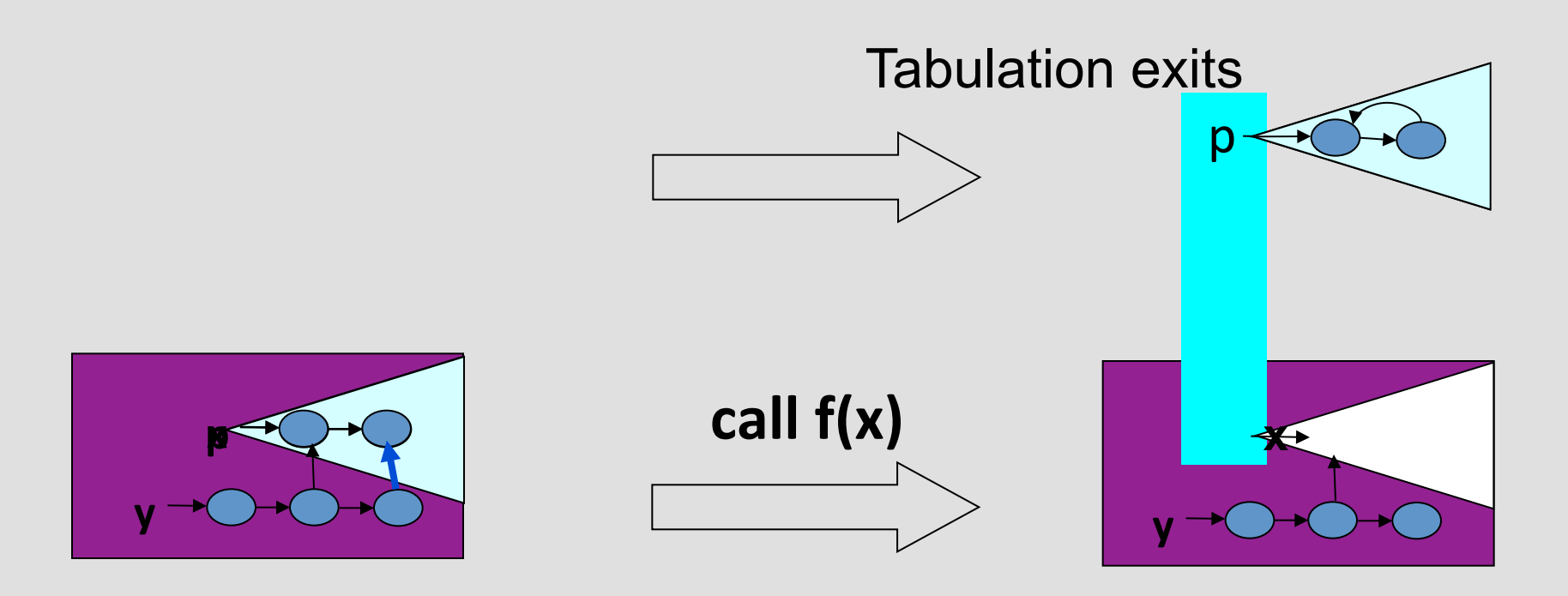

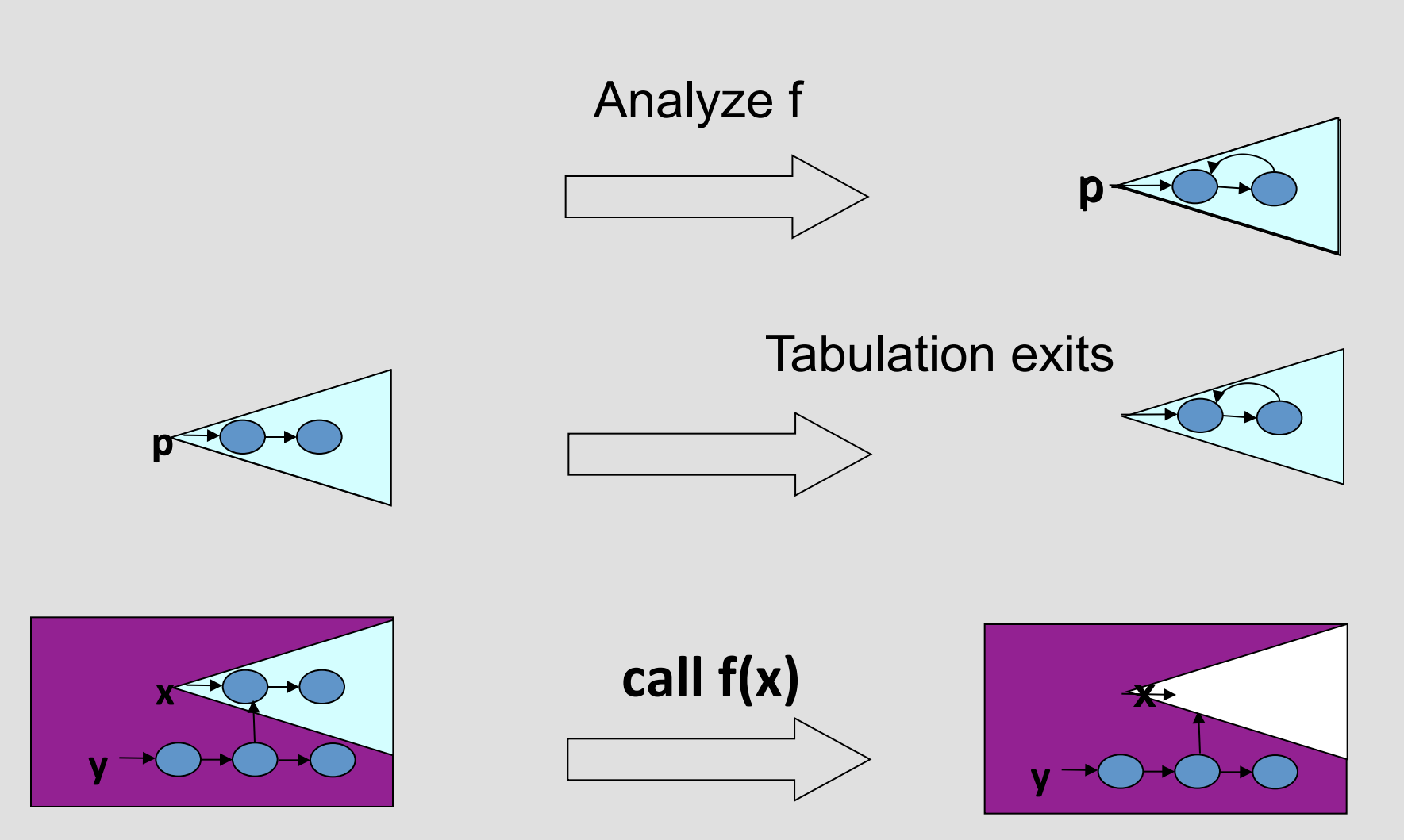

• Procedure  $\equiv$  input/output relation

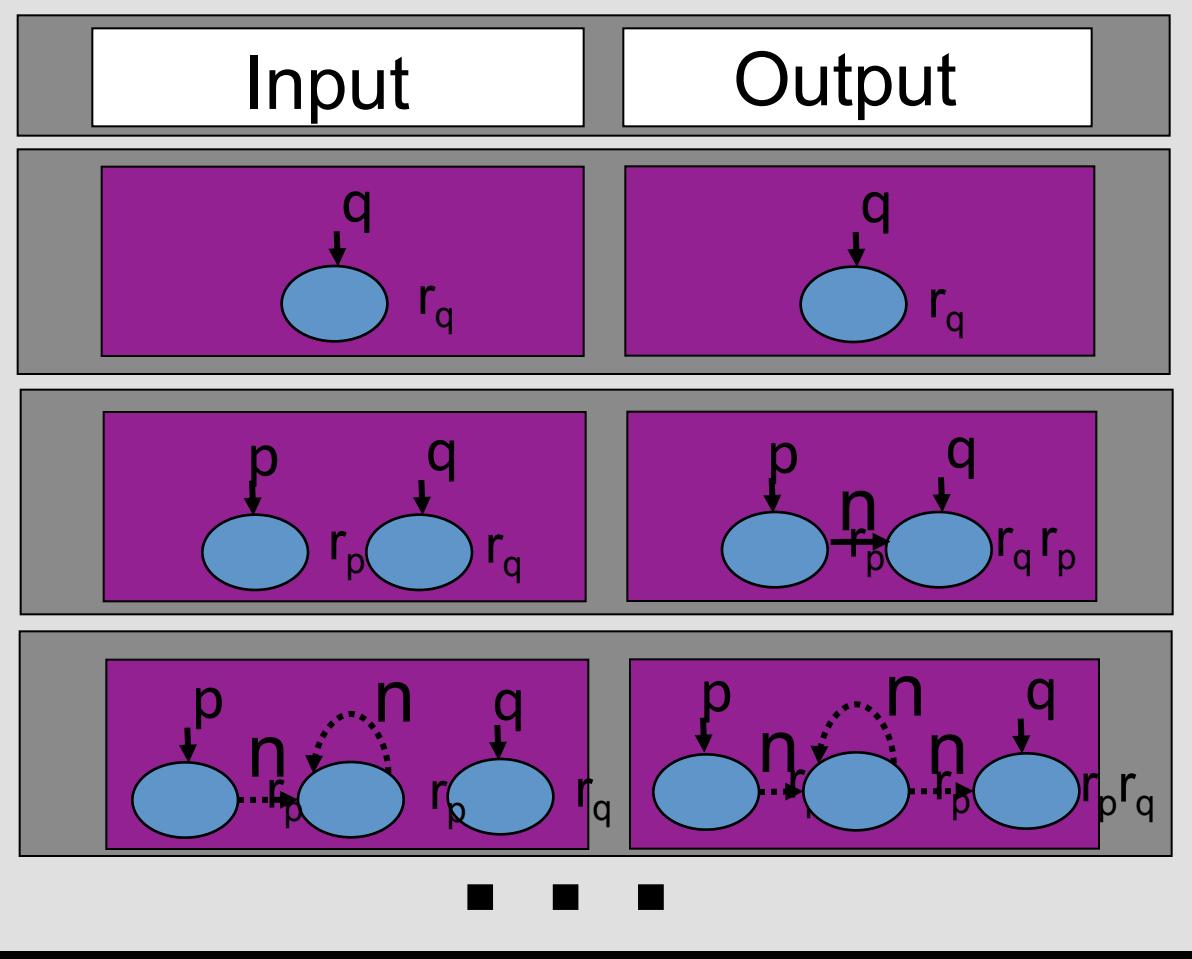

- Reusable procedure summaries
	- Heap modularity

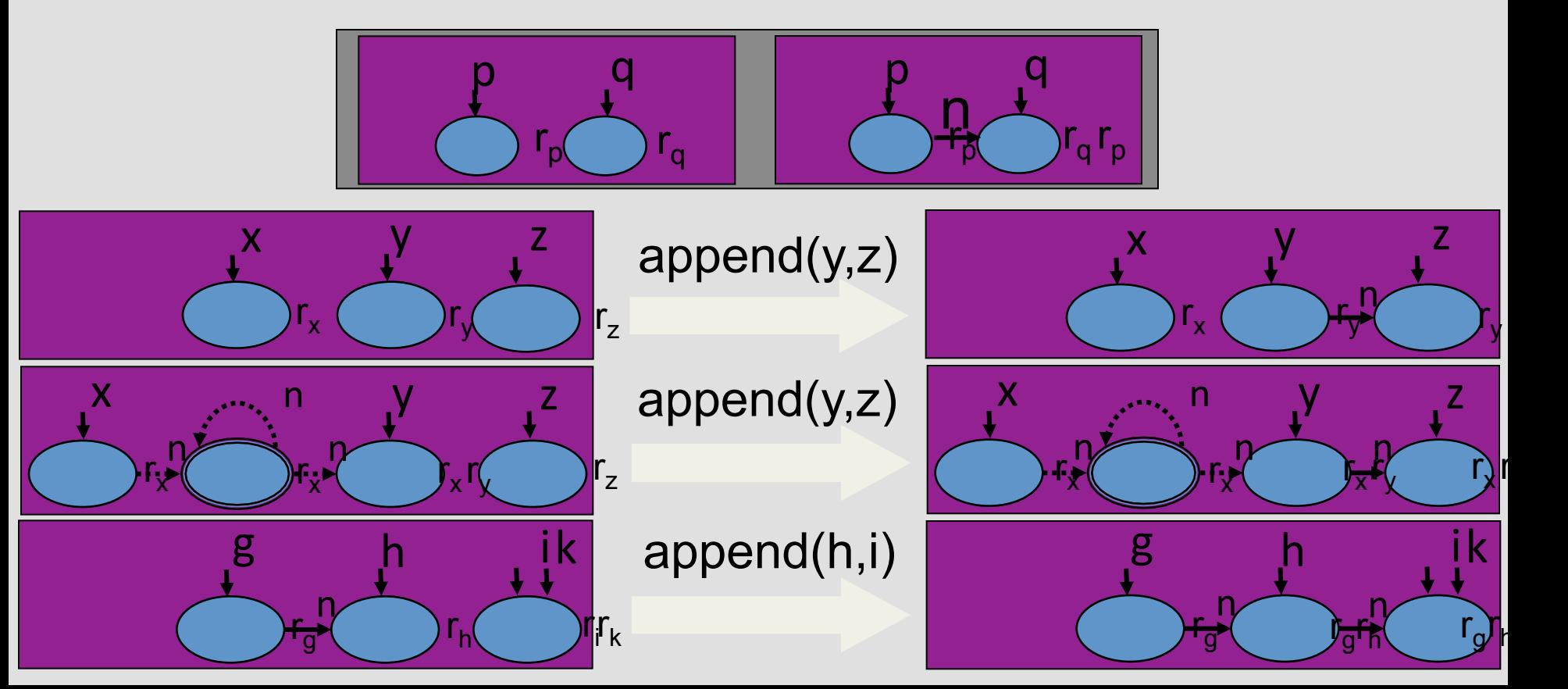

# Plan

- $\checkmark$  Cutpoint freedom
- $\checkmark$  Non-standard concrete semantics
- $\checkmark$  Interprocedural shape analysis
- Prototype implementation

## Prototype implementation

- TVLA based analyzer
- Soot-based Java front-end
- Parametric abstraction

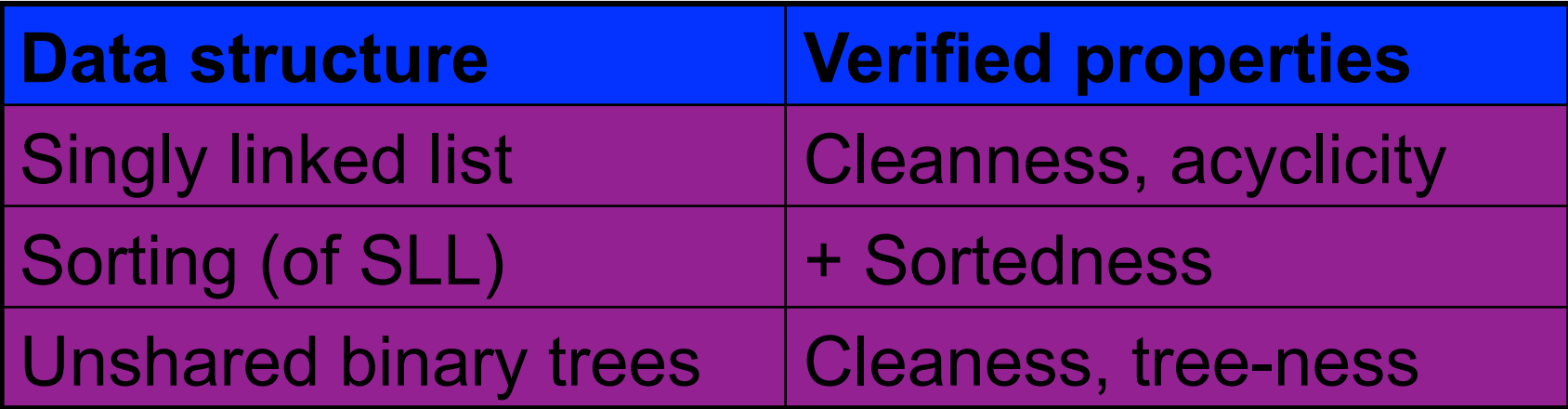

## Iterative vs. Recursive (SLL)

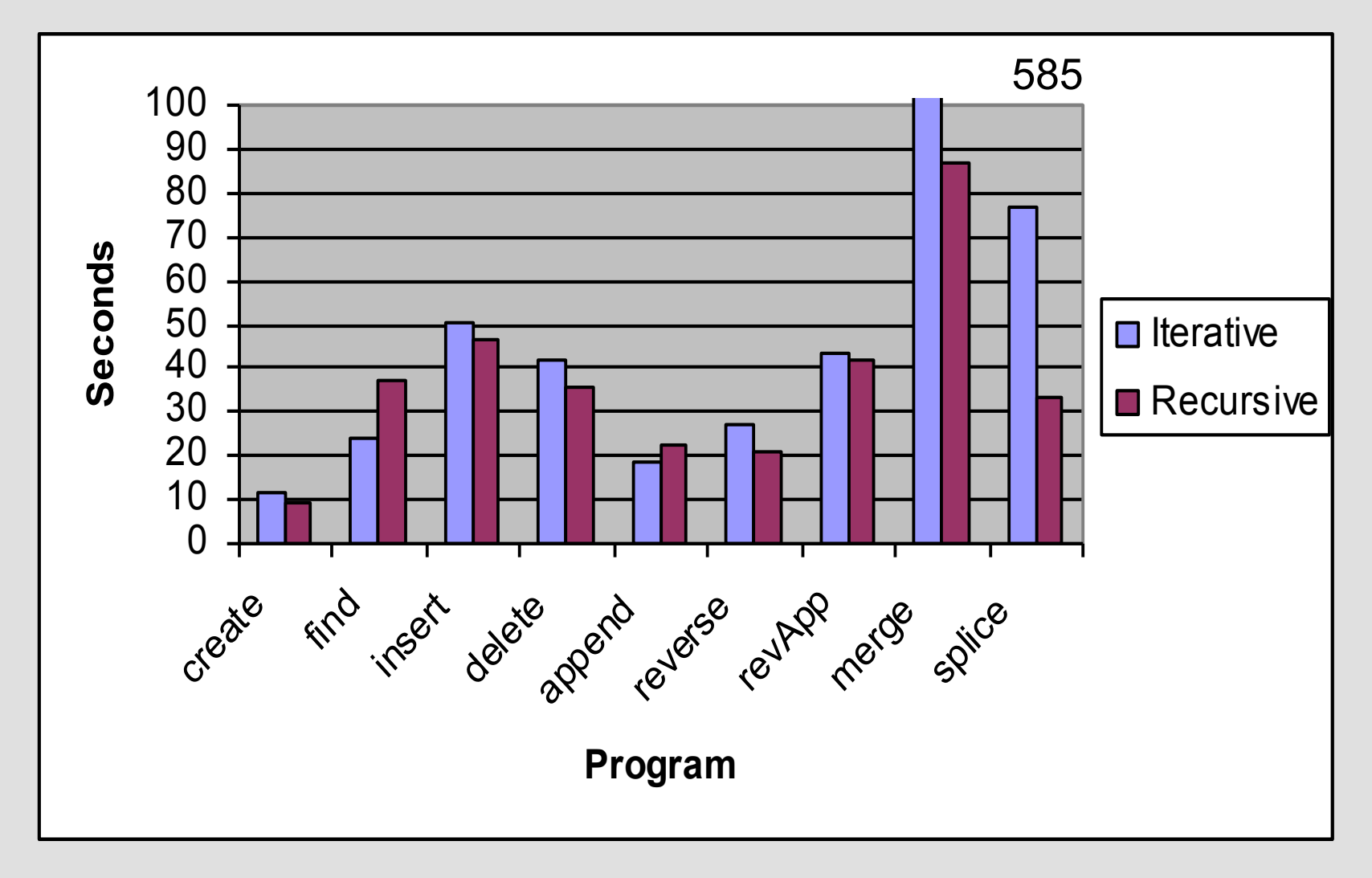

## Inline vs. Procedural abstraction

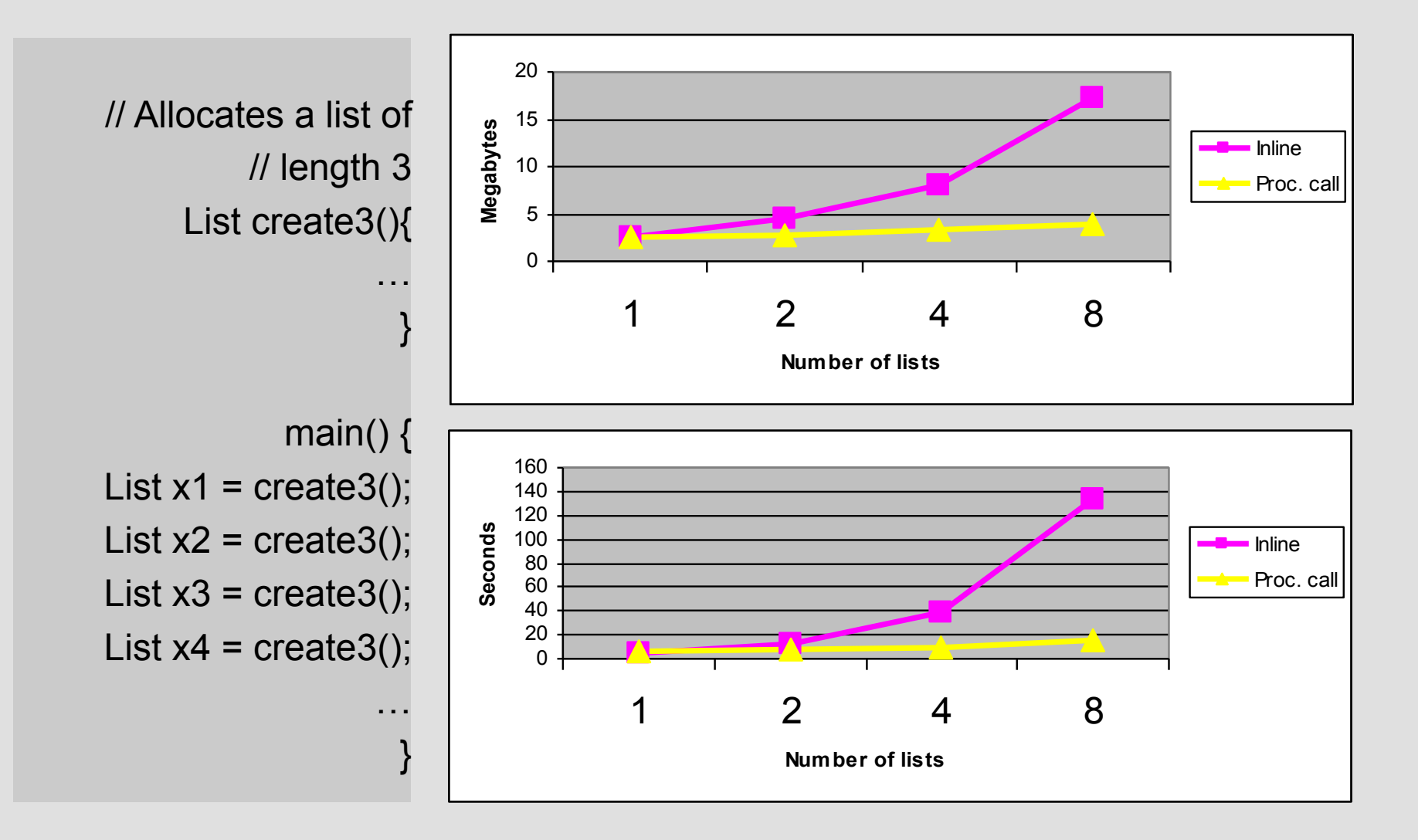

# Call string vs. Relational vs. CPF

[Rinetzky and Sagiv, CC'01] [Jeannet et al., SAS'04]

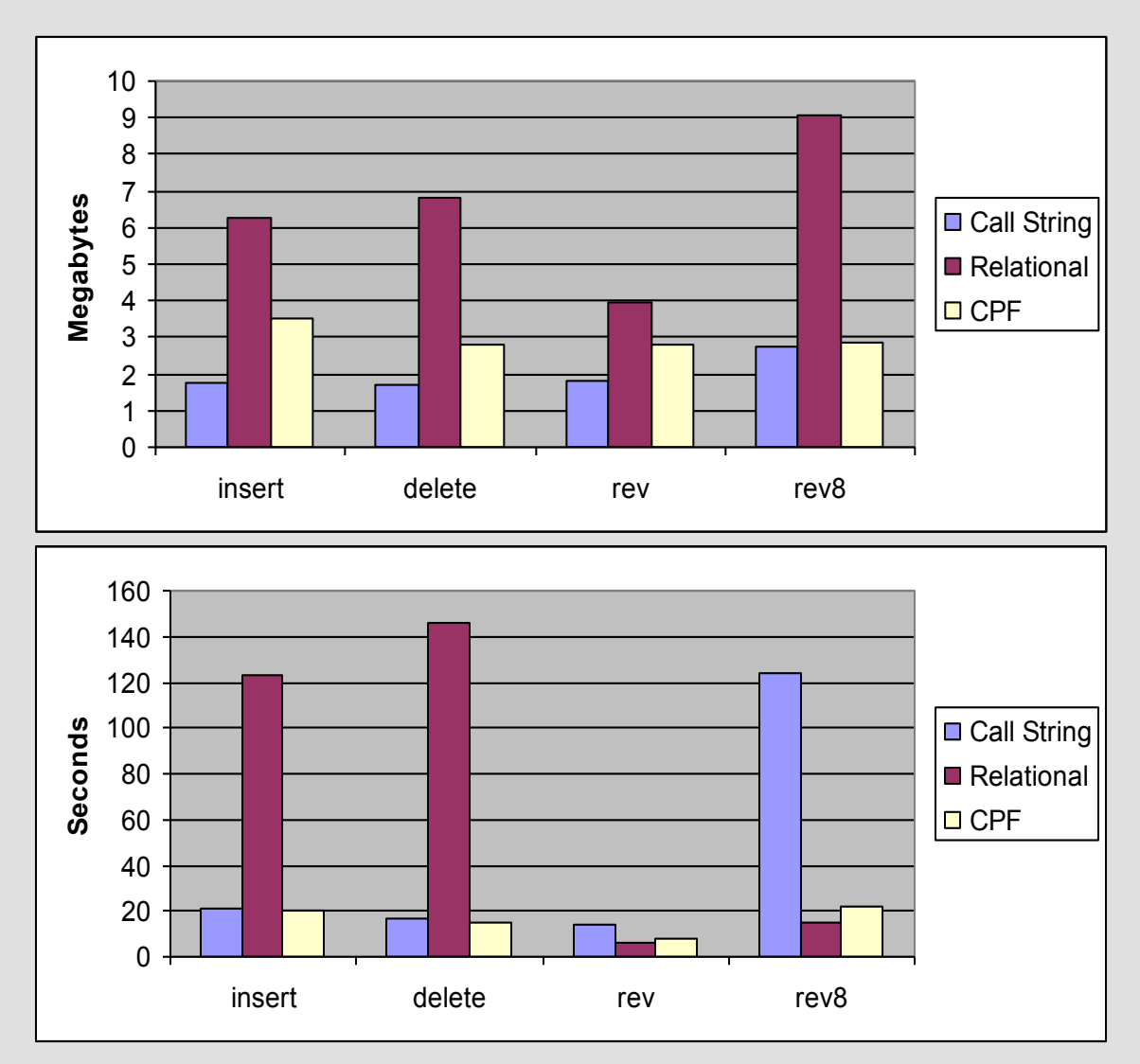

# Related Work

#### **• Interprocedural shape analysis**

- Rinetzky and Sagiv, CC '01
- Chong and Rugina, SAS '03
- Jeannet et al., SAS '04
- Hackett and Rugina, POPL '05
- Rinetzky et al., POPL '05

#### • **Local Reasoning**

- Ishtiaq and O'Hearn, POPL '01
- Reynolds, LICS<sup>'02</sup>

#### **• Encapsulation**

– ... 

- Noble et al. IWACO '03

## Future work

- Bounded number of cutpoints
- False cutpoints

– Liveness analysis

$$
append(y,z);
$$
  

$$
x = null;
$$

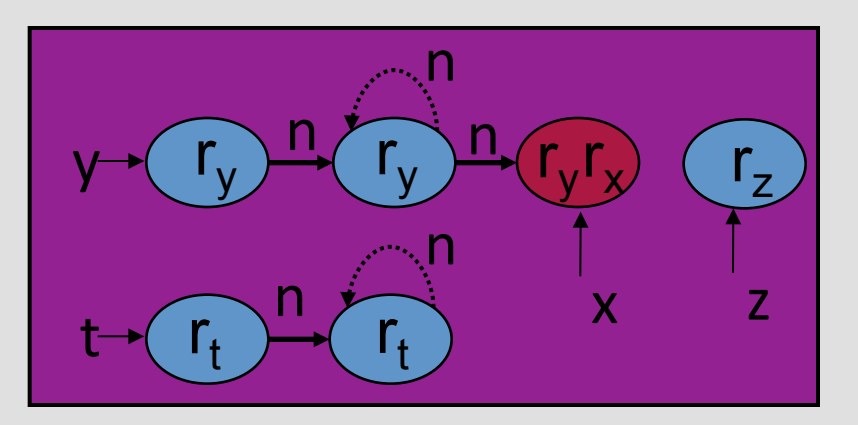

## Summary

- Cutpoint freedom
- Non-standard operational semantics
- Interprocedural shape analysis – Partial correctness of quicksort
- Prototype implementation

#### Application

- Properties proved
	- Absence of null dereferences
	- Listness preservation
	- API conformance
- Recursive ≈ Iterative
- Procedural abstraction

## Related work

#### **• Interprocedural shape analysis**

- Rinetzky, Bauer, Reps, Sagiv, Wilhelm POPL'05
	- Cutpoints
- Rinetzky and Sagiv, CC '01
	- Global heap
- Jeannet et al., SAS '04
	- Local heap, relational
- Chong and Rugina, SAS '03
	- Local heap

#### **• Local reasoning**

- Ishtiaq and O'Hearn, POPL '01
- Reynolds, LICS<sup>'02</sup>

# **Summary**

- Operational semantics
	- Storeless
	- Local heap
	- Cutpoints
	- Equivalence theorem
- Applications
	- Shape analysis
	- May-alias analysis

# Project

- 1-2 Students in a group
- Theoretical  $+$  Practical
- Your choice of topic – Contact me in 2 weeks
- Submission  $-15/$ Sep
	- Code + Examples
	- Document
	- 20 minutes presentation

## Past projects

- JavaScript Dominator Analysis
- Attribute Analysis for JavaScript
- Simple Pointer Analysis for C
- Adding program counters to Past Abstraction
- Verification of Asynchronous programs
- Verifying SDNs using TVLA
- Verifying independent accesses to arrays in GO

## Past projects

- Detecting index out of bound errors in C programs
- Lattice-Based Semantics for Combinatorial **Models Evolution**